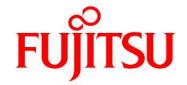

# FUJITSU Software Agile<sup>+</sup> Relief C/C++ V1.1.1

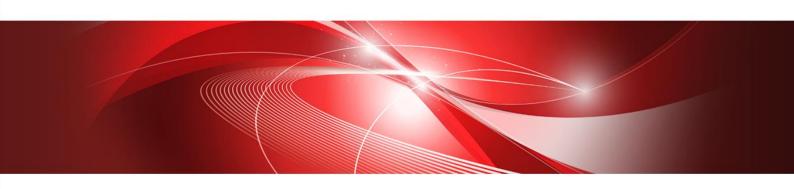

# **MISRA Option Manual**

B1WD-3607-01ENZ0(00) January 2023

#### **Foreword**

Agile<sup>+</sup> Relief C/C++(hereafter referred to as Agile<sup>+</sup> Relief) MISRA options are applied to analyze and output messages on source programs written in the C language/C++ language and header files for MISRA violations.

This manual illustrates MISRA violation conditions that apply to Agile+ Relief.

For more information regarding message information output for program defects in Agile<sup>+</sup> Relief, please also refer to "Message Indications Manual".

For more information regarding error message output in Agile<sup>+</sup> Relief, please refer to "Command Manual".

### References:

[MISRA-C:2004 Guidelines for the use of the C language in critical systems]- The Motor Industry Software Reliability Association

[Use Guideline of C Language For Car (JASO/TP-01002)] - Corporations Motor Technology Institute.

[Guide of MISRA-C Embedded Program Design with High Reliability For Embedded Developer] written by - MISRA-C, Japan Standard Association.

[MISRA-C++:2008 Guidelines for the use of the C++ language in critical systems]- The Motor Industry Software Reliability Association.

[MISRA-C:2012 Guidelines for the use of the C language in critical systems]- The Motor Industry Software Reliability Association

[MISRA-C:2012 Amendment 1 Additional security guidelines for MISRA-C:2012]- The Motor Industry Software Reliability Association

Microsoft and Windows are registered trademarks of Microsoft Corporation in the United States and certain other countries.

MISRA and its logo are registered trademarks of MIRA Ltd, held on behalf of the MISRA Consortium.

CERT is registered trademarks of Carnegie Mellon University in the United States.

All other product and service names mentioned in this document generally imply trademarks of their respective owners.

This written material contains specific technology that falls under the [Foreign Exchange and International Trade Law]. Therefore, the export of any part of this documentation without consent is illegal.

**FUJITSU Limited** 

#### Note

- No part of this publication may be transcribed and printed without prior written permission.
- Information contained within this manual is subject to change without notice.

All rights reserved, Copyright(C) 2005-2023 FUJITSU LIMITED.

# Contents

| 1.                      | MISRA    | MISRA Options in GUI                                       |       |  |
|-------------------------|----------|------------------------------------------------------------|-------|--|
| 1.1                     | Crea     | ate Project                                                | 1     |  |
| 1.2                     | Che      | ck for MISRA Violation                                     | 10    |  |
| 1.3                     | Ехре     | erienced with Agile <sup>+</sup> Relief C/C++              | 16    |  |
| 1.4                     | Setti    | ing up Rule Checking                                       | 18    |  |
| 2                       | MISRA    | Options in Command line                                    | 21    |  |
| 2.1                     | Fund     | ctions of Command                                          | 21    |  |
| 2.2                     | Forn     | nat of Command                                             | 21    |  |
| 2.3                     | Com      | nmand Options                                              | 21    |  |
| 2.4                     | Retu     | ırn Value                                                  | 22    |  |
| 2.5                     | Outp     | out Files                                                  | 23    |  |
| 2.6                     | Erro     | r Messages                                                 | 23    |  |
| 2.7                     | Exar     | mple for Use                                               | 25    |  |
|                         | 2.7.1    | Analyze with pgr5 command                                  | 25    |  |
|                         | 2.7.2    | Message Checking in the pgrmisra Command                   | 25    |  |
| 3                       | Corres   | sponding Indication Messages for the Violation of MISRA Ru | les27 |  |
| 3.1                     | MISF     | RA-C V1                                                    | 27    |  |
| 3.2                     | MISE     | RA-C V2                                                    | 157   |  |
| 3.3                     | MISE     | RA-C V3                                                    | 301   |  |
| 3.4                     | MISE     | RA-C++ V1                                                  | 464   |  |
| Appe                    | endix A: | A List of MISRA Rules                                      | 695   |  |
| Α.                      | MISRA    | -C V1 Rule                                                 | 695   |  |
| A.2 MISRA-C V2 Rule 697 |          |                                                            |       |  |
| Α.                      | MISRA    | -C V3 Rule                                                 | 699   |  |
| Α.4                     | MISRA    | -C++ V1 Rule                                               | 701   |  |

# 1. MISRA Options in GUI

This chapter explains the settings of MISRA options in GUI.

## 1.1 Create Project

First, you are able to create projects for Agile+ Relief.

When analyzing C/C++ source files in Agile<sup>+</sup> Relief, management must be performed on the source files in the unit of a project.

Select [New Project] from the [File] menu of the [Main Window].

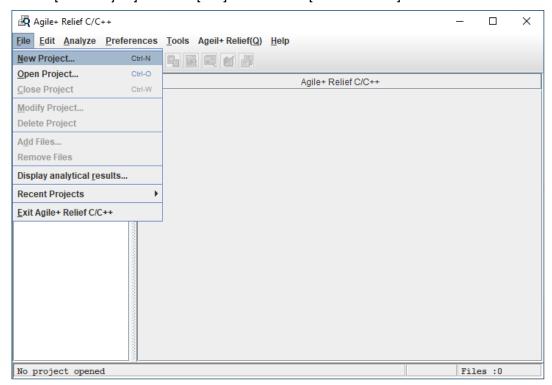

The dialogue box "Project Wizard 1/3" will be displayed.

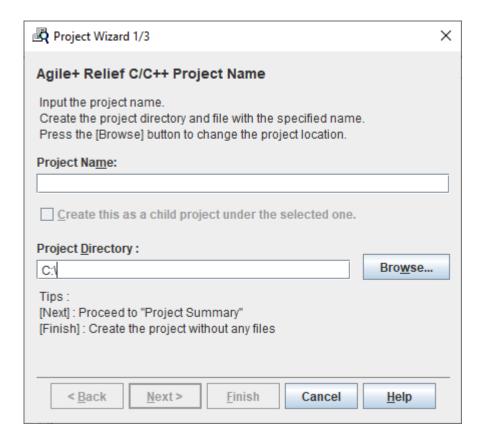

Please enter "sample" in the Project Name.

Please enter single-byte alphanumeric characters. Multi byte characters in the Project Name is not allowed.

"Create this as a child project under the selected one" cannot be selected here.

Enter the directory to which you wish to save the projects in the Project Directory. Please enter "C:\demo" in the sample.

When a project name has been entered while a directory name is still required, the project name will automatically be appended to the end of the directory name.

When establishing the settings, the following dialogue box will be displayed:

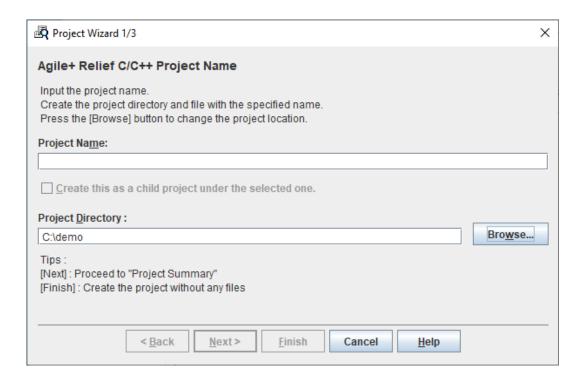

#### Select [Next].

"Project Wizard 2/3" dialogue box.

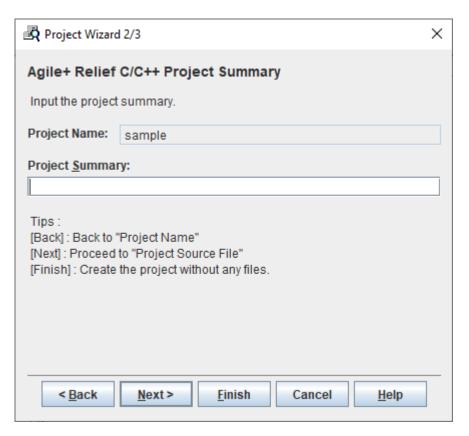

The dialogue box is for Project Summary settings.

In order to simplify illustration, the settings made here will be displayed in the Main Window to facilitate convenient reference for future projects.

Note: Symbols including multi byte characters or spaces, and other such symbols are allowed in the Project Summary. (Ellipses are available)

"Sample Project" is set for the illustration example.

When establishing the settings, the dialogue box will be displayed as follows:

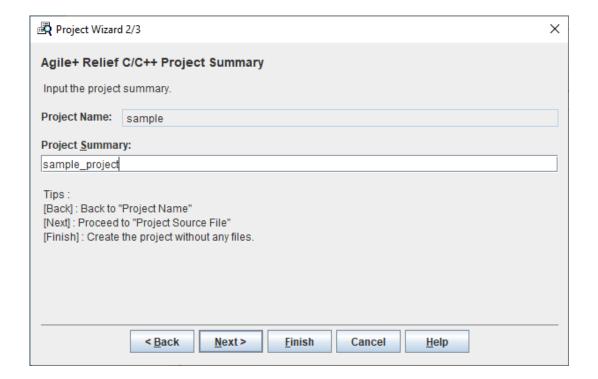

Select [Next].

"Project Wizard 3/3" is displayed.

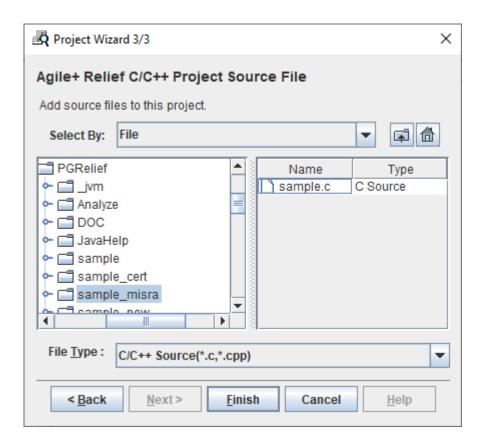

Add source files to this project in this dialogue box.

"File" is set in File Selection.

[C/C++ Source] is selected in File Category.

Index is displayed on the left side of the dialogue box.

Select "sample\_misra" under the Agile+ Relief C/C++ installation directory .

◆Regarding classic installation, when Agile<sup>+</sup> Relief C/C++ installation is complete, there will be installation samples in the sub-directory of "sample", "sample\_new", "sample\_misra", "sample\_sec" and "sample\_cert" created under the Agile<sup>+</sup> Relief C/C++ installation directory.

The source files used in the sample are displayed on the right side of the dialogue box.

Drag the source files displayed in the list, and select all sample files.

The settings of "Project Wizard 3/3" are as above.

Select [Finish].

A Project has been successfully completed.

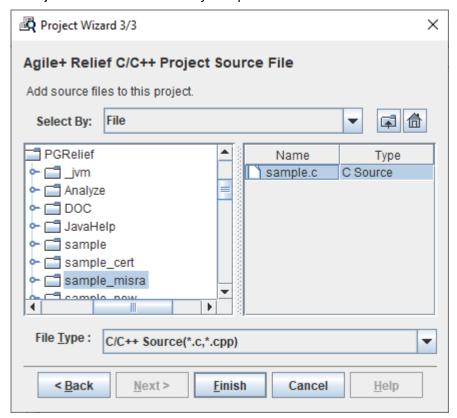

The settings for analysis are as follows (option settings):

The "Project Preference" dialogue box will be displayed:

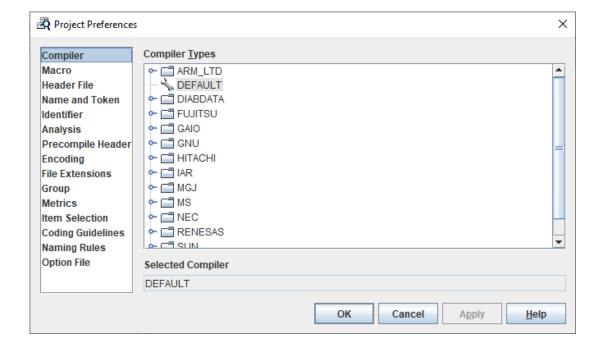

Select the "Coding Guidelines" option and then do the check of [Enable checking for

#### Coding Guideline violations].

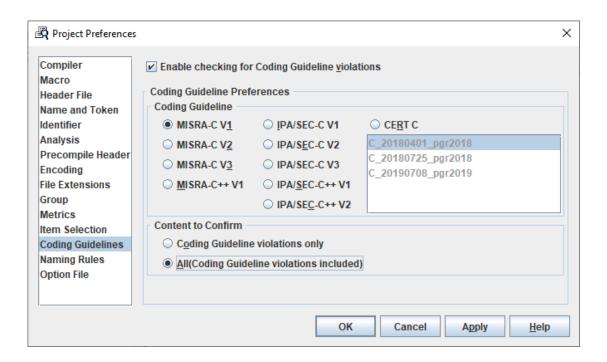

#### [Coding Guideline] For Rule Settings:

[MISRA-C V1] checks in accordance with MISRA-C:1998.

[MISRA-C V2] checks in accordance with MISRA-C:2004.

[MISRA-C V3] checks in accordance with MISRA-C:2012 and MISRA-C:2012 Amendment 1.

[MISRA-C++ V1] checks in accordance with MISRA-C++:2008.

[IPA/SEC-C V1] checks in accordance with IPA/SEC-C V1.

[IPA/SEC-C V2] checks in accordance with IPA/SEC-C V2.

[IPA/SEC-C V3] checks in accordance with IPA/SEC-C V3.

[IPA/SEC-C++ V1] checks in accordance with IPA/SEC-C++ V1.

[IPA/SEC-C++ V2] checks in accordance with IPA/SEC-C++ V2.

[CERT C] checks in accordance with CERT C.

- [MISRA-C V1], [MISRA-C V2] and [MISRA-C++ V1] cannot be selected when no license for MISRA option reserved.
- [MISRA-C V3] checks Coding Guideline violations by the rule added by MISRA-C:2012 Amendment 1 in addition to MISRA-C:2012. Please refer to "3.3 MISRA-C V3" in "MISRA Option Manual", when you want to check Coding Guideline violations by the rule of MISRA-C:2012.
- If you don't have CERT C option license, you can't select [CERT C].

Select [MISRA-C V1] here.

[Content to Confirm] allows you to select and confirm the contents against Rules.

[Coding Guideline violations only] is applied to selected Rules Violation Checks only.

[ALL (Coding Guideline violations included)] is also applied to issues indicated in the viewpoints of Agile<sup>+</sup> Relief besides selected Rules Violation Checks.

In order to increase program quality and precision, the confirmation of issues indicated both by Coding Guideline and the viewpoints of Agile<sup>+</sup> Relief is recommended.

Select [ALL (Coding Guideline violations included)] here.

Select [OK].

When the "Perform analyzing right now" query is displayed, please select [Yes].

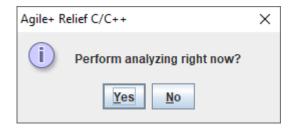

If you choose [No], please select [Analyze All] from the [Analyze] menu.

When the analysis is in progress, the current state of and results pertaining to the analysis will be displayed in the log viewer.

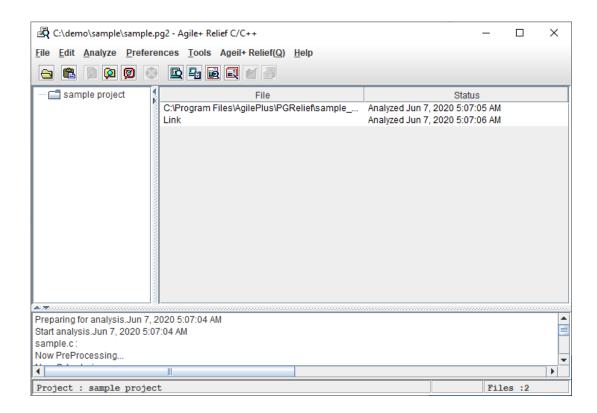

No error occurred in the sample analysis. If an error occurred in actual practice and the desired analysis cannot be performed, please review the Compiler Type, Include Directory or Macro, and other such settings.

#### 1.2 Check for MISRA Violation

Checking for MISRA Rule Violation.

Select sample.c in the "Main Window", and then select [Coding Guideline Violations Viewer] from the [Tools] menu.

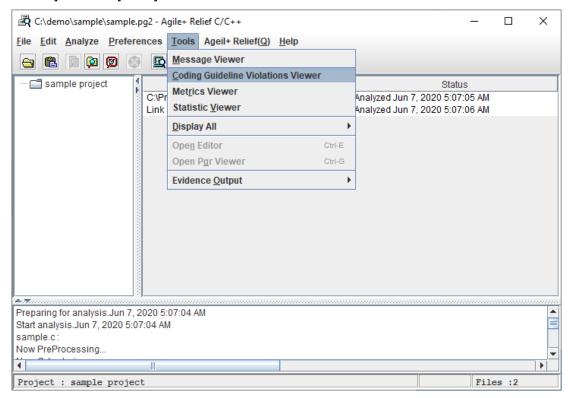

The "Coding Guideline Violations Viewer" window will be displayed:

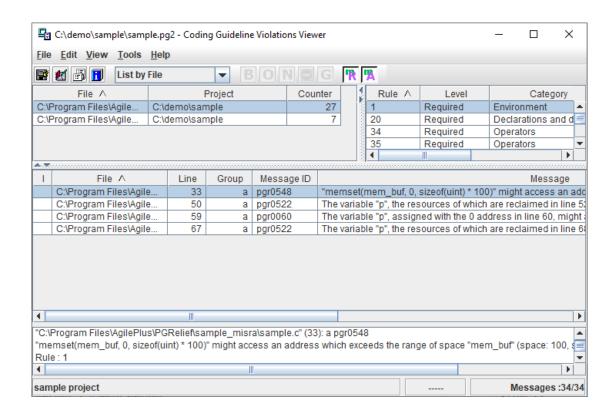

#### Brief Illustration on how to use the "Coding Guideline Violations Viewer":

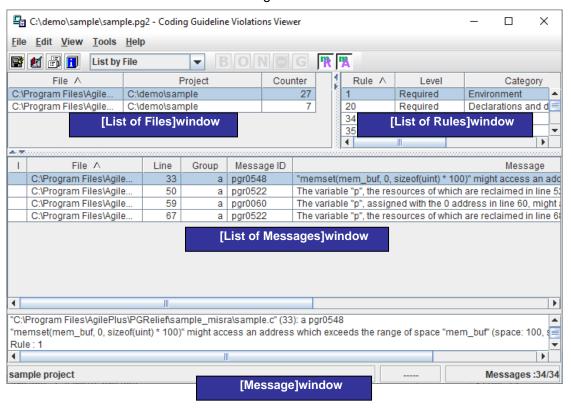

In the [List of Files] window, files that have violated MISRA are displayed.

In the [List of Rules] window, the formal number of the MISRA rule that has been violated is displayed.

In the [List of Messages] window, the contents and indicated row are displayed.

When "List by File" on the toolbar is changed to "List by Rule", the [List of Files] window will be switched to the [List of Rules] window.

When a rule number in [List of Rules] is selected, information corresponding to the message will be displayed in the [Message] window.

Please confirm the indicated locations in order and modify the source files.

Some MISRA rule numbers may sometimes refer to the same message.

For example, the message ID: pgr0733 indicated in line 22 of the sample corresponds to MISRA-C V1 rules 20 and 71.

Please select the rules in the [List of Rules] window, and then make modifications accordingly; select all rules and make all modifications to each number of the source codes to ensure efficiency and avoid repetition.

As the source codes of the sample, select the [Line] title to display line numbers in ascending order and modify them from top to bottom.

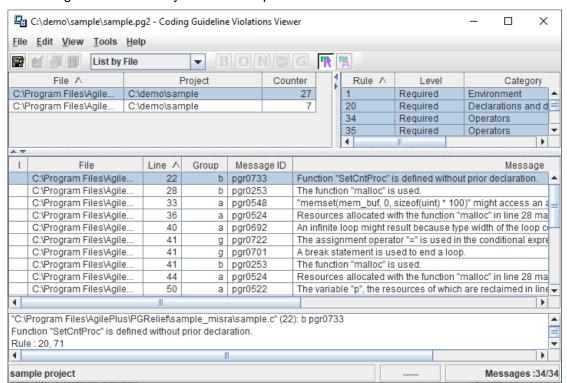

First, select pgr0733 in line 22 and then right click to select [Open Pgr Viewer].

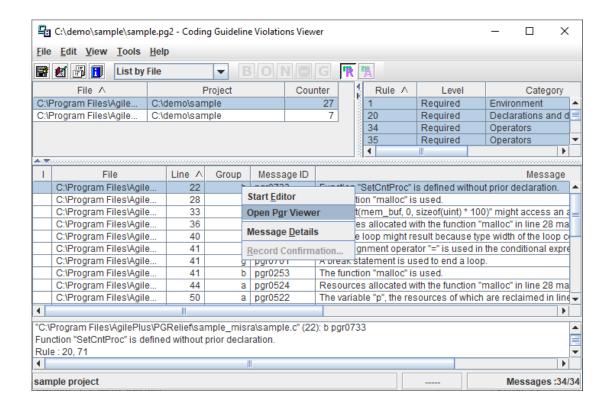

#### Pgr Viewer will startup.

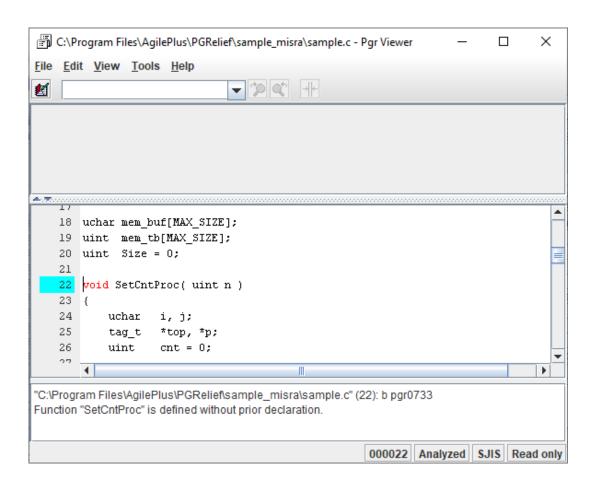

Confirm the places where modifications are required, and make the according modifications by using the existing editor.

When message information is difficult to understand, please right click to select [Message Details].

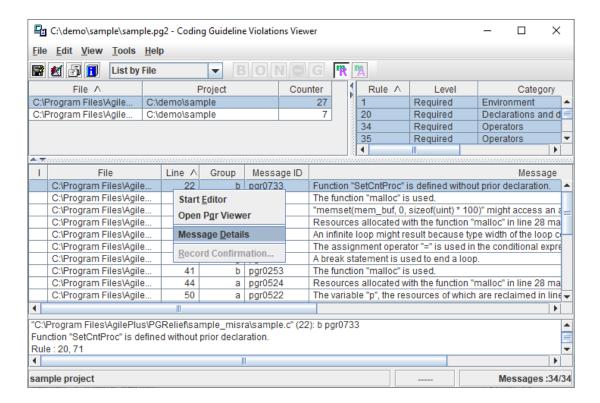

The [Help] window will be opened. Please modify with regard to the relevant contents.

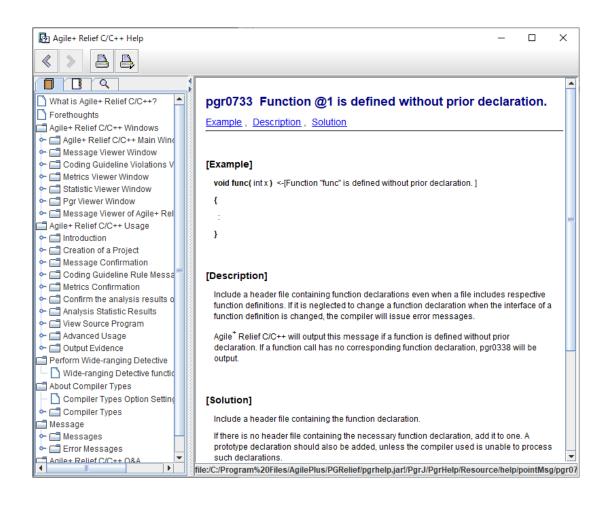

# 1.3 Experienced with Agile+ Relief C/C++

Project creation using the MISRA option is similar to using normal project.

Indeed, the only point that requires explanation regards appending the [Coding Guidelines] settings in [Project Preference].

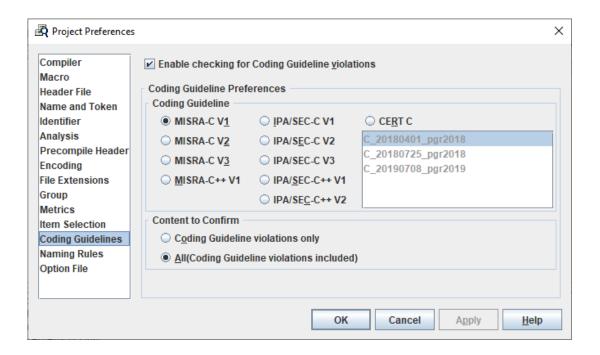

In addition, one other point concerning the [Coding Guideline Violations Viewer] window is different, that is "Message ID List" in "Message Information" window is displayed as "Rule Number List". The others are similar in operation.

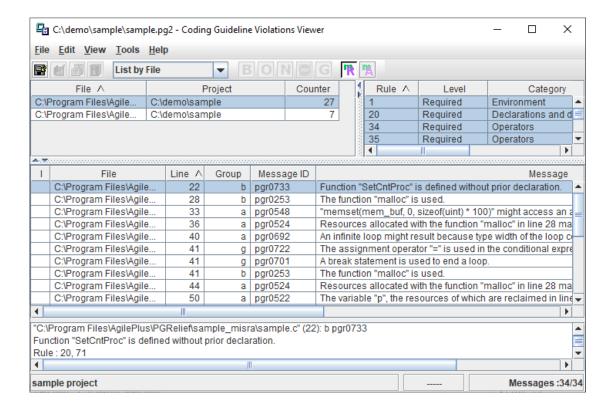

# 1.4 Setting up Rule Checking

If only part of the rules is desired to be checked, create a definition file for rule checking.

Please follow the following format to create the definition file:

Put a semicolon at the beginning of the comment line.

Write only one rule number or group name in a line.

Use single-byte lower-case English letters for group name.

For MISRA-C V1, write explicitly at the beginning of the file

; Rule=MISRA-C V1

For MISRA-C V2, write explicitly at the beginning of the file

; Rule=MISRA-C V2

For MISRA-C V3, write explicitly at the beginning of the file

; Rule=MISRA-C V3

For MISRA-C++ V1, write explicitly at the beginning of the file

; Rule=MISRA-C++ V1

Example1: Checking MISRA-C V1 rule 10,20,30 and Agile+ Relief's a group

```
;Rule=MISRA-C V1
10
20
30
group-a
```

Example2: Checking MISRA-C V2 rule 1.1,1.2 and Agile+ Relief's a group

```
;Rule=MISRA-C V2
1.1
1.2
group-a
```

# Example3: Checking MISRA-C V3 rule 1.3,6.1 and Agile+ Relief's a group

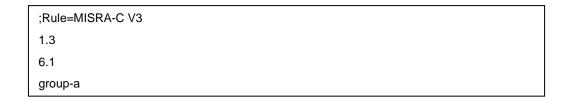

# Example4: Checking MISRA-C++ V1 rule 0-1-1, 0-1-3 and Agile+ Relief's a group

```
;Rule=MISRA-C++ V1
0-1-1
0-1-3
group-a
```

The definition file for rule checking uses the [Item Selection] option of the [Project Preferences] dialogue box.

If you need to check the necessary rules only, select [Customizing point], and add the check indication definition file that describes the check rules.

If you need to check all rules, select [All points]".

If [Default value] is selected, the following check indication definition file will be applied.

#### [Directory]

For Windows:

"(Agile+ Relief C/C++ Setup Directory)\Analyze\EPOM\MessageInfo"

#### For Linux:

"(Agile+ Relief C/C++ Setup Directory)/Analyze/EPOM/MessageInfo"

#### [File name]

MISRA-C V1 : default-misrav1.rul
MISRA-C V2 : default-misrav2.rul
MISRA-C V3 : default-misrav3.rul
MISRA-C++ V1 : default-misrapv1.rul

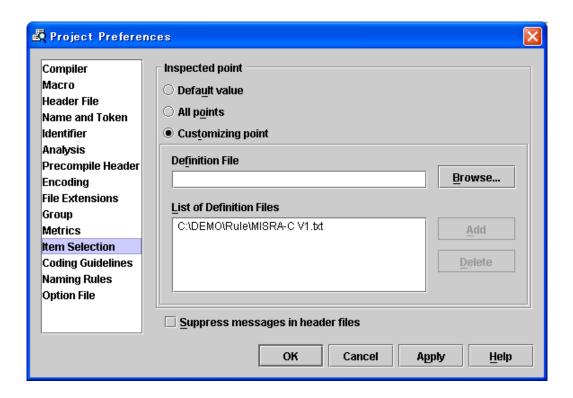

# 2 MISRA Options in Command line

This chapter specifies how to use the pgrmisra command in command line.

## 2.1 Functions of Command

The pgrmisra command is used to check the messages output in pgr5 command and output the messages for MISRA Violation. In addition, the message contents output in pgr5 must be output in files with the CSV format.

#### 2.2 Format of Command

% pgrmisra [-V] [--pgr] -T*MISRA Version* [-Z definition file for rule checking] [--qm] Input File

Note: [] means omittable.

# 2.3 Command Options

| Options                              | Explanation                                                                                                    |  |  |
|--------------------------------------|----------------------------------------------------------------------------------------------------|--|--|
| -V                                   | Displays pgrmisra command version, level and release number. When this option is specified, other options are ignored.                       |  |  |
| pgr                                  | Outputs pgr5 command messages simultaneously.                                                                                                |  |  |
| -TMISRA Version                      | Specifies the output MISRA version. Please make sure the option is specified. Please don't insert space between -T option and MISRA version. |  |  |
|                                      | 1:Checks in accordance with MISRA-C V1.                                                                                                    |  |  |
|                                      | 2:Checks in accordance with MISRA-C V2.                                                                                                    |  |  |
|                                      | 3:Checks in accordance with MISRA-C V3.                                                                                                    |  |  |
|                                      | P1:Checks in accordance with MISRA-C++ V1.                                                                                                   |  |  |
| -Z definition file for rule checking | If you want to output only certain rules, specify them in the definition file.                                                               |  |  |
|                                      | You may refer to section 1.4 [Setting up Rule Checking] for the syntax of the definition file.                                               |  |  |
|                                      | If the option on the left is not specified, all rules will be output.                                                                        |  |  |
| qm                                   | This is the output format for the analysis                                                                                                   |  |  |

|             | result consolidation mode of the Agile <sup>+</sup> Relief(*). Specify this option to use the analysis result consolidation mode of the Agile <sup>+</sup> Relief. For the analysis result consolidation mode of the Agile <sup>+</sup> Relief, please refer to "2.3.2 Procedure of using under analysis result consolidation mode" in "Agile <sup>+</sup> Relief Manual". |
|-------------|----------------------------------------------------------------------------------------------------|
|             | (*)Agile+ Relief is a function that enables the visualization of problems related to quality by checking quality data that analyzed the source programs on a daily basis. Please note that using this Agile+ Relief requires a license.                                                                                                    |
| Input Files | Saves file names of the pgr5 command messages in the CSV format.                                                                                                    |
|             | File will be saved in the following codes.                                                                                                    |
|             | Chinese OS                                                                                                    |
|             | GB2312 code                                                                                                    |
|             | OS in other languages                                                                                                    |
|             | Windows : SJIS code                                                                                                    |
|             | Red Hat Enterprise Linux 5 or 6                                                                                                    |
|             | : UTF-8 code                                                                                                    |
|             | Others : EUC code                                                                                                    |

# 2.4 Return Value

When the pgrmisra command ends normally, it will return to 0. If an error has occurred, it will be returned to a value other than 0.

## 2.5 Output Files

Output Files will be output in the csv format.

**Output Result Samples:** 

C:\sample.c",36,"52","required","control flowchart","pgr0667","unexecuted."

#### Format Explanation:

source file name "C:\sample.c"

line number 36 rule number "52"

rule category "required"

rule group "control flowchart"

message group "b"

message ID "pgr0667"

message information "unexecuted."

#### 2.6 Error Messages

#### PGRMISRA\_0001 Input file is not specified.

Input file is not specified. Please recheck the command format and then re-execute.

#### PGRMISRA\_0002 The option cannot be specified when the input file is specified.

Command Format Error. Please confirm the command format and then re-execute.

#### PGRMISRA\_0003 Multi input files cannot be specified.

Multi input files are specified. Please confirm the command format and then re-execute.

# PGRMISRA\_0004 Option error.

Option error. Please specify the correct option.

#### PGRMISRA\_0005 -T option is not specified.

-T1 option, -T2 option, -T3 option or -TP1 option are not specified. Please be sure to specify one of options.

# PGRMISRA\_0006 -T option cannot be specified at the same time.

-T1 option, -T2 option, -T3 option and -TP1 option cannot be specified at the same time. Please specify them one-at-a-time.

# PGRMISRA\_0040 Parameter of option -Z is not specified.

In option -Z, the definition file for rule checking is not specified. You may execute it again after confirming the command's format.

## 2.7 Example for Use

#### 2.7.1 Analyze with pgr5 command

Use the pgr5 command to perform source file analysis for the purpose of obtaining a message to be checked by the pgrmisra command.

## [Example]:

1: Specifies the identifier files for MISRA Analysis.

Please specify the following identifier files respectively with the

[Saving Directory for Identifier Files]

Windows:

"(Agile+ Relief C/C++ installation directory)\(\pm\)Analyze\(\pm\)EPOM\(\pm\)MisraInfo"

Linux:

"(Agile+ Relief C/C++ installation directory)/Analyze/EPOM/MisraInfo"

[Type of identifier files]

abidance of MISRA-C Rule Versions:

MISRA-C V1 : MISRA\_C\_V1.idt

MISRA-C V2 : MISRA\_C\_V2.idt

MISRA-C V3 : MISRA\_C\_V3.idt

MISRA-C++ V1 : MISRA\_C++\_V1.idt

- 2: Outputs the message in CSV format.
- 3: Analysis the source files of the objects.
- 4: Saves the target file of message contents output in CSV format.

For further details regarding the pgr5 command, please refer to the "Command Manual".

#### 2.7.2 Message Checking in the pgrmisra Command

Checks the messages output in the pgr5 command to obtain the messages against MISRA Rules.

1 2 3

1: Specifies the MISRA Rules Version.

Please specify the following options based on MISRA Rules Version determined by -F option in the pgr5 command.

MISRA-C V1 : -T1

MISRA-C V2 : -T2

MISRA-C V3 : -T3

MISRA-C++ V1 : -TP1

- 2: The check indication definition file specifies the rules you want to apply.
- 3: Saves the files of message contents of pgr5 command in CSV format.

#### [Notes]:

Please note the codes of input files for pgrmisra(3 in the above sample).

In Chinese OS, the input file for the pgrmisra command for both Windows and Linux needs to be output in GB2312 code.

In other language OS, the input file for the pgrmisra command needs to be output in SJIS code for Windows and UTF-8 code for Red Hat Enterprise Linux 5 or 6, and the rest in EUC code.

When the "--output\_code" option is used with the pgr5 command, specify the option to enable output with the above code. For further details regarding the pgr5 command, please refer to the "Command Manual".

# 3 Corresponding Indication Messages for the Violation of MISRA Rules

This chapter deals with messages in Agile<sup>+</sup> Relief that indicate a violation of MISRA rules has occurred.

## **3.1 MISRA-C V1**

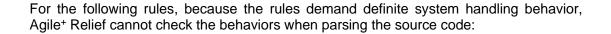

Rule 2

Rule 6

Rule 15

Rule 41

Rule 99

**Rule 116** 

Further, since the following rule concerns the coding style of the source code, Agile+ Relief cannot check it:

Rule 10

[Corresponding errors indicated by Agile+ Relief]:

 Unspecified/undefined behaviors, or unsupported descriptions by C90 (ISO/IEC 9899:1990).

# [Example1]

```
#include "abc/*XY*/d.h" <--[The file name "abc/*XY*/d.h" specified by #include contains one or more characters not defined in ANSI.]
```

# [Example2]

Agile+ Relief will not check if the rule has been violated.

[Corresponding errors indicated by Agile+ Relief]:

 Valid keyword asm of the assembly language is used in the C processing system.

# [Example1]

asm( mov r4, r0 ); <-[Assembly language "asm" is used.]

[Corresponding errors indicated by Agile+ Relief]:

- Bitwise operation has exceeded the type size.
- Divided by zero.
- Out of the range of the array.
- Address "0" may be referenced.

## [Example1]

```
long long x1, x2; int i1, i2;  x1 = i1 << i2;  <-[The correct value of the << operation in "x1 = i1 << i2" might not be able to be obtained.]
```

## [Example2]

[Corresponding errors indicated by Agile+ Relief]:

• There is an undefined escape sequence beginning with \.

# [Example1]

Agile+ Relief will not check if the rule has been violated.

[Corresponding errors indicated by Agile+ Relief]:

• Trigraph sequence is used.

# [Example1]

??=include "head.h" <-[The trigraph sequence "??= " is used.]

[Corresponding errors indicated by Agile+ Relief]:

- "L" denoting a wide character is used.
- A Multiple bytes character is used.

# [Example1]

char \*str = "a 
$$^{1}$$
; u"; <-[""a  $^{1}$ ; u"" contains a multibyte character.]

[Corresponding errors indicated by Agile+ Relief]:

• There is a nested comment.

# [Example1]

/\* /\* comment \*/

<-[A nested comment is used.]

Agile+ Relief will not check if the rule has been violated.

[Corresponding errors indicated by Agile+ Relief]:

- The identifier is more than 31 characters in length.
- The two identifiers differ only in the confusing characters.

## [Example1]

```
int int_length_hensuu_0123456789abcd; <-[The length of the identifier "int_length_hensuu_0123456789abcd" exceeds 31 characters.]
```

```
Filename: file.c

1: int x0;

void func(void)

{

int x0;

<-[The identifier "x0" resembles "xO" in line 1 of "file.c", which may lead to confusion.]

:
}
```

[Corresponding errors indicated by Agile+ Relief]:

• Duplicate identifiers used in different namespaces within the same block.

[Corresponding errors indicated by Agile+ Relief]:

• A basic type int/short/char/long/double/float is used.

[Corresponding errors indicated by Agile+ Relief]:

• Only a *char* without signed/unsigned is used.

# [Example1]

char c;

<-[A char is used in this file without specifying whether it is signed/unsigned.]

Agile+ Relief will not check if the rule has been violated.

[Corresponding errors indicated by Agile+ Relief]:

- A member of floating-point type and members of other types exist in a union at the same time.
- Bitwise operation for floating-point or pointer type.
- A pointer type is cast to other pointer types.

#### [Example1]

adr1 = (int\*)adr2;

```
<-[There is a member in union "tag" whose type is different
  union tag {
                                         from that of float-type member "a".]
    double a;
    unsigned long b[2];
  };
[Example2]
  double
           d;
  x = d << 1;
                                         <-[In ANSI, the operand "d" of the bit operation "d << 1" must
                                        be of an integer type.]
[Example3]
  int
         *adr1;
  float
         *adr2;
```

<-[The cast expression "(int\*)adr2" casts the pointer type to a

different pointer type. (cast type: float \*, expression: int \*)]

[Corresponding errors indicated by Agile+ Relief]:

Duplicate typedef name.

## [Example1]

## [Example2]

```
Filename: file.c

void func1(void)

{

3: typedef char BYTE;

:
}

void func2(void)

{

typedef char BYTE; <-[The typedef name "BYTE" is the same as the typedef name defined in line 3 of "file.c".]

:
}
```

## [Example3]

```
Filename: file1.h

typedef int WORD; <-[The type "WORD" defined with type "int" is defined again with type "unsigned int" in line 20 of "file2.h".]

Filename: file2.h

20: typedef unsigned int WORD;
```

[Corresponding errors indicated by Agile+ Relief]:

- An integer constant of unsigned type not suffixed by U or u.
- In the subtraction, one operand is a signed integer constant greater than 0, the other is an unsigned expression.

## [Example1]

[Corresponding errors indicated by Agile+ Relief]:

• An octal constant is used.

```
int x = 010; <--[The octal constant "010" is used.] double d = 012.3e-1; <--[The octal constant "012.3e-1" is used.]
```

[Corresponding errors indicated by Agile+ Relief]:

- A function is called without the corresponding function declaration.
- A function is defined without the corresponding function declaration.

# [Example1]

```
x = func(10); <-[There is no function declaration corresponding to the function call "func".]
```

```
void func( int x ) <-[Function "func" is defined without prior declaration. ]
{
   :
}</pre>
```

[Corresponding errors indicated by Agile+ Relief]:

• Within the internal effective range, an identifier with the same name as the identifier effective within the external effective range is declared.

#### [Example1]

```
Filename: file.c

10: unsigned char *cp;

void func()

{

unsigned char *cp;

<-[The declaration of the variable "cp" uses the same name as the typedef in line 10 of "file.c", outside the function.]
}
```

```
Filename: file.c

10: struct tag { short a, b; } x;

void func()

{

struct tag { int a, b; } y; <-[The declaration of the tag "tag" uses the same name as "tag" in line 10 of "file.c", outside the function.]

}
```

[Corresponding errors indicated by Agile+ Relief]:

 There is an external variable or a global static variable used only in one function.

```
Filename: head.h

extern int xx;

<-[The external variable "xx" that can be used in multiple functions was referenced only in the function "func" in line 20 of "file.c". An internal static variable could be used instead.]

Filename: file.c

#include "head.h"

:

20: void func( int in )

{
    xx = 0;

/*The external variable xx is used only in this function.*/
}
```

[Corresponding errors indicated by Agile+ Relief]:

• The function or the external variable is used in only one file.

```
Filename: file.c int x = 0; <-[The external variable "x" is used only in the file "file.c".] void x_add(void) \{x++; \} int x_ref(void) \{return x; \}
```

[Corresponding errors indicated by Agile+ Relief]:

 The variables or functions have the same name but with different storage classes.

```
Filename: file.c

10: extern int flag;

:
static int flag;
<--[The variable "flag" has a different storage class in line 10 of "file.c".]
```

[Corresponding errors indicated by Agile+ Relief]:

 The functions or variables with external connections are assigned identical names.

## [Example1]

```
Filename: file1.c

10: short *data;

Filename: file2.c

short data;

<-[The variable definition "data" and the variable definition in line 10 of "file1.c" are of different types: pointer and non-pointer (short int , short int *).]
```

```
Filename: file.c

10: int v = 1;
:
float v = 0.0;

-[The variable definition "v" and the variable definition in line
10 are of different types (float, int).]
```

[Corresponding errors indicated by Agile+ Relief]:

 The functions or variables with external connections are used with different types.

#### [Example1]

```
Filename: file1.c
10: short *data;
```

Filename: file2.c

extern short data;

<-[The variable declaration "data" and the variable definition in line 10 of "file1.c" are of different types: pointer and non-pointer (variable declaration: short int, variable definition: short int \* ).]

# [Example2]

Filename: file1.c

10: int func(char \*p){~}

Filename: file2.c

int func(long \*p);

<-[The 1st parameter "p" in the function declaration "func" and its corresponding parameter "p" in the function definition in line 10 of "file1.c" are of different types (long int \*, char \*).]

[Corresponding errors indicated by Agile+ Relief]:

• A variable with extern is declared outside the header file.

# [Example1]

Filename: file.c

extern int x; <-[The external variable "x" is declared outside a header file.]

[Corresponding errors indicated by Agile+ Relief]:

• The register specifier is used in the function.

```
 \begin{tabular}{ll} \begin{tabular}{ll} void & func(void) & & <-[The specifier "register" is used in function "func".] \\ \begin{tabular}{ll} \begin{tabular}{ll} \b
```

[Corresponding errors indicated by Agile+ Relief]:

• Type mismatch between the initial value and the declared data type.

## [Example1]

```
struct A {
    int a1;
    int a2;
};

struct B {
    int b1;
    struct A b2;
};

struct B bdata = { 1, 2, 3 };
    <-[Initialization of the array/structure/union "bdata" is inconsistent with its makeup.]</pre>
```

[Corresponding errors indicated by Agile+ Relief]:

 The automatic variable is being referenced without having been assigned a value.

[Corresponding errors indicated by Agile+ Relief]:

 Mismatch between the initializer list and the construction of the initialized array/struct/union.

```
<-[Initialization of the array/structure/union "data" is
int data[2][3] =
                                       inconsistent with its makeup.]
    1, 2, 3, 4, 5, 6
};
struct A {
    int a1;
    int a2;
};
struct A adata[2] = { 1, 2, 3, 4 };
                                       <-[Initialization of the array/structure/union "adata" is
                                       inconsistent with its makeup.]
struct B {
    int
               b1;
    struct A b2;
};
struct B bdata = { 1, 2, 3 };
                                       <-[Initialization of the array/structure/union
                                       inconsistent with its makeup.]
int cdata[7] = \{ 1, 2, 3, 4, 5 \};
                                       <-[Initialization of the array/structure/union "cdata" is
                                       inconsistent with its makeup.]
```

[Corresponding errors indicated by Agile+ Relief]:

 Some enumeration constants have been assigned a value while others have not.

```
enum E1 { E11, E12 = 3, E13 }; <-[In the declaration of the enumeration type "E1", assigned members and unassigned members coexist.]

enum E2 { E21=1, E22, E23 = 5 }; <-[In the declaration of the enumeration type "E2", assigned members and unassigned members coexist.]
```

[Corresponding errors indicated by Agile+ Relief]:

There is a side-effect expression in the right part of the && operator, || operator or the second and third expressions of the ternary operator.

[Corresponding errors indicated by Agile+ Relief]:

• The expression on the left or the right side of && operator or || operator is not a primary expression.

[Corresponding errors indicated by Agile+ Relief]:

- There is assignment expression in the conditional expression.
- The assignment operation and comparison operation coexist.

[Corresponding errors indicated by Agile+ Relief]:

- There is a bitwise operation in the conditional expression.
- A bitwise operation (&, |) is performed on the result of the conditional expression.

## [Example1]

[Corresponding errors indicated by Agile+ Relief]:

 Bitwise operation is performed on type char, a signed integer constant or a negative constant.

## [Example1]

```
int x, y;

x = y >> 2; <-[When the signed type "y" is assigned with a negative value, the result of a right shift may vary depending on the compiler.]
```

[Corresponding errors indicated by Agile+ Relief]:

 The number of times that the bitwise shift operator is applied to is a negative constant, or has exceeded the type size of the left variable.

#### [Example1]

```
unsigned int x, y;
x = y << -2;
<-[The result of the shift operation "y << -2" may vary depending on the compilers.]
x <<= -2
<-[The result of the shift operation "x <<= -2" may vary depending on the compilers.]
```

[Corresponding errors indicated by Agile+ Relief]:

 A unary operator (the minus sign) has been attached to an unsigned variable.

[Corresponding errors indicated by Agile+ Relief]:

 Within the sizeof, there is an update expression, a function call or a volatile variable.

```
x = sizeof(y++); <-["y++" is in sizeof, so updating is not performed.]
```

Agile+ Relief will not check if the rule has been violated.

[Corresponding errors indicated by Agile+ Relief]:

 There is a comma expression outside the initialization expression and the update expression of the for-statement.

# [Example1]

x = 1, y = 2; <--["x=1,y=2" uses a comma outside an initialization expression or update expression in a for statement.]

[Corresponding errors indicated by Agile+ Relief]:

Data may be lost due to type conversion.

### [Example1]

```
long long x1, x2, x3; int i1, i2;  x1 = i1 + i2; \qquad \qquad <-[The correct value of the + operation in "x1 = i1 + i2" might not be able to be obtained.]   x2 = i1 - i2; \qquad \qquad <-[The correct value of the - operation in "x2 = i1 - i2" might not be able to be obtained.]  if ( x3 < i1 + i2)  <-[The correct value of the + operation in "x3 < i1 + i2" might not be able to be obtained.]
```

### [Example2]

```
unsigned char func() {
:
return 256; <-[Return value "256" exceeds the range of the return type of the function "func" (return value: int, return type : unsigned char).]
```

# [Example3]

```
Filename: file1.c

50: void func( double x, int y ) { ~ }

Filename: file2.c

int x, y;

:

func(x, y);

<-[The correct value cannot be passed because the 1st argument "x" of the function "func" and the corresponding parameter "x" in the function definition in line 50 of "file1.c" are of different types: integer and floating(argument : int , parameter : double ).]
```

# [Example4]

```
unsigned int ui = 0xffffffff + 2; <-[The result of constant expression "0xffffffff + 2" containing
```

MISRA-C V1

unsigned constant expression "0xfffffff" is beyond the bit width of unsigned int type.]

[Corresponding errors indicated by Agile+ Relief]:

• The cast expression and the cast type are of different types.

```
unsigned int x, y;
:
x = (unsigned int) y;

<-[The cast operator in the cast expression "(unsigned int)y"
is unnecessary (expression type: unsigned int).]</pre>
```

[Corresponding errors indicated by Agile+ Relief]:

Performing a type conversion for a pointer type.

### [Example1]

```
int data, *dp;

data = dp;

<-[The left operand and right operand of the assignment expression "data = dp" are of different types: pointer and non-pointer (left: int, right: int *).]
```

### [Example2]

```
Filename: file.c

10: void func( char *p ) { ~ }

:
    int i;
    func(i);
    <-[The 1st argument "i" of the function "func" and the corresponding parameter "p" in the function definition in line 10 of "file.c" are of different types: pointer and non-pointer (argument: i, parameter: p).]
```

## [Example3]

[Corresponding errors indicated by Agile+ Relief]:

• The ANSI operation sequence is indefinite in the expression.

## [Example1]

### [Example2]

```
word_data = get_byte1() << 8 | get_byte2(); <-[The execution sequence of the function calls "get_byte1" and "get_byte2" is not specified in ANSI. The function calls should be made in separate lines.]
```

### [Example3]

```
Filename: file.c

x = Gx + func();

-[The timing of the function call "func" in line 100 of "file.c" updating the variable "Gx" is undefined in ANSI, so the value of "Gx" in the expression cannot be guaranteed.]

:
int func(void)

{
:
100: Gx += 2;
:
}
```

[Corresponding errors indicated by Agile+ Relief]:

• It's better to add a pair of parentheses.

# [Example1]

() may have been accidentally omitted.]

## [Example2]

x = a > 0? b + c : 0; <--[The operand "a > 0" of the ternary operation " a > 0 ? b + c : 0" is not enclosed in parentheses ( ). Use parentheses ( ) to

show precedence explicitly.]

<-[The operand "b + c" of the ternary operation " a > 0? b + c: 0" is not enclosed in parentheses ( ). Use parentheses ( ) to

show precedence explicitly.]

[Corresponding errors indicated by Agile+ Relief]:

Expected precision cannot be obtained with the expression.

## [Example1]

```
\label{eq:continuous_section} \begin{array}{lll} \text{double} & f; \\ \text{int} & x, y; \\ & \vdots \\ \\ f = x * y; & <-[\text{The expression "} f = x * y$" might not obtain the correct value. } \\ \text{Use "} f = (\text{double})x * y$" instead.] \\ \text{if (} f < x * y \text{)} & <-[\text{The expression "} f < x * y$" might not obtain the correct value. } \\ \text{Use "} f < (\text{double})x * y$" instead.] \\ \end{array}
```

```
long long x1, x2, x3; int i1, i2; x1 = \mathbf{i1} * \mathbf{i2}; \qquad \qquad <-[The correct value of the * operation in "x1 = i1 * i2" might not be able to be obtained.] x2 = \mathbf{i1} << \mathbf{2}; \qquad \qquad <-[The correct value of the << operation in "x2 = i1 << 2" might not be able to be obtained.] if (x3 < (\mathbf{i1} << \mathbf{2}))  <-[The correct value of the << operation in "x3 < (i1 << 2)" might not be able to be obtained.]
```

[Corresponding errors indicated by Agile+ Relief]:

- A non-boolean value is used in the conditional expression.
- Comparison with 0 in the conditional expression.

## [Example1]

```
if (x = y) <-[The assignment expression "x = y" is used as a condition.]
```

### [Example2]

```
Filename: file.c int x, y;

2: x = 100;

3: y = 100;

if (x)

<-["x" is not a bool value (a non-bool value is assigned in line 2 of "file.c").]

:

if (y)

<-["y" is not a bool value (a non-bool value is assigned in line 3 of "file.c").]
```

## [Example3]

[Corresponding errors indicated by Agile+ Relief]:

 One of the expressions on both sides of the operators == or != is of floating-point type.

[Corresponding errors indicated by Agile+ Relief]:

• The operational result can not be represented in the unsigned type.

## [Example1]

```
#define ABC 1U unsigned int x; x = ABC - 2;
```

<-[The value of the unsigned expression "1U - 2" cannot be represented by an unsigned type.]

[Example2]

#if (1u - 2u) > 128

<-["1u-2u", which is performed with unsigned types, results in a value that cannot be represented by an unsigned type.]

## [Example3]

unsigned short us = **0xfffffff + 2**;

<- [The result of constant expression "0xffffffff + 2" containing unsigned constant expression "0xffffffff" is beyond the bit width of unsigned short int type.]

## [Corresponding errors indicated by Agile+ Relief]:

- There is an unexecuted statement.
- There is an eternally true/false conditional expression.

## [Example1]

for(d = 0; d > 0; d++) <-[The initialization "d = 0;" in a for statement ensures that the loop condition "d > 0;" is false.]

## [Example2]

### [Example3]

## [Example4]

```
Filename: file.c

1: if( x == 1)
{ process }
else if( x == 1 )
<-[The condition "x==1" will never be evaluated as true because the same condition exists in line 1 of "file.c".]
```

[Corresponding errors indicated by Agile+ Relief]:

• There is an expression free of side effects.

[Corresponding errors indicated by Agile+ Relief]:

- The parenthesis ')' of the if-statement, for-statement and while-statement is closely followed by a semicolon.
- There is a null statement such as :;or ;;.

# [Example1]

```
int x;; <-[An unnecessary null statement may exist.]
switch(y){
case 1:; <-[An unnecessary null statement may exist.]</pre>
```

[Corresponding errors indicated by Agile+ Relief]:

- A label is used.
- There is a label starting with 'd', except "default" in the switch statement.

# [Example1]

```
LOOP: <-[A label is used.]
func(&data);
if( data == 0 ) {
    goto LOOP;
}
```

[Corresponding errors indicated by Agile+ Relief]:

• A goto statement is used.

[Corresponding errors indicated by Agile+ Relief]:

A continue statement is used.

[Corresponding errors indicated by Agile+ Relief]:

There is a break statement for jumping out of the loop.

[Corresponding errors indicated by Agile+ Relief]:

 The if, else, for, while, do-while and switch statements are not embraced by curly brackets { }.

# [Example1]

[Corresponding errors indicated by Agile+ Relief]:

• The statements if and else if are not followed by an else statement.

# [Example1]

<-[There is no else statement at the end of an if else if statement. Even when all cases have been accounted for, it is best to include an empty else statement.]

[Corresponding errors indicated by Agile+ Relief]:

• The case label has no corresponding break statement.

```
switch (x) {

10: case 1:

11: no++; <-[A break statement for "case 1:" in line 10 may have been accidentally omitted.]

12: case 2:

13: no++; <-[A break statement for "case 2:" in line 12 may have been accidentally omitted.]

default: no++;

}
```

[Corresponding errors indicated by Agile+ Relief]:

- There is no default label in the switch statement.
- The default label is placed before the case label.

# [Example1]

[Corresponding errors indicated by Agile+ Relief]:

- There are a comparing operator, a logic operator and a constant in the conditional expression of switch statement.
- There is only one case label in the switch statement.

# [Example1]

[Corresponding errors indicated by Agile+ Relief]:

• There is no case label in the switch statement.

[Corresponding errors indicated by Agile+ Relief]:

• The loop counter in the for-statement is of floating-point type.

```
float f; for( f = 0.0; f < 1; f += 0.1) { ~ } <-[Using the floating type variable "f" as the loop counter might result in unintended iterations.]
```

[Corresponding errors indicated by Agile+ Relief]:

• There is an expression irrespective of cycle control in the statement.

[Corresponding errors indicated by Agile+ Relief]:

• The loop counter in the for-statement has been updated in the loop body.

[Corresponding errors indicated by Agile+ Relief]:

• There is a function declaration within the function.

[Corresponding errors indicated by Agile+ Relief]:

- There are variable parameters in the function declaration or definition.
- No parameter has been specified in the function decelerator.

## [Example1]

```
int func(); <--[Parameters are not specified in the function decelerator.]
void (*fp)(); <--[Parameters are not specified in the function decelerator.]
```

[Corresponding errors indicated by Agile+ Relief]:

• There is a recursive function.

[Corresponding errors indicated by Agile+ Relief]:

- The function is called without the corresponding function declaration.
- A function is defined without the corresponding function declaration.
- The function decelerator has not been designated with a parameter.

## [Example1]

```
x = func(10); <-[There is no function declaration corresponding to the function call "func".]
```

# [Example2]

## [Example3]

```
int func(); <--[Parameters are not specified in the function decelerator.]
void (*fp)(); <--[Parameters are not specified in the function decelerator.]
```

[Corresponding errors indicated by Agile+ Relief]:

 Type mismatch in functions or parameters in the function declaration and definition.

### [Example1]

```
Filename: file1.c

10: unsigned int func( char *p ){ ~ }

Filename: file2.c

int func( char *p );

<-[The function declaration "func" and the corresponding function definition in line 10 of "file1.c" are of different types (function declaration type: unsigned int).]
```

```
Filename: file1.c

10: int func( char *p ){ ~ }

Filename: file2.c

int func( long *p );

<-[The 1st parameter "p" in the function declaration "func" and its corresponding parameter "p" in the function definition in line 10 of "file1.c" are of different types (long int *, char *).]
```

[Corresponding errors indicated by Agile+ Relief]:

• In the parameter declaration, some parameters have been designated with parameter names, while others have not.

[Corresponding errors indicated by Agile+ Relief]:

 Parameters in the function declaration and definition have been named differently.

```
Filename: file.c

int func( int data

<-[The parameter name "data" is inconsistent with the parameter name in the function definition "func" in line 3 of "file.c".]

int size);

<-[The parameter name "size" is inconsistent with the parameter name in the function definition "func" in line 3 of "file.c".]

3: int func( int size, int data )

{
```

[Corresponding errors indicated by Agile+ Relief]:

- A function without a return value should be defined as void.
- A variable is declared without a type specifier.

# [Example1]

```
const x = 1, y = 2; <-[A declaration is made with no explicit type specifier.] 
z; <-[A declaration is made with no explicit type specifier.]
```

[Corresponding errors indicated by Agile+ Relief]:

- The function is defined in K&R format or without specifying a parameter.
- No parameter has been specified in the function decelerator.

## [Example1]

```
int func(); <--[Parameters are not specified in the function decelerator.]
void (*fp)(); <--[Parameters are not specified in the function decelerator.]
```

[Corresponding errors indicated by Agile+ Relief]:

 Type mismatch between the function argument and the corresponding parameter.

### [Example1]

```
Filename: file1.c

10: void fa(int *p) { ~ }

Filename: file2.c
    char *q;
    :
    fa(q);

<-[The 1st argument "q" of the function "fa" and the corresponding parameter "p" in the function definition in line 10 of "file1.c" are of different types (argument: char*, parameter: int *).]
```

### [Example2]

```
Filename: file1.c

10: void fb(int i) { ~ }

Filename: file2.c
enum E { e1, e2};
fb(e1);

<-[The 1st argument "e1" of the function "fb" and the corresponding parameter "i" in the function definition in line 10 of "file1.c" are of different types (argument: enum E, parameter: int).]
```

## [Example3]

[Corresponding errors indicated by Agile+ Relief]:

• The function has different numbers of parameters and arguments

```
Filename: file1.c

10: void func( int mode, char c ) { ~ }

Filename: file2.c

func( 'a' );

<-[The number of parameters in the function call "func" is different from the number of parameters in the corresponding function definition in line 10 of "file1.c".]
```

[Corresponding errors indicated by Agile+ Relief]:

Attempt to refer to a return value that does not exist in a function.

```
Filename: file.c

x = func(0, 'a');

<-[An unpredictable value might be referenced because the function "func" called is defined in line 50 of "file.c" without a return value.]

50: void func(int mode, char c);
```

<-[The 1st argument "q" of the function "fa" and the corresponding parameter "p" in the function definition in line 10 of "file.c" are of different types (argument: char\*, parameter:

# Rule 80

[Corresponding errors indicated by Agile+ Relief]:

• The function argument is of a void type.

# [Example1]

```
int func1(int);
void func2(void);

int main()
{
    func1(func2());

    return 0;
}

13: void func1(int a)
{
    :
      return;
}

void func2(void)
{
      :
      ;
}
```

108

int\*).]

[Corresponding errors indicated by Agile+ Relief]:

• There is an un-updated parameter of point type or array type.

# [Example1]

[Corresponding errors indicated by Agile+ Relief]:

• More than one exits in the function.

[Corresponding errors indicated by Agile+ Relief]:

 The called function may have no return value, or types may be mismatched between the called function and the return value.

# [Example1]

```
int func(int a)
{
   if ( a == 0 )
   {    return 0; }
}
```

<-[In the function "func", there are routes that do not have return statements.]

# [Example2]

```
int func( void )
{
         :
        return 0;
         :
        return;
}
```

<-[The return value of a return statement might have been omitted accidentally.]

# [Example3]

```
char *func(int x)
{
  int i;
  :
  return i;
}
```

<-[The return value "i" and the function "func" are of different types: pointer and non-pointer. (Return Value: int , Function:  $char^*$ )]

[Corresponding errors indicated by Agile+ Relief]:

• There is an expression within the return statement of the void function.

[Corresponding errors indicated by Agile+ Relief]:

• Attempt to convert a function name into a non-function pointer.

[Corresponding errors indicated by Agile+ Relief]:

- The return value of the non-void function is ignored.
- The return value of the function returning an abnormal value has not been checked.

The function using the same name as that of the identifier registered under the labels [NULL\_RETURN\_FUNCTION], [RETURN\_CHECK\_FUNCTION], and [SET\_VARIABLE\_FUNCTION] of the identifier file is checked as an object. For more details regarding the registration to an identifier file, see the -f option in "Command Manual".

# [Example1]

```
int func();
:
func(10);
<-[The return value of the function call "func" is not used.]</pre>
```

```
10: c = fgetc( in_fp );

fputc( c, out_fp );

<-[The variable "c" is assigned the return value of the function
"func" in line 10 and then referenced without being judged.]
```

[Corresponding errors indicated by Agile+ Relief]:

 The content before the #include line is neither a preprocessing directive, nor a comment.

```
Filename: file.c

1: double func(void)
{ return X; }

#include "head.h" <-[Statements ( in line 1 of "file.c" ) which are not preprocessing directives exist before this #include line.]

Filename: head.h

extern double X;
```

[Corresponding errors indicated by Agile+ Relief]:

 There are ' (single quote), \((currency character), "(double-quote), /\*(slash and asterisk), multiple-byte characters(Chinese characters, etc)in the #include-specified file name.

# [Example1]

#include "abc/\*XY\*/d.h"

<-[The file name "abc/\*XY\*/d.h" specified by #include contains one or more characters not defined in ANSI.]

[Corresponding errors indicated by Agile+ Relief]:

The include file of the #include statement has not been embraced by <>, or "

# [Example1]

#include head.h

<-[The name of the header file is not enclosed with angle brackets < > or quotation marks "".]

# [Corresponding errors indicated by Agile+ Relief]:

- Mismatch of the parentheses, (and), in the replacement string of the #define statement.
- Mismatch of the { and } within the replacement string of the #define statement.
- The replacement string of the #define statement consists only of the following types: char, short, int, long, float, double, signed, unsigned and void.

### [Example1]

```
#define PSI32 int* <-[ typedef can be used instead of macro "PSI32".]
PSI32 a, b;
```

[Corresponding errors indicated by Agile+ Relief]:

• The block contains a #define or a #undef statement.

[Corresponding errors indicated by Agile+ Relief]:

#undef statement is used.

# [Example1]

#undef AAA

<-[The macro "AAA" is undefined with #undef.]

[Corresponding errors indicated by Agile+ Relief]:

• The same parameter appears more than once in the replacement string of the macro function.

```
#define ISNUM(a) (('0' <= (a)) && ((a) <= '9'))

<-[In a #define statement, parameter "a" is used two or more times in the replacement string of the macro function "ISNUM".]

if(ISNUM(*p++))
```

[Corresponding errors indicated by Agile+ Relief]:

 The macro function has different numbers of parameters in the definition and the function call.

[Corresponding errors indicated by Agile+ Relief]:

• The argument of the macro function begins with #.

# [Example1]

#define F(b) b

F(#error "memory error") <--[A preprocessing directive is used in the argument "#error" of a macro function.]

[Corresponding errors indicated by Agile+ Relief]:

- The parameter in the macro has not been embraced by parentheses ().
- The replacement string of the macro has not been embraced by () or {}.

# [Example1]

```
#define F(a, b) (a * b) <-[The parameters "a","b" in the replacement string of the macro "F" are not enclosed with parentheses ( ).] x = F(1 + 5, 10);
```

[Corresponding errors indicated by Agile+ Relief]:

- The replacement string has not been specified in the macro of the #if or #elif statement.
- A statement, #undef, is used for an undefined macro.

# [Example1]

/\*The macro DEBUG is undefined, or no replacement string has been specified for it\*/

#if DEBUG == 1 <-[The replacement string of the macro "DEBUG" in an #if or

#elif statement is not specified.]

#elif DEBUG == 2 <-[The replacement string of the macro "DEBUG" in an #if or

#elif statement is not specified.]

# [Example2]

/\* macro ABC,XYZ has not been defined \*/

#if ABC <-["ABC" might have been intended to be appended with

defined.]

#elif XYZ <-["XYZ" might have been intended to be appended with

defined.]

# [Example3]

/\* macro BBB has not been defined \*/

#undef BBB <--[#undef is used on the undefined macro "BBB".]

[Corresponding errors indicated by Agile+ Relief]:

• Both #operator and ##operator exist in the macro function.

# [Example1]

#define AAA(x, y) x###y <--[The operators # and ## are used together in the definition of the macro function "AAA".]

Agile+ Relief will not check if the rule has been violated.

[Corresponding errors indicated by Agile+ Relief]:

• Symbol "defined" is generated from #if or #elif by macro expansion.

# [Example1]

#define DEF defined #if DEF MAXNAM

 $<\!\!\text{-}[\mbox{An \#if or \#elif statement generates the string "defined" in the process of macro expansion.]}$ 

[Corresponding errors indicated by Agile+ Relief]:

- Arithmetic operation is performed on a pointer which is neither an array nor a pointer to an array.
- Subtraction performed on the pointers that point to different arrays.

#### [Example1]

```
int data[]=\{1, 2, 3, 4, 5\};

int p = data;

return (p+1); <-[Pointer arithmetic operation "p+1" is not in the form of array indexing.]
```

# [Example2]

#### [Example3]

[Corresponding errors indicated by Agile+ Relief]:

- The declaration contains an indirect pointer of more than 2 levels.
- More than two levels of indirect pointer operation.

# [Example1]

```
int ***x; <-[The pointer "x" exceeds 2 levels.]
```

[Corresponding errors indicated by Agile+ Relief]:

• Comparison is made between the addresses of objects of different types.

[Corresponding errors indicated by Agile+ Relief]:

• Converting a function name into a non-function pointer.

```
 \begin{array}{ll} \text{int} & x \text{ , func( void ) ;} \\ x = \text{func ;} & <-[The \text{ expression "}x = \text{func" referencing the function name "func" might contain a mistake.]} \\ \text{if ( func != 0 )} & <-[The \text{ expression "func != 0" referencing the function name "func" might contain a mistake.]} \\ \end{array}
```

[Corresponding errors indicated by Agile+ Relief]:

- Converting a function name into a pointer to a different function.
- Converting a non-function pointer into a function pointer.

# [Example1]

```
 \begin{array}{ll} & \text{int} & \text{`$f(\text{void})$;} \\ & \text{int} & \text{`$(\text{`$fp)(\text{void}) = (void$'(*)(\text{void})) f ;} \\ & & \text{<-[The expression "(void$'(*)(\text{void}))$f" casts a function pointer of type int $*(*)(\text{void})$ to a function pointer of a different type.]} \\ \end{aligned}
```

```
void * vp;
( ( void (*)( int ) ) vp )( 0 );
<-["(void(*)(int))vp" converts a pointer of type void * into a
function pointer.]</pre>
```

[Corresponding errors indicated by Agile+ Relief]:

- The address of an automatic variable is set to the return value of the function
- The address of an automatic variable is assigned to a variable outside the effective range.

# [Example1]

[Corresponding errors indicated by Agile+ Relief]:

- The return value of functions malloc or fopen is referenced without checking if it is NULL.
- The parameter of pointer type is referenced to without checking if it is NULL.
- An automatic variable that may be set to address 0 is referenced.
- Checking NULL after the pointer operation.

# [Example1]

# [Example3]

```
10: int func( int *p )
{
    int x;
    x = *p;
```

<-[The 0 address might be referenced because the variable "p", as a parameter, might have been assigned with the 0 address in line 10.]

# [Example4]

```
p = G_xp;
*p = 10;

12: if ( p == NULL ) {
    :
}
```

<-[The variable "p" compared with the 0 address in line 12 might access the 0 address.]

[Corresponding errors indicated by Agile+ Relief]:

• The array length is omitted.

```
Filename: file.c

#include "head.h"

int data[ 256 ];

Filename: head.h

extern int data[ ]; <--[The length of an array has been omitted.]
```

[Corresponding errors indicated by Agile+ Relief]:

- The same loop counter has been used in the for-statements both in the inner layer and the outer layer.
- For a union variable, a member of it has been assigned, but another is referenced.

# [Example1]

```
for(\ i=0;\ i<5;\ i++)\ \{ \\ <-[This for statement uses the same loop counter "i" as the for statement in line 30.] \\ \vdots \\ 30: \quad for(\ i=0;\ i<10;\ i++)\ \{ \\ \vdots \\ \} \\ \}
```

# [Example2]

```
union {
    int    m1;
    char    m2;
    } x;
10: x.m1 = 1;
    c = x.m2;
```

<-[The union member "x.m1" whose value is assigned in line 10 is referenced by another member "x.m2" of the union]

[Corresponding errors indicated by Agile+ Relief]:

• Union members of different sizes are declared.

```
union u_tag1 {
                                      <-[Union "u_tag1" contains members of different sizes.]
    double fdata;
    char
             cdata[4];
};
union u_tag2 {
                                      <-[Union "u_tag2" contains members of different sizes.]
    struct {
        short
                high;
        short
                low;
    } word1;
    int
            dword;
};
                                      <-[Union "u_tag3" contains members of different sizes.]
union u_tag3 {
    struct {
        unsigned int b1: 4;
        unsigned int b2: 4;
        unsigned int b3: 4;
        unsigned int b4: 4;
    } bit;
    unsigned int
                     word2;
};
```

[Corresponding errors indicated by Agile+ Relief]:

• A bit field of neither type signed int nor unsigned int is declared

[Corresponding errors indicated by Agile+ Relief]:

• A bit field of 1 bit and signed type is declared.

```
struct STAG {

signed int m1:1; <--[The bit width of signed bit field "m1" is only 1 bit.]

unsigned int m2: 1;

signed int m3: 2;
};
```

[Corresponding errors indicated by Agile+ Relief]:

- A nameless bit field of more than 1 bit has been declared.
- There is no member name in the declaration of a structure or a union.

[Corresponding errors indicated by Agile+ Relief]:

| ● The following The following | <br>ive been redefii | ned or undefin | ed. |  |
|----------------------------------------------------------------------------------------------------|----------------------|----------------|-----|--|
| [Example1]                                                                                                    |                      |                |     |  |

| #define | FILE | "abc" | <-[The predefined m #define.] | nacro " | _FILE" | is defined | again | with |
|---------|------|-------|-------------------------------|---------|--------|------------|-------|------|

[Corresponding errors indicated by Agile+ Relief]:

 The identifier using the same name as one of the key words has been used in the definition and declaration.

The variable and function registered under the labels [RESERVED\_IDENTIFIER] and [RESERVED\_LIBRARY\_IDENTIFIER] of the identifier file have been checked as objects. For more details regarding the registration to the identifier file, please refer to the option -F in "Command Manual".

[Corresponding errors indicated by Agile+ Relief]:

- The return value of the functions malloc or fopen is referred to without checking if it is NULL.
- An automatic variable, which may be set to address 0, has been referenced.

### [Example1]

```
 \begin{array}{ll} \text{char *p ;} \\ 10: \ p = \text{malloc( sizeof(char) * 100 ) ;} \\ \text{*p = ' \0' }; & <-[\text{The 0 address might be referenced because the variable "p" might have been assigned with the 0 address in line 10.]} \\ \vdots \\ 20: \ fp = fopen( \ filename, \ "r" ) ; \\ \text{size = fread( buf, sizeof(buf), 1, fp ) ;} & <-[\text{The 0 address might be referenced because the variable "fp" might have been assigned with the 0 address in line 20 .]} \\ \end{array}
```

#### [Example2]

[Corresponding errors indicated by Agile+ Relief]:

• The following dynamic heap allocation functions are used:

malloc

calloc

realloc

free

[Corresponding errors indicated by Agile+ Relief]:

• Identifier errno is used.

[Corresponding errors indicated by Agile+ Relief]:

Macro offsetof is used.

```
#include <stddef.h>
struct STAG {
    char *sp;
    long dt;
} *stagp;
long *dtp = (long *)( (char*)stagp + offsetof( struct STAG, dt) );
    <-[The macro offsetof" is used.]</pre>
```

[Corresponding errors indicated by Agile+ Relief]:

- The file locale.h is included through the #include statement.
- Function setlocale is used.

```
#include <locale.h> <-[The file "locale.h" is included and should be confirmed.]

:
setlocale( LC_ALL, " " ); <-[The function "setlocale" is used.]
```

[Corresponding errors indicated by Agile+ Relief]:

• Function longjmp and macro setjmp are used.

[Corresponding errors indicated by Agile+ Relief]:

• File signal.h has been included through #include statement.

The following functions are used:

```
signal
```

SIG\_DFL

SIG\_IGN

SIG\_ERR

SIGABRT

**SIGFPE** 

**SIGILL** 

**SIGINT** 

**SIGSEGV** 

**SIGTERM** 

[Corresponding errors indicated by Agile+ Relief]:

File stdio.h has been included by the #include statement.

The following functions are used:

```
fgetpos
fopen
ftell
gets
perror
remove
rename
ungetc
```

```
#include <stdio.h> <-[The file "stdio.h" is included and should be confirmed.]
FILE *fp;
:
fp = fopen( "abc.txt", "r"); <-[The function "fopen" is used.]</pre>
```

[Corresponding errors indicated by Agile+ Relief]:

Functions atof, atoi and atoll are used.

[Corresponding errors indicated by Agile+ Relief]:

• Functions abort, exit, getenv and system are used.

```
#include <stdlib.h> :  \label{eq:continuous} % \begin{tabular}{ll} & & & & \\ & & & \\ & & \\ & & & \\ & & & \\ &
```

[Corresponding errors indicated by Agile+ Relief]:

• The following functions are used:

clock

difftime

mktime

time

asctime

ctime

gmtime

localtime

strftime

## **3.2 MISRA-C V2**

For the following rules, because the rules demand definite system handling behavior, Agile<sup>+</sup> Relief cannot check the behaviors when parsing the source code:

- Rule 1.3
- Rule 1.4
- Rule 1.5
- Rule 3.1
- Rule 3.2
- Rule 3.3
- Rule 3.4
- Rule 3.6

Further, since the following rules concerns the coding style of the source code, Agile+Relief cannot check them:

- Rule 2.4
- Rule 18.3

[The corresponding error indicated by Agile+ Relief]

• There are descriptions not compliant with C90 (ISO/IEC 9899:1990).

## [Example 1]

```
static enum A { /*declaration*/ }; <--[The storage class specifier "static" may not be used here.] extern struct B { /*declaration*/ }; <--[The storage class specifier "extern" may not be used here.]
```

## [Example 2]

[The corresponding error indicated by Agile+ Relief]

 Behaviors exist that are unspecified or undefined in C90(ISO/IEC 9899:1990):

# [Example 1]

```
i = j + j + +; <-[The update timing of "j++" is not defined in ANSI, so the value of "j" cannot be guaranteed.] i = ++i + j; <-[The update timing of "++i" is not defined in ANSI, so the value of "i" cannot be guaranteed.]
```

## [Example 2]

Filename: file1.c

```
10: void func( int mode, char c ) { ~ }

Filename: file2.c

func( 'a' );

<-[The number of parameters in the function call "func" is different from the number of parameters in the corresponding function definition in line 10 of "file1.c".]
```

[The corresponding error indicated by Agile+ Relief]

Assembly language is used.

# [Example 1]

asm(mov r4, r0); <-[Assembly language "asm" is used.]

[The corresponding error indicated by Agile+ Relief]

// comment is used

# [Example 1]

Filename: file.c

int Data; //input data <-[A "//" style comment is used in the file.]

[The corresponding error indicated by Agile+ Relief]

• A nested comment exists.

# [Example 1]

/\* /\* comment \*/

<-[A nested comment is used.]

[The corresponding error indicated by Agile+ Relief]

• Struct and union with bit field member have been declared.

```
struct TAG { <-[The member of bit field in struct "TAG" has been declared.]
unsigned int m1:1;
unsigned int m2:1;
};
```

## Rule 4.1

[The corresponding error indicated by Agile+ Relief]

• There exists an undefined escape sequence starting with \.

## [Example 1]

 $c = '\8';$ 

<-[Escape sequence "'\8'" might be processed differently depending on the compiler.]

# Rule 4.2

[The corresponding error indicated by Agile+ Relief]

• A trigraph sequence is used.

# [Example 1]

??=include "head.h" <-[The trigraph sequence "??=" is used.]

## Rule 5.1

[The corresponding errors indicated by Agile+ Relief]

- The length of the identifier exceeds 31.
- The two identifiers are different only with regard to the confusing characters.

## [Example 1]

```
int int_length_hensuu_0123456789abcd; <-[The length of the identifier "int_length_hensuu_0123456789abcd" exceeds 31 characters.]
```

## [Example 2]

```
Filename: file.c

1: int xO;

void func(void)

{

int x0;

<-[The identifier "x0" resembles "xO" in line 1 of "file.c", which may lead to confusion.]
```

## **Rule 5.2**

[The corresponding error indicated by Agile+ Relief]

 An identifier with a name identical to that of another identifier within the external scope has been declared within the internal effective scope.

## [Example 1]

```
Filename: file.c

10: unsigned char *cp;

void func()

{

unsigned char *cp;

<-[The declaration of the variable "cp" uses the same name as the typedef in line 10 of "file.c", outside the function.]

}
```

## [Example 2]

```
Filename: file.c

10: struct tag { short a, b; } x;

void func()

{

struct tag { int a, b; } y;

<-[The declaration of the tag "tag" uses the same name as "tag" in line 10 of "file.c", outside the function.]
}
```

#### **Rule 5.3**

[The corresponding error indicated by Agile+ Relief]

Duplicate typedef name.

```
[Example 1]
```

### [Example 2]

```
Filename: file.c

void func1(void)
{

3: typedef char BYTE;

:
}

void func2(void)
{

typedef char BYTE; <-[The typedef name "BYTE" is the same as the typedef name defined in line 3 of "file.c".]

:
}
```

## [Example 3]

```
Filename: file1.h

typedef int WORD; <a href="https://www.c-[The type "WORD" defined with type "int" is defined again with type "unsigned int" in line 20 of "file2.h".]

Filename: file2.h

20: typedef unsigned int WORD;

Filename: file.c

#include "file1.h"
```

#include "file2.h"

[The corresponding error indicated by Agile+ Relief]

Duplicate tag name.

## [Example 1]

```
Filename: file1.c

10: struct tag{ int a; long b; };

Filename: file2.c

struct tag{ int x; long y; }; <-[The tag declaration "tag" is inconsistent with that in line 10 of "file1.c".]
```

#### [Example 2]

```
Filename: file.c

10: struct tag{ int a; long b; };

:
struct tag{ int a; long b; }; <-[The tag "tag" has another declaration in line 10 of "file.c".
Delete one of the declarations.]
```

[The corresponding error indicated by Agile+ Relief]

• Duplicate variable or function names having an external linkage.

## [Example 1]

#### [Example 2]

```
Filename: file1.c

10: short *data;

Filename: file2.c

extern short data;

<-[The variable declaration "data" and the variable definition in line 10 of "file1.c" are of different types: pointer and non-pointer (variable declaration: short int, variable definition: short int *).]
```

[The corresponding error indicated by Agile+ Relief]

• Duplicate identifiers used within the same block of different namespaces.

[The corresponding errors indicated by Agile+ Relief]

- An identifier with a name identical to that of another identifier within the external scope has been declared within the internal effective scope.
- Duplicate typedef name.
- Duplicate tag name.
- Duplicate variable or function names having an external linkage.
- Duplicate identifiers used in the same block within different namespaces.

#### [Example 1]

```
Filename: file.c

10: extern int flag;
:
static int flag;
<-[The variable flag has a different storage class in line 10 of "file.c".]
```

## [Example 2]

```
Filename: file.c

10: typedef char *cp;

if( data == 0 ) {

    char *cp;

    <-[The declaration of the variable "cp" uses the same name as the typedef in line 10 of "file.c".]
}
```

[The corresponding errors indicated by Agile+ Relief]

- The char type is not used for a character value.
- Implicit conversion between the type char and signed char/unsigned char.

## [Example 1]

```
char x;
:
x = 1;

<-[The char "x" not specified as signed or unsigned is not treated as a character value.]</pre>
```

[The corresponding error indicated by Agile+ Relief]

• The signed char type or unsigned char type is not used for numeric values.

```
unsigned char x;
:

x = 'a';

<-[The signed/unsigned char "x" is not treated as a numeric value.]
```

[The corresponding error indicated by Agile+ Relief]

• Basic types int/short/char/long/double/float are used directly.

[The corresponding error indicated by Agile+ Relief]

• A bit field of type neither signed int nor unsigned int is declared.

[The corresponding error indicated by Agile+ Relief]

• A bit field of 1 bit and signed type is declared.

```
struct STAG {
signed int m1:1; <-[The bit width of signed bit field "m1" is only 1 bit.]
unsigned int m2: 1;
signed int m3: 2;
};
```

## Rule 7.1

[The corresponding error indicated by Agile+ Relief]

An octal constant other than 0 or an octal escape sequence is used.

# [Example 1]

```
int x = 010; <-[The octal constant "010" is used.]
```

[The corresponding errors indicated by Agile+ Relief]

- No function is declared before the function call.
- No function declaration is found before the function definition.
- No specified parameter is found in the function decelerator.

```
[Example 1]
```

```
int func(); <--[Parameters are not specified in the function decelerator.] void (*fp)(); <--[Parameters are not specified in the function decelerator.]
```

[The corresponding errors indicated by Agile+ Relief]

- A variable is declared without specifying the specifier.
- A function without return value should be defined as void.

# [Example 1]

```
const x = 1, y = 2; <--[A declaration is made with no explicit type specifier.] 
z; <--[A declaration is made with no explicit type specifier.]
```

[The corresponding error indicated by Agile+ Relief]

 Type mismatch between function and parameter in the function declaration and definition.

#### [Example 1]

```
Filename: file1.c

10: unsigned func( char *p ){ ~ }

Filename: file2.c

int func( char *p );

<-[The function declaration "func" and the corresponding function definition in line 10 of "file1.c" are of different types (function declaration type: int, function definition type: unsigned int).]
```

[The corresponding error indicated by Agile+ Relief]

• The function, or a variable using the same name and having an external linkage is used.

#### [Example 1]

```
Filename: file1.c

10: short *data;

Filename: file2.c

extern short data;

<-[The variable declaration "data" and the variable definition in line 10 of "file1.c" are of different types: pointer and non-pointer (variable declaration: short int, variable definition: short int *).]
```

```
Filename: file1.c

10: int func( char *p ){ ~ }

Filename: file2.c

int func( long *p ); <--[The 1st parameter "p" in the function declaration "func" and its corresponding parameter "p" in the function definition in line 10 of "file1.c" are of different types (long int *, char *).]
```

[The corresponding error indicated by Agile+ Relief]

• Variable and function definitions exist in the header file.

```
Filename: head.h

int x; <-[Space is allocated in the header file (variable "x").]

int func(void) <-[Space is allocated in the header file (function "func").]

{
    return x;
}

Filename: file.c
#include "head.h"
```

[The corresponding error indicated by Agile+ Relief]

• A function is declared in the function.

[The corresponding error indicated by Agile+ Relief]

 There is an external variable or a global static variable used only in one function.

```
Filename: head.h

extern int xx;

<-[The external variable "xx" that can be used in multiple functions was referenced only in the function "func" in line 20 of "file.c". An internal static variable could be used instead.]

Filename: file.c

#include "head.h"

:

20: void func(int in)

{
    xx = 0;

    /*The external variable xx is used only in this function.*/
}
```

[The corresponding error indicated by Agile+ Relief]

 There is an external variable declaration or external function declaration outside of the header file.

# [Example 1]

Filename: file.c

**extern** int **x**; <-[The external variable "x" is declared outside a header file.]

# [Example 2]

Filename: file.c

int func( int in ); <--[The external function "func" is declared outside a header

file.]

[The corresponding error indicated by Agile+ Relief]

 There are function and variable definitions that possess external linkages and are using identical names.

# [Example 1]

```
Filename: file1.c

10: short *data;

Filename: file2.c

short data;

<-[The variable definition "data" and the variable definition in line 10 of "file1.c" are of different types: pointer and non-pointer (short int , short int *).]
```

```
Filename: file.c

10: int v = 1;
:

float v = 0.0;

<-[The variable definition "v" and the variable definition in line 10 are of different types (float, int).]
```

[The corresponding error indicated by Agile+ Relief]

There exists a external function or an external variable used in only one file.

```
Filename: file.c int x = 0; <-[The external variable "x" is used only in the file "file.c".] void x_add(void) \{x++; \} int x_ref(void) \{return x; \} /*The variable "x" is only used in the file "file.c".*/
```

[The corresponding error indicated by Agile+ Relief]

 There is a variable or a function using identical names but having different storage classes.

```
Filename: file.c

10: extern int flag;
:
static int flag;
<--[The variable flag has a different storage class in line 10 of "file.c".]
```

[The corresponding error indicated by Agile+ Relief]

• The array is declared without specifying its length.

```
Filename: file.c

#include "head.h"

int data[ 256 ];

Filename: head.h

extern int data[]; <--[The length of an array has been omitted.]
```

# Rule 9.1

[The corresponding error indicated by Agile+ Relief]

• The automatic variable is referenced without having been set a value.

```
int i;
if ( data == 0 ) {
    i = 1;
}
data = i;

<-[Variable "i" may be referenced before it has been set with a value.]</pre>
```

#### Rule 9.2

[The corresponding error indicated by Agile+ Relief]

 The initializer list and the initialized array/structure/union do not match in the construction.

```
<-[Initialization of the array/structure/union "data" is
int data[2][3] = {
                                      inconsistent with its makeup.]
    1, 2, 3, 4, 5, 6
};
struct A {
    int a1;
    int a2;
};
struct A adata[2] = { 1, 2, 3, 4 };
                                      <-[Initialization of the array/structure/union "adata" is
                                      inconsistent with its makeup.]
struct B {
    int
               b1;
    struct A b2;
};
                                       <-[Initialization of the array/structure/union "bdata" is
struct B bdata = { 1, 2, 3 };
                                       inconsistent with its makeup.]
int cdata[7] = { 1, 2, 3, 4, 5 };
                                       <-[Initialization of the array/structure/union "cdata" is
                                       inconsistent with its makeup.]
```

# Rule 9.3

[The corresponding error indicated by Agile+ Relief]

• Some enumeration constants are assigned values while others are not.

```
enum E1 { E11, E12 = 3, E13 }; <-[In the declaration of the enumeration type "E1", assigned members and unassigned members coexist.]

enum E2 { E21=1, E22, E23 = 5 }; <-[In the declaration of the enumeration type "E2", assigned members and unassigned members coexist.]
```

[The corresponding errors indicated by Agile+ Relief]

- There is an operation that performs underlying type conversion.
- There is an implicit conversion that may lead to data loss resulting from differences in signs, type size and types.

#### [Example 1]

# [Example 3]

func( 256 );

Filename: file1.c 50: void func( char c) { ... } Filename: file2.c

<-[The bit width of the 1st argument "256" of the function "func" exceeds the bit width of the corresponding parameter "c" in the function definition in line 50 of "file1.c"(argument: int ,

parameter: char ).]

[The corresponding error indicated by Agile+ Relief]

• There is an implicit conversion causing losses in floating-point data.

# [Example 1]

```
double data;

float s;

s = data;

<-[In the assignment expression "s = data", the size of the expression on the right is larger than that of the expression on the left, so the correct value might not be assigned (left : float , right : double).]
```

```
float func( void ){
   double x;
:

return x;

<-[The correct value might not be returned because the type size of the return value "x" is larger than that of the function "func" (return value: double , function type: float).]
}
```

#### [The corresponding errors indicated by Agile+ Relief]

- A complex expression of integer type is cast to a type of the same or larger size.
- A complex expression of integer type is cast to a type of different signs.
- A complex expression of integer type is cast to floating-point type.

#### [Example 1]

```
unsigned short a = 65432;
unsigned
         short b = 65432;
unsigned
         long x;
unsigned short y;
x = (unsigned long)(a+b);
                                     <-[The cast expression "(unsigned long)(a + b)" casts an
                                     integer to a type that is not a smaller type of the same
                                     signed/unsigned status (cast type: unsigned long int,
                                     underlying type of the expression: unsigned short int).]
y = (unsigned short)(a+b);
                                     <-[The cast expression "(unsigned short)(a + b)" casts an
                                     integer to a type that is not a smaller type of the same
                                     signed/unsigned status (cast type: unsigned short int,
                                     underlying type of the expression: unsigned short int).]
```

#### [Example 2]

[The corresponding errors indicated by Agile+ Relief]

- A complex expression of floating-point type is cast to a type of the same or larger size.
- A complex expression of floating-point type is cast to integer type.

#### [Example 1]

```
float a = 1.0F/3;
float b = 1.0F/7;
long double x;
float y;
x = (long double)(a+b);
x = (long double)(a+b);
x = (long double)(a+b);
x = (long double)(a+b);
x = (long double)(a+b) = (long double)(a+b) = (long double)(a+b) = (long double) = (long double)
```

[The corresponding errors indicated by Agile+ Relief]

• The operational result may exceed the bit-width of the underlying type.

```
unsigned char a = 0x1U; unsigned char b = 0xA0U; unsigned int x; unsigned int y; x = \sim a;  <-["\sim a" might exceed the bit width of the underlying type unsigned char of "a".]  y = (a + b) << 2;  <-["(a + b) << 2" might exceed the bit width of the underlying type unsigned char of "(a + b)".]
```

[The Corresponding errors indicated by Agile+ Relief]

• The unsigned constant is not suffixed by "U".

# Rule 11.1

[The Corresponding errors indicated by Agile+ Relief]

 One side of the cast expression is of type pointer to a function, the other side is of integer type.

# Rule 11.2

[The corresponding error indicated by Agile+ Relief]

 One side of the cast operator is of type pointer to an object, the other side is not integer type/void\*/a pointer to an object.

# Rule 11.3

[The corresponding error indicated by Agile+ Relief]

One side of the cast is of pointer type, the other side is of non-pointer type.

## Rule 11.4

[The corresponding errors indicated by Agile+ Relief]

• Casting a pointer type to another pointer type.

## Rule 11.5

[The corresponding error indicated by Agile+ Relief]

• The cast has deleted the const or volatile qualifying the space that is pointed by a pointer.

```
const int x = 5;
int p = (int^*) x; -["(int^*) x"] negates the const/volatile qualifying the space pointed to by the pointer "x" of type "const int*".]
```

#### [The Corresponding errors indicated by Agile+ Relief]

It is better to add a pair of parentheses.

#### [Example 1]

if ( c = input() != 0)

<-[In the expression "c = input() != 0", an assignment operation coexists with a comparison operation. Parentheses () may have been accidentally omitted."]

#### [Example 2]

if (0 < x < 10)

<-[This compares the result of "0 < x" with "10", which may not be the intention.]

#### [Example 3]

if( x == 0 && y == 0 || z == 0)

<-["x == 0 && y == 0 || z == 0" contains both a && operation and a || operation. Parentheses ( ) may have been omitted accidentally.]

#### [Example 4]

x = (a > 0)?0:(b > 0)?1:2;

<-[In the expression "(a>0)?1:(b>0)?1:2", multiple ternary operations are used together. Use parentheses ( ) to show association explicitly.]

#### [Example 5]

x = a >> b & c;

<-[ "a >> b & c" mixes bit and shift operations with no parentheses ( ). Use parentheses ( ) to  $\,$  show precedence explicitly.]

[The corresponding error indicated by Agile+ Relief]

The ANSI operation order of the expression is indefinite.

#### [Example 1]

```
i = j + j + +; <-[The update timing of "j++" is not defined in ANSI, so the value of "j" cannot be guaranteed.]
i = ++i+j; <-[The update timing of "++i" is not defined in ANSI, so the value of "i" cannot be guaranteed.]
```

#### [Example 2]

```
Filename: file.c

x = Gx + func();

-[The timing of the function call "func" in line 100 of "file.c" updating the variable "Gx" is undefined in ANSI, so the value of "Gx" in the expression cannot be guaranteed.]

:
int func(void)

{
:
100: Gx += 2;
:
}
```

[The corresponding error indicated by Agile+ Relief]

 There is an update expression, a function call or a volatile variable within the size of operator.

```
x = sizeof(y++); <-["y++" is in sizeof, so updating is not performed.]
```

[The corresponding error indicated by Agile+ Relief]

There is a side effect expression on the right side of the &&operator, ||
 operator, or in the second or third expressions of the ternary operator.

```
int i, x[100];  \text{volatile int } z; \\ \text{if (i == 0 \& x[i++] == 0)} \\ \text{<-[Update expression "i++" is not executed in all cases.]} \\ \text{<[Function "func" is not executed in all cases.]} \\ \text{x[i] = (x[i] == 0)? i: z;} \\ \text{<-[volatile variable "z" is not executed in all cases.]}
```

[The corresponding error indicated by Agile+ Relief]

• The expression on both sides of the operators && or ||, is not a primary expression.

[The corresponding errors indicated by Agile+ Relief]

- There is a bitwise operation in the conditional expression.
- A bitwise operation (&, |) has been performed on the result of the conditional expression.
- A non-boolean value is used as a conditional expression.

#### [Example 1]

```
if (!( a & mask ))

<-[The logical operation "a & mask" uses the result of the operation "!(a & mask )" as a condition.]

if ( a & mask )

<-[The logical operation "a & mask" uses the result of the operation "a & mask" as a condition.]
```

# [Example 2]

```
Filename: file.c int x, y;

2: x = 100;

3: y = 100;

if (x)

<-["x" is not a bool value (a non-bool value is assigned in line 2 of "file.c").]

:

if (!y)

<-["y" is not a bool value (a non-bool value is assigned in line 3 of "file.c").]
```

[The corresponding errors indicated by Agile+ Relief]

 A bit-filed operation has been applied to the signed integer, type char, or a negative constant.

## [Example 1]

```
int x, y;  x = y >> 2 ; \\     <-[When the signed type variable "y" is assigned with a negative value, the result of a right shift may vary depending on the compiler.]
```

[The corresponding errors indicated by Agile+ Relief]

 The number of shifts of the bitwise shift operator is a negative constant, or has exceeded the type size of the variable on the left.

#### [Example 1]

```
unsigned int x, y;
x = y << -2;
<-[The result of the shift operation "y << -2" may vary depending on the compilers.]
x <<= -2;
<-[The result of the shift operation "x <<= -2" may vary depending on the compilers.]
```

[The corresponding error indicated by Agile+ Relief]

• A unary operator (the minus sign) has been attached to an unsigned variable.

[The corresponding error indicated by Agile+ Relief]

A comma expression is used.

## [Example 1]

[The corresponding error indicated by Agile+ Relief]

The operational result cannot be represented by an unsigned type.

#### [Example 1]

```
#define ABC 1U unsigned int x; x = ABC - 2; <-[The value of the unsigned expression "1U - 2" cannot be represented by an unsigned type.] if ( x < 10 )
```

#### [Example 2]

```
#if (1u - 2u) > 128 <-["1u-2u", which is performed with unsigned types, results in a value that cannot be represented by an unsigned type.]
```

#### [Example3]

[The corresponding errors indicated by Agile+ Relief]

- A member of floating-point type and members of other types exist in a union at the same time.
- Bitwise operation for floating-point or pointer type.
- Cast a pointer type to pointer of other types.

#### [Example 1]

#### [Example 2]

[The corresponding error indicated by Agile+ Relief]

Mixed use of increment/decrement operators and other expressions.

```
a = b++; <--[The result of "b++" is used in another operation.] 
 i = j + j++; <--[The result of "j++" is used in another operation.] 
 x++, y=1; <--[The result of "x++" is used in another operation.]
```

[The corresponding errors indicated by Agile+ Relief]

- There is an assignment expression in the conditional expression.
- The assignment operation and comparing operation coexist.

[The corresponding errors indicated by Agile+ Relief]

- Use of a non-boolean value as a conditional expression.
- A conditional expression is being compared with 0.

#### [Example 1]

```
if (x = y) <--[The assignment expression "x = y" is used as a condition.]
```

#### [Example 2]

```
Filename: file.c int x, y;

2: x = 100;

3: y = 100;

if (x)

<-["x" is not a bool value (a non-bool value is assigned in line 2 of "file.c").]

:

if (!y)

<-["y" is not a bool value (a non-bool value is assigned in line 3 of "file.c").]
```

[The corresponding error indicated by Agile+ Relief]

• One of the expressions on the left or right side of the operators ==, !=, <=, >=, is of floating type.

[The corresponding error indicated by Agile+ Relief]

The loop counter of the for-statement is of floating-point type.

```
float f; for (f = 0.0; f < 1; f += 0.1) { \sim } <-[Using the floating type variable "f" as the loop counter might result in unintended iterations.]
```

[The corresponding error indicated by Agile+ Relief]

• There is an expression unrelated to the loop control in the for-statement.

[The corresponding error indicated by Agile+ Relief]

Update a loop counter of the for-statement within the loop body.

[The corresponding errors indicated by Agile+ Relief]

- There is an eternally true/false conditional expression.
- The conditional expression may be eternally true/false, depending on the signs and the type size.

#### [Example 1]

#### [Example 2]

```
while( x * 10 - y > 0 ){ <-[The loop condition "x * 10 - y > 0" does not change.] :
```

/\* The variables x and y are not updated in the while statement.\*/

#### [Example 3]

```
char c; : \\  \mbox{if ( c == -1 ) { }} \\  \mbox{<-[If char is unsigned, "-1" cannot be equal to "c".]} \\
```

```
short s; :  <-[Comparison of "s" of type short int with the constant "65536" that exceeds the bit width of type short int is a mistake.]
```

[The corresponding error indicated by Agile+ Relief]

• There is an unexecuted statement.

## [Example 1]

```
 if( x == 1) \\ \{ process 1 \} \\ else if( x != 1) \\ \{ process 2 \} \\ else \\ <-[This else statement will never be executed.] \\ \{ process 3 \} \\ \\ if( y == 1) \\ \{ process 1 \} \\ else if( y != 1) \\ \{ process 2 \} \\ else if( y < 0) \\ \{ process 3 \}
```

[The corresponding error indicated by Agile+ Relief]

• There is an expression free of side effect.

```
 \begin{array}{lll} x == 1; & & <\text{-[The expression "x == 1" is meaningless.]} \\ \text{void} & \text{func( void );} \\ \vdots & & \\ \text{func;} & & <\text{-[The expression "func" is meaningless.]} \\ \text{x, y = 1;} & & <\text{-[The expression "x" is meaningless.]} \\ \end{array}
```

### [The corresponding errors indicated by Agile+ Relief]

- A semicolon is immediately followed by the ')' of the statements if, for and while.
- There is a null statement such as :; or ;;.

## [Example 1]

[The corresponding error indicated by Agile+ Relief]

• A goto statement is used.

```
[Example 1]
```

[The corresponding errors indicated by Agile+ Relief]

A continue statement is used.

[The corresponding error indicated by Agile+ Relief]

• Multiple break statements that jump out of a loop exist.

```
while( 1 ) {
    if( data == 1 ) {
        :
        break;
    }
    else if( data == 2 ) {
        :
     }
    else {
        break;
    }
}
```

[The corresponding errors indicated by Agile+ Relief]

More than one exit in the function.

[The corresponding errors indicated by Agile+ Relief]

• Statements controlled by for, while, do-while and switch are not embraced by {}.

## [Example 1]

[The corresponding errors indicated by Agile+ Relief]

• Statements controlled by if, else statement have not been embraced by {}.

[The corresponding errors indicated by Agile+ Relief]

• The if and else if statements do not end with an else statement.

## [Example 1]

```
if ( x > 0 ) {
    :
} else if ( x < 0 ) {
    :
}</pre>
```

<-[There is no else statement at the end of an if else if statement. Even when all cases have been accounted for, it is best to include an empty else statement.]

[The corresponding errors indicated by Agile+ Relief]

• The case label or default label is not contained in the { } after the switch statement.

```
switch( x ) \{ \\ case 0 : \\ \{ \\ y = 10; \\ case 1: \\ <-[The label case is not within the <math>\{ \}  immediately following the switch.]  z = 100; \\ break; \\ \}
```

[The corresponding error indicated by Agile+ Relief]

• The case label has no corresponding break statement.

```
switch ( x ){

10: case 1:

11: no++; <-[A break statement for "case 1:" in line 10 may have been accidentally omitted.]

12: case 2:

13: no++; <-[A break statement for "case 2:" in line 12 may have been accidentally omitted.]

default: no++;

}
```

[The corresponding errors indicated by Agile+ Relief]

- No default label has been found in the switch statement.
- A default label is placed before the case label.

## [Example 1]

```
switch ( x ) {
case 1:
    x = a + b;
    break;
case 2:
    x = c + d;
    break;
}
```

#### [Example 2]

<-[The label default has been included before the label case in a switch statement.]

[The corresponding errors indicated by Agile+ Relief]

- There is a comparing operator, logical operator and a constant in the conditional expression of switch statement.
- There is only one case label in the switch statement.

# [Example 1]

# Rule 15.5

[The corresponding errors indicated by Agile+ Relief]

• No case label is found in the switch statement.

[The corresponding errors indicated by Agile+ Relief]

- There is a variable length parameter in the function declaration and definition.
- No parameter is found in the function decelerator.

# [Example 1]

```
int func(); <--[Parameters are not specified in the function decelerator.]
void (*fp)(); <--[Parameters are not specified in the function decelerator.]
```

[The corresponding error indicated by Agile+ Relief]

• There is a recursive function.

[The corresponding errors indicated by Agile+ Relief]

• There is a nameless parameter in the parameter declaration of the function.

# [Example 1]

```
void func( int, int ); <-[None of the parameters in the declaration of the function
"func" have names.]</pre>
```

[The corresponding error indicated by Agile+ Relief]

• The parameters of a function declaration and definition have different names.

```
Filename: file.c

int func(int data,

-[The parameter name "data" is inconsistent with the parameter name in the function definition "func" in line 3 of "file.c".]

int size);

<-[The parameter name "size" is inconsistent with the parameter name in the function definition "func" in line 3 of "file.c".]

3: int func(int size, int data)

{
:
}
```

[The corresponding errors indicated by Agile+ Relief]

- The function is defined in K&R format or does not specify parameters.
- No parameter is found in the function decelerator.

# [Example 1]

```
int func(); <--[Parameters are not specified in the function decelerator.]
void (*fp)(); <--[Parameters are not specified in the function decelerator.]
```

[The corresponding error indicated by Agile+ Relief]

• The function has different numbers of arguments and parameters.

```
Filename: file1.c

10: void func( int mode, char c ) { ~ }

Filename: file2.c

func( 'a' );

<-[The number of parameters in the function call "func" is different from the number of parameters in the corresponding function definition in line 10 of "file1.c".]
```

[The corresponding error indicated by Agile+ Relief]

• Un-updated parameters of pointer type or array type.

# [Example 1]

[The corresponding error indicated by Agile+ Relief]

• The function may have no return statement for the return value, or the return statement of the same type as the function does not exist.

# [Example 1]

#### [Example 2]

```
int func( int a )
{
    if ( a == 0)
    {       return 0; }
}
```

<-[In the function "func", there are routes that do not have return statements.]

#### [Example 3]

```
int func( void )
{
     :
    return 0;
     :
    return;
}
```

<-[The return value of a return statement might have been omitted accidentally.]

[The corresponding error indicated by Agile+ Relief]

• Cast a function name to a non-function pointer.

[The corresponding errors indicated by Agile+ Relief]

- The return value of a non-void function is ignored.
- An abnormal value is returned by the function without having been checked.

The function using a name identical to that of the identifier registered under the label [NULL\_RETURN\_FUNCTION] and [SET\_VARIABLE\_FUNCTION] of the identifier file is checked as an object. For details regarding registration to an identifier file, see the - F option in the "Command Manual".

#### [Example 1]

```
int func();
:
func(10);
<-[The return value of the function call "func" is not used.]</pre>
```

```
10: c = fgetc( in_fp );

fputc( c, out_fp );

<-[The variable "c" is assigned the return value of the function
"func" in line 10 and then referenced without being judged.]
```

[The corresponding errors indicated by Agile+ Relief]

- An arithmetic operation performed on a pointer of non-array type.
- Use of a non-zero array pointer as an array.

# [Example 1]

[The corresponding error indicated by Agile+ Relief]

• Subtraction performed on the pointers that point to different arrays.

[The corresponding error indicated by Agile+ Relief]

 Make magnitude comparisons between the addresses of two different objects.

[The corresponding error indicated by Agile+ Relief]

• A pointer arithmetic operation is not in the array indexing form .

```
int data[]=\{1, 2, 3, 4, 5\};

int *p = data;

return *(p+1); <--[Pointer arithmetic operation "p+1" is not in the form of array indexing.]
```

[The corresponding error indicated by Agile+ Relief]

• The declaration contains more than 2 levels of indirect pointers.

# [Example 1]

int \*\*\*x; <-[The pointer "x" exceeds 2 levels.]

[The corresponding errors indicated by Agile+ Relief]

- The address of an automatic variable has been set to a return value of the function.
- The address of an automatic variable is assigned to a variable outside the effective scope.

# [Example 1]

[The corresponding error indicated by Agile+ Relief]

• The array length has been omitted.

# [Example 1]

```
struct TAG {
  int a;
  char b[]; <--[The length of an array has been omitted.]
};</pre>
```

```
Filename: file.c

#include "head.h"

int data[ 256 ];

Filename: head.h

extern int data[]; <--[The length of an array has been omitted.]
```

[The corresponding errors indicated by Agile+ Relief]

• For a union variable, a member of it has been assigned, but another is referenced.

```
union {
  int     m1;
  char  m2;
} x;

10: x.m1 = 1;
  c = x.m2;
  <-[The union member "x.m1" whose value is assigned in line
  10 is referenced by another member "x.m2" of the union]</pre>
```

Agile+ Relief will not check if this rule has been violated.

[The corresponding error indicated by Agile+ Relief]

• A union is used.

[The corresponding error indicated by Agile+ Relief]

 Before the line #include, contents exist that are neither preprocessing directives nor comments.

[The corresponding error indicated by Agile+ Relief]

In the #include-specified file name, there are '(single quotation), \(currency character), "(double quote), /\*(slash and asterisk) and multi-bytes characters(Chinese characters, etc).

# [Example 1]

#include "abc/\*XY\*/d.h"

<-[The file name "abc/\*XY\*/d.h" specified by #include contains one or more characters not defined in ANSI.]

[The corresponding errors indicated by Agile+ Relief]

 The included file name in the #include statement has not been embraced by <>, or "".

# [Example 1]

#include head.h

<-[The name of the header file is not enclosed with angle brackets < > or quotation marks " ".]

[The corresponding errors indicated by Agile+ Relief]

- The parenthesis, "(" and ")", in the replacement string of the #define statement do not match.
- The curly brackets "{" and "}" in the replacement string of the #define statement do not match.
- The replacement string of the #define statement consists only of the following types: char, short, int, long, float, double, signed, unsigned and void.

#### [Example 1]

#define AddTen(x) (x + 10 <--[The replacement string of the macro function "AddTen" defined with #define contains one or more unmatched parentheses.]

#### [Example 2]

#define PSI32 int\* <-[ typedef can be used instead of macro "PSI32".]
PSI32 a, b;

[The corresponding error indicated by Agile+ Relief]

• #define or #undef statements exist in the block.

[The corresponding error indicated by Agile+ Relief]

• A #undef is used.

# [Example 1]

#undef AAA

<-[The macro "AAA" is undefined with #undef.]

[The corresponding error indicated by Agile+ Relief]

• The same parameter has appeared more than once in the replacement string of the macro function.

```
#define ISNUM( a ) ( ('0' <= (a)) && ((a) <= '9') ) <-[In a #define statement, parameter "a" is used two or more times in the replacement string of the macro function "ISNUM".] if( ISNUM(*p++) )
```

[The corresponding error indicated by Agile+ Relief]

 Different numbers of parameters exist in the definition and call of a macro function.

[The corresponding error indicated by Agile+ Relief]

• The argument of the macro function begins with #.

[The corresponding error indicated by Agile+ Relief]

 The parameter in the replacement string of the macro is not embraced with parentheses ().

```
#define F(a, b) (a * b) <-[The parameters "a","b" in the replacement string of the macro "F" are not enclosed with parentheses ().] x = F(1 + 5, 10);
```

[The corresponding errors indicated by Agile+ Relief]

- An unspecified replacement string exists in the #if or #elif statement.
- An #undef is used on the undefined macro.

#### [Example 1]

/\*The macro DEBUG is undefined, or no replacement string has been specified for it\*/

#if DEBUG == 1 <--[The replacement string of the macro "DEBUG" in an #if or

#elif statement is not specified.]

#elif DEBUG == 2 <-[The replacement string of the macro "DEBUG" in an #if or

#elif statement is not specified.]

#### [Example 2]

/\* There are no definitions of macro ABC,XYZ\*/

#if ABC <-["ABC" might have been intended to be appended with

defined.]

#elif XYZ <-["XYZ" might have been intended to be appended with

defined.]

#### [Example 3]

/\* There are no definition of macro BBB\*/

**#undef BBB** <-[#undef is used on the undefined macro "BBB".]

[The corresponding error indicated by Agile+ Relief]

• The #operator and the ##operator coexist in the macro function.

# [Example 1]

#define AAA(x,y) x###y <--[The operators # and ## are used together in the definition of the macro function "AAA".]

[The corresponding error indicated by Agile+ Relief]

• A # or ## operator is used in the macro.

| #define | AAA(x,y) | x###y | <-[Operator # or ## is used in a macro.] |
|---------|----------|-------|------------------------------------------|
| #define | A(x)     | #x    | <-[Operator # or ## is used in a macro.] |
| #define | B(x, y)  | x##y  | <-[Operator # or ## is used in a macro.] |
| #define | С        | x##y  | <-[Operator # or ## is used in a macro.] |

[The corresponding errors indicated by Agile+ Relief]

- Grammar errors exist in the #if or #elif statement.
- A "defined" is generated by macro expansion from the #if or #elif statements.

# [Example 1]

#if 1 1

<-[The end of the condition expression in an #if or #elif statement contains a syntax error and cannot be executed.]

#### [Example 2]

#define DEF defined #if **DEF** MAXNAM

<-[An #if or #elif statement generates the string "defined" in the process of macro expansion.]

[The corresponding error indicated by Agile+ Relief]

• Multiple inclusions of the same file exist.

# [Example 1]

Filename: file.c

#include "head.h"

12: #include "head.h"

<-[The file "file.h" cannot be included redundantly (location of

redundancy: line 11 in "file.c").]

Filename: head.h

extern int X;

## Rule 19.16

[The corresponding errors indicated by Agile+ Relief]

- An undefined redundant sign exists in the preprocessing directives.
- An undefined preprocessing directive exists.

#### [Example 1]

#ifdef DEG 1 <-[In ANSI, the extra symbol "1" is not defined and cannot be used.]

## [Example 2]

#asm <-[In ANSI, the preprocessing directive "#asm" is not defined

and cannot be used.]

## Rule 19.17

[The corresponding error indicated by Agile+ Relief]

• A mismatch exists in the beginning and end of a conditional judgment.

## [Example 1]

**#endif** <--[There are no preprocess directives corresponding to "#endif".]

[Example 2]

**#ifdef** ABC <-[There is no #endif corresponding to #if, #ifdef or #ifndef.]

| 1 |              |        |         |        | indicated  |     | A 'I '                          | D 1: (1   |
|---|--------------|--------|---------|--------|------------|-----|---------------------------------|-----------|
| 1 | $11h\Lambda$ | COLLO  | nandina | Orrore | Indicated  | h\/ | $\Lambda \alpha \Pi \Delta^{+}$ | PALIAT    |
| ı | 11116        | COLLES | DUHUHU  | CHUIS  | IIIulcaleu | υv  | Aune                            | L'EllEl I |
|   |              |        |         |        |            |     |                                 |           |

| LINE<br>FILE<br>DATE<br>TIME                            | defined of invalidated.                                        |
|---------------------------------------------------------|----------------------------------------------------------------|
| <ul> <li>The ANSI reserved identifier names.</li> </ul> | rs have been defined or invalidated as macro                   |
| [Example 1]                                             |                                                                |
| #defineFILE abc                                         | <-[The predefined macro "FILE" is defined again with #define.] |
| [Example 2]                                             |                                                                |
| #define <b>errno</b> -1                                 | <-[In the #define line, "errno" is used as macro.]             |
| #define malloc( a ) mymalloc( a )                       | <-[In the #define line, "malloc" is used as macro.]            |

[The corresponding error indicated by Agile+ Relief]

 An identifier using a name identical to that of the reserved identifier is used in the declaration and definition.

The variable and function using identical names registered under the label [RESERVED\_IDENTIFIER] and [RESERVED\_LIBRARY\_IDENTIFIER] of the identifier file are checked as an object. For more information regarding the registration of an identifier file, see the -F option in the "Command Manual".

[The corresponding errors indicated by Agile+ Relief]

- The return value of the malloc or fopen functions has been referred to without checking whether it is NULL.
- The variable to whose value an address of "0" has been set is referenced.

#### [Example 1]

```
char c, a[10], x;

11: char *p = NULL;

12: char *q = NULL;

:
    if ( mode == 0) {
        p = &x;
        q = a;
    }

    c = *p;

        strcpy ( q, "abc" );

        ctar *q = NULL;

        ctar *q = NULL;

        ctar *q = NULL;

        ctar *q = NULL;

        ctar *q = NULL;

        ctar *q = NULL;

        ctar *q = NULL;

        ctar *q = NULL;

        ctar *q = NULL;

        ctar *q = NULL;

        ctar *q = NULL;

        ctar *q = NULL;

        ctar *q = NULL;

        ctar *q = NULL;

        ctar *q = NULL;

        ctar *q = NULL;

        ctar *q = NULL;

        ctar *q = NULL;

        ctar *q = NULL;

        ctar *q = NULL;

        ctar *q = NULL;

        ctar *q = NULL;

        ctar *q = NULL;

        ctar *q = NULL;

        ctar *q = NULL;

        ctar *q = NULL;

        ctar *q = NULL;

        ctar *q = NULL;

        ctar *q = NULL;

        ctar *q = NULL;

        ctar *q = NULL;

        ctar *q = NULL;

        ctar *q = NULL;

        ctar *q = NULL;

        ctar *q = NULL;

        ctar *q = NULL;

        ctar *q = NULL;

        ctar *q = NULL;

        ctar *q = NULL;

        ctar *q = NULL;

        ctar *q = NULL;

        ctar *q = NULL;

        ctar *q = NULL;

        ctar *q = NULL;

        ctar *q = NULL;

        ctar *q = NULL;

        ctar *q = NULL;

        ctar *q = NULL;

        ctar *q = NULL;

        ctar *q = NULL;

        ctar *q = NULL;

        ctar *q = NULL;

        ctar *q = NULL;

        ctar *q = NULL;

        ctar *q = NULL;

        ctar *q = NULL;

        ctar *q = NULL;

        ctar *q = NULL;

        ctar *q = NULL;

        ctar *q = NULL;

        ctar *q = NULL;

        ctar *q = NULL;

        ctar *q = NULL;

        ctar *q = NULL;

        ctar *q = NULL;

        ctar *q = NULL;

        ctar *q = NULL;

        ctar *q = NULL;

        ctar *q = NULL;

        ctar *q = NULL;

        ctar *q = NULL;

        ctar *q = NULL;

        ctar *q = NULL;

        ctar *q = NULL;

        ctar *q = NULL;
```

[The corresponding error indicated by Agile+ Relief]

• The following dynamic heap allocation functions are used:

```
malloc
calloc
realloc
free
```

```
int *mp;
mp = (int *)malloc( sizeof(int) * 10 ); <-[function "malloc" is used.]</pre>
```

[The corresponding error indicated by Agile+ Relief]

• An identifier errno is used.

```
#include <errno.h>
:
if( errno == ENOENT ) <-[The variable "errno" is used.]</pre>
```

[The corresponding error indicated by Agile+ Relief]

A macro offsetof is used.

```
#include <stddef.h>
struct STAG {
      char *sp;
      long dt;
} *stagp;
long *dtp = (long *)( (char*)stagp + offsetof( struct STAG, dt) );
      <-[macro "offsetof" is used]</pre>
```

[The corresponding error indicated by Agile+ Relief]

• The longjmp and macro setjmp functions are used.

# [The corresponding errors indicated by Agile+ Relief]

- File signal.h has been included by the #include statement.
- The following functions and macros are used:

```
signal
```

SIG\_DFL

SIG\_IGN

SIG\_ERR

**SIGABRT** 

**SIGFPE** 

**SIGILL** 

**SIGINT** 

**SIGSEGV** 

**SIGTERM** 

```
#include <signal.h> <-[The file "locale.h" is included and should be confirmed.]

extern void sigint_hnd( void );
:

signal( SIGINT, sigint_hnd ); <-[The function "signal" is used.]

<-[The macro "SIGINT" is used.]
```

[The corresponding errors indicated by Agile+ Relief]

- File stdio.h is included by the #include statement.
- The following functions are used:

```
fgetpos
```

fopen

ftell

gets

perror

remove

rename

ungetc

```
#include <stdio.h> <-[The file "locale.h" is included and should be confirmed.]

FILE *fp;

:

fp = fopen( "abc.txt", "r"); <-[The function "fopen" is used.]
```

[The corresponding error indicated by Agile+ Relief]

• The atof, atoi and atoll functions are used.

[The corresponding error indicated by Agile+ Relief]

• The abort, exit, getenv, and system functions are used.

[The corresponding error indicated by Agile+ Relief]

• The following functions are used:

clock

difftime

mktime

time

asctime

ctime

gmtime

localtime

strftime

```
#include <time.h>
:
time_t tm:
time( &tm ); <-[The function "time" is used.]</pre>
```

[The corresponding errors indicated by Agile+ Relief]

- Bitwise shift operation out of the type size
- Divided by zero
- Out of the range of the array
- Address "0" may be referenced.

## [Example 1]

data[10]=0;

```
long long x1, x2;
  int i1, i2;
  x1 = i1 << i2;
                                         <-[The correct value of the << operation in "x1 = i1 << i2"
                                         might not be able to be obtained.]
[Example 2]
  int data[10];
                                         <-[The subscript "10" of the array "data" exceeds the range of
```

the array (array declaration: Line 1 of "file.c").]

#### **3.3 MISRA-C V3**

Agile+ Relief checks all rules provided for by MISRA-C:2012 and MISRA-C:2012 Amendment 1.

[MISRA-C V3] checks Coding Guideline violations by the rule added by MISRA-C:2012 Amendment 1 in addition to MISRA-C:2012. Please exclude the following rules from the inspection object by Check indication definition file when you want to check Coding Guideline violations by the rule of MISRA-C:2012.

Rule 12.5
Rule 21.16
Rule 21.17
Rule 21.18
Rule 21.19
Rule 21.20
Rule 22.7
Rule 22.8
Rule 22.9
Rule 22.10

<sup>\*</sup> Please refer to "1.4 Setting up Rule Checking" to describe Check indication definition file.

#### Rule 1.1

[The corresponding error indicated by Agile+ Relief]

• There is a description that violates Standard C syntax and Restriction.

#### [Example 1]

```
static enum A { /*declaration*/ }; <-[The storage class specifier "static" may not be used here.]
extern struct B { /*declaration*/ }; <-[The storage class specifier "extern" may not be used here.]
```

# Rule 1.2

[The corresponding error indicated by Agile+ Relief]

• Assembly language is used.

# [Example 1]

asm(mov r4, r0); <-[Assembly language "asm" is used.]

#### **Rule 1.3**

[The corresponding error indicated by Agile+ Relief]

• Behaviors exist that are unspecified or undefined:

#### [Example 1]

#### [Example 2]

<-[The number of parameters in the function call "func" is different from the number of parameters in the corresponding

function definition in line 10 of "file1.c".]

[The corresponding error indicated by Agile+ Relief]

• There is an unexecuted statement.

## [Example 1]

```
 if( x == 1) \\ \{ process 1 \} \\ else if( x != 1) \\ \{ process 2 \} \\ else \\ \{ process 3 \}  <-[This else statement will never be executed.]  \{ process 3 \}  <br/>  if( y == 1) \\ \{ process 1 \} \\ else if( y != 1) \\ \{ process 2 \} \\ else if( y < 0) \\ \{ process 3 \}  <-[This else statement will never be executed.]
```

[The corresponding error indicated by Agile+ Relief]

• There is an expression free of side effect.

[The corresponding error indicated by Agile+ Relief]

 The type declared in the source file are not being used in the same source file.

```
typedef struct {
  char Name[64];
  int Age;
} person_t; <-[The type "person_t" is not used.]
/* The type "person_t" is not used in the same source file declared the type "person_t". */</pre>
```

[The corresponding error indicated by Agile+ Relief]

• The tag declared in the source file are not being used in the same source file.

```
struct person {     <-[The tag "person" is not used.]
    char Name[64];
    int     Age;
};
/* The tag "person" is not used in the same source file declared the tag "person". */</pre>
```

[The corresponding error indicated by Agile+ Relief]

 The macro declared in the source file are not being used in the same source file.

## [Example 1]

```
#define TRUE 1 <-[The macro "TRUE" is not used.]
#define FALSE 0
#define MAXSIZE 8 <-[The macro "MAXSIZE" is not used.]
:
int f(int n) {
  int data[8];    /* It intended to be "int data[ MAXSIZE]; ". */
  if (n < 8) {    /* It intended to be "if (n < MAXSIZE) {". */
    return data[n];
  }
  return FALSE;
}</pre>
```

 $/^{\star}$  The macro "TRUE" and the macro "MAXSIZE" are not used in the same source file declared the macro "TRUE" and the macro "MAXSIZE".  $^{\star}/$ 

[The corresponding error indicated by Agile+ Relief]

• There is a label not referred to by the goto statement.

# [Example 1]

```
labelA: <-[The label "labelA" is not used.]
: [1]
```

[1] No goto statement references the label labelA.

[The corresponding error indicated by Agile+ Relief]

• An unused parameter exists.

```
[Example 1]
```

```
void func( int x, int y ) {
     cls(y);
    return;
}
```

## Rule 3.1

[The corresponding error indicated by Agile+ Relief]

• A nested comment exists.

# [Example 1]

/\* /\* comment \*/

<-[A nested comment is used.]

## Rule 3.2

[The corresponding error indicated by Agile+ Relief]

• Line-splicing is described at the end of line in "//" comments.

## Rule 4.1

[The corresponding error indicated by Agile+ Relief]

 The escape sequence of the octal number and the hexadecimal has mixed with a universal character in the string literal.

## [Example 1]

char  $*s2 = "a\x20z"$ ; <-[The octal and hexadecimal escape sequences are mixed with universal characters.]

# Rule 4.2

[The corresponding error indicated by Agile+ Relief]

• A trigraph sequence is used.

# [Example 1]

??=include "head.h" <-[The trigraph sequence "??=" is used.]

[The corresponding error indicated by Agile+ Relief]

- The length of the identifier with the external linkage exceeds the length provided for by the ANSI standard. (In C90, the identifier is specified by 6 characters or less. In C99, the identifier is specified by 31 characters or less.)
- Two or more identifiers of the same name with only the distinction of uppercase and lowercase with the external linkage are defined.

#### [Example 1]

```
/* Pattern of C90 */
int A23456G; <-[The length of the external identifier "A23456G" exceeds 6 characters.]
/* Pattern of C99 (if having specified options corresponding to C99 syntax.) */
int A234567890123456789012345678901G; <-[The length of the external identifier "A23456789012345678901G" exceeds 31 characters.]
```

```
File: a.c
Line 10: void sub(void) {
File: b.c
Line 20: void SUB(void) { <-[The name of "SUB" and "sub" at the line 10 of file "a.c" are only different in case.]
```

[The corresponding error indicated by Agile+ Relief]

 The length of the identifier without the external linkage exceeds the length provided for by the ANSI standard. (In C90, the identifier is specified by 31 characters or less. In C99, the identifier is specified by 63 characters or less.)

```
/* Pattern of C90 */
struct STR {
int m2345678901234567890123456789012;
  <-[The length of the identifier "m2345678901234567890123456789012" exceeds 31 characters.]
void func(void) {
int n2345678901234567890123456789012;
  <-[The length of the identifier "n234567890123456789012" exceeds 31 characters.]
/* Pattern of C99 (if having specified options corresponding to C99 syntax.) */
struct STR {
int m2345678901234567890123456789012345678901234567890123456789012345
  <-[The length of the identifier
  "m234567890123456789012345678901234567890123456789012345678901234" exceeds 63
  characters.]
void func(void) {
int n2345678901234567890123456789012345678901234567890123456789012345
  <-[The length of the identifier
  "n2345678901234567890123456789012345678901234567890123456789012345678901234" exceeds 63
  characters.]
```

[The corresponding error indicated by Agile+ Relief]

 An identifier with a name identical to that of another identifier within the external scope has been declared within the internal effective scope.

#### [Example 1]

```
Filename: file.c

10: unsigned char *cp;

void func()

{

unsigned char *cp;

<-[The declaration of the variable "cp" uses the same name as the typedef in line 10 of "file.c", outside the function.]

}
```

```
Filename: file.c

10: struct tag { short a, b; } x;

void func()

{

struct tag { int a, b; } y;

<-[The declaration of the tag "tag" uses the same name as "tag" in line 10 of "file.c", outside the function.]
}
```

[The corresponding error indicated by Agile+ Relief]

 There is a macro name that exceeds the length provided for by ANSI standard. (In C90, the identifier is specified by 31 characters or less. In C99, the identifier is specified by 63 characters or less.)

#### [Example 1]

```
/* Pattern of C90 */
#define M2345678901234567890123456789012;
<-[The length of the macro name "M2345678901234567890123456789012" exceeds 31 characters.]
:
/* Pattern of C99 (if having specified options corresponding to C99 syntax.) */
```

#define M2345678901234567890123456789012345678901234567890123456789012345

<-[The length of the macro name

[The corresponding error indicated by Agile+ Relief]

• The identifier of the same name as the function-like macro is used.

```
File: a.h

Line 1: #define MAX(x,y) (((x)>(y))?(x):(y))

File: a.c

Line 1: #include "a.h"

2: int MAX; <-["MAX" is the macro function which defined in the line 1 of "a.h" was not replaced.]

3:

4: void func(int x, int y) {

5: int r;

6: r = MAX(x,y); /* It is substituted for the macro function "MAX" */
```

[The corresponding error indicated by Agile+ Relief]

Duplicate typedef name.

# [Example 1]

#### [Example 2]

```
Filename: file.c

void func1(void)
{

3: typedef char BYTE;

:
}

void func2(void)
{

typedef char BYTE; <-[The typedef name "BYTE" is the same as the typedef name defined in line 3 of "file.c".]

:
}
```

```
Filename: file1.h

typedef int WORD; <a href="wmatrix-c-">wmatrix-c-</a> <a href="wmatrix-c-">-[The type "WORD" defined with type "int" is defined again with type "unsigned int" in line 20 of "file2.h".]

Filename: file2.h

20: typedef unsigned int WORD;

Filename: file.c

#include "file1.h"
```

#include "file2.h"

### **Rule 5.7**

[The corresponding error indicated by Agile+ Relief]

Duplicate tag name.

### [Example 1]

```
Filename: file1.c

10: struct tag{ int a; long b; };

Filename: file2.c

struct tag{ int x; long y; }; <-[The tag declaration "tag" is inconsistent with that in line
10 of "file1.c".]
```

### [Example 2]

```
Filename: file.c

10: struct tag{ int a; long b; };

:

struct tag{ int a; long b; }; <--[The tag "tag" has another declaration in line 10 of "file.c".

Delete one of the declarations.]
```

### **Rule 5.8**

[The corresponding error indicated by Agile+ Relief]

• The variable and the function of the same name are declared in a different type and the storage class or are defined.

### [Example 1]

```
Filename: file1.c
10: short *data;
```

Filename: file2.c

extern short data;

<-[The variable declaration "data" and the variable definition in line 10 of "file1.c" are of different types: pointer and non-pointer (variable declaration: short int, variable definition: short int \* ).]

### [Example 2]

Filename: file1.c

10: int func( char \*p ){ ~ }

Filename: file2.c

int func(long \*p);

<-[The 1st parameter "p" in the function declaration "func" and its corresponding parameter "p" in the function definition in line 10 of "file1.c" are of different types (long int \*, char \*).]

# **Rule 5.9**

[The corresponding error indicated by Agile+ Relief]

The same name as a static variable and the function is used.

# Rule 6.1

[The corresponding error indicated by Agile+ Relief]

• A bit field of type neither signed int nor unsigned int is declared.

# Rule 6.2

[The corresponding error indicated by Agile+ Relief]

• A bit field of 1 bit and signed type is declared.

```
struct STAG {

signed int m1:1; <--[The bit width of signed bit field "m1" is only 1 bit.]

unsigned int m2: 1;

signed int m3: 2;
};
```

[The corresponding error indicated by Agile+ Relief]

• An octal constant other than 0 is used.

# [Example 1]

int x = 010; <-[The octal constant "010" is used.]

[The Corresponding errors indicated by Agile+ Relief]

• The unsigned constant is not suffixed by "U".

[The corresponding error indicated by Agile+ Relief]

• "I" has been used by integer suffix or floating suffix.

# [Example 1]

long x = 32768I; <-["I" that may cause error easily has been used by "32768I".]

[The corresponding error indicated by Agile+ Relief]

• Not specified by const but referred string literal.

[The corresponding errors indicated by Agile+ Relief]

- A variable is declared without specifying the specifier.
- A function without return value should be defined as void.

### [Example 1]

```
constx = 1, y = 2;<-[A declaration is made with no explicit type specifier.]</th>z;<-[A declaration is made with no explicit type specifier.]</td>
```

[The corresponding errors indicated by Agile+ Relief]

- There is a nameless parameter in the parameter declaration of the function.
- The function is defined in K&R format or does not specify parameters.
- No parameter is found in the function decelerator.
- A variable is declared without specifying the specifier.

### [Example 1]

### [Example 3]

```
int func(); <--[Parameters are not specified in the function decelerator.]
void (*fp)(); <--[Parameters are not specified in the function decelerator.]
```

```
const x = 1, y = 2; <-[A declaration is made with no explicit type specifier.] 
void func(const z); <-[A declaration is made with no explicit type specifier.]
```

[The corresponding errors indicated by Agile+ Relief]

- Type mismatch between function and parameter in the function declaration and definition.
- Name mismatch between parameter in the function declaration and definition.
- Type mismatch between variable in the variable declaration and definition.

### [Example 1]

Filename: file1.c

10: unsigned func(char \*p){~}

Filename: file2.c

int func(char \*p);

<-[The function declaration "func" and the corresponding function definition in line 10 of "file1.c" are of different types (function declaration type: int, function definition type:

unsigned int).]

### [Example 2]

Filename: file1.c

10: int func( char \*p ){ ~ }

Filename: file2.c

int func(long \*p);

<-[The 1st parameter "p" in the function declaration "func" and its corresponding parameter "p" in the function definition in line 10 of "file1.c" are of different types (long int \*, char \*).]

### [Example 3]

Filename: file1.c 10: short \*data;

Filename: file2.c

extern short data;

<-[The variable declaration "data" and the variable definition in line 10 of "file1.c" are of different types: pointer and non-pointer (variable declaration: short int, variable definition: short int \* ).]

[The corresponding error indicated by Agile+ Relief]

- Type mismatch between function and parameter in the function declaration and definition.
- Type mismatch between variable in the variable declaration and definition.

### [Example 1]

Filename: file1.c

10: unsigned func(char \*p){~}

Filename: file2.c

int func( char \*p );

<-[The function declaration "func" and the corresponding function definition in line 10 of "file1.c" are of different types (function declaration type: int, function definition type: unsigned int).]

### [Example 2]

Filename: file1.c 10: short \*data;

Filename: file2.c

extern short data;

<-[The variable declaration "data" and the variable definition in line 10 of "file1.c" are of different types: pointer and non-pointer (variable declaration: short int, variable definition: short int \* ).]

int func(int in);

[The corresponding error indicated by Agile+ Relief]

 There is an external variable declaration or external function declaration outside of the header file.

# [Example 1] Filename: file.c extern int x; <--[The external variable "x" is declared outside a header file.] [Example 2] Filename: file.c</pre>

file.]

<-[The external function "func" is declared outside a header

[The corresponding error indicated by Agile+ Relief]

• The function and the variable of the same name are defined.

# [Example 1]

Filename: file1.c 10: int x;

Filename: file2.c

int x; <-[The variable "x" has another definition in line 10 of "file1.c". One of them

should be deleted.]

# [Example 2]

Filename: file1.c 10: int func();

Filename: file2.c

int func(); <-[The function "func" has another definition in line 10 of "file1.c". One of them

should be deleted.]

[The corresponding error indicated by Agile+ Relief]

There exists a external function or an external variable used in only one file.

```
Filename: file.c int \mathbf{x} = 0; <-[The external variable "x" is used only in the file "file.c".] void x_add( void ) { \mathbf{x}++; } int x_ref( void ) { return \mathbf{x}; } /* The variable "x" is only used in the file "file.c". */
```

[The corresponding error indicated by Agile+ Relief]

 There is a variable or a function using identical names but having different storage classes.

[The corresponding error indicated by Agile+ Relief]

 There is an external variable or a global static variable used only in one function.

```
Filename: head.h

extern int xx;

<-[The external variable "xx" that can be used in multiple functions was referenced only in the function "func" in line 20 of "file.c". An internal static variable could be used instead.]

Filename: file.c

#include "head.h"

:

20: void func( int in )

{
    xx = 0;
    /*The external variable xx is used only in this function.*/
}
```

[The corresponding error indicated by Agile+ Relief]

• There is inline function that does not specify the static storage class.

# [Example 1]

**inline void func()** {} <-[There is no static specification in the inline function "func".]

[The corresponding error indicated by Agile+ Relief]

• The array is declared without specifying its length.

```
Filename: file.c

#include "head.h"

int data[ 256 ];

Filename: head.h

extern int data[]; <--[The length of an array has been omitted.]
```

[The corresponding error indicated by Agile+ Relief]

• Some enumeration constants are assigned values while others are not.

```
enum E1 { E11, E12 = 3, E13 }; <-[In the declaration of the enumeration type "E1", assigned members and unassigned members coexist.]

enum E2 { E21=1, E22, E23 = 5 }; <-[In the declaration of the enumeration type "E2", assigned members and unassigned members coexist.]
```

[The corresponding error indicated by Agile+ Relief]

• In the parameter of pointer type or array type not updated, there is no const.

# [Example 1]

[The corresponding error indicated by Agile+ Relief]

 There is a parameter of pointer type or array type to which restrict is modified.

# [Example 1]

void func( int\* restrict p ) { } <-[There is a pointer that modified by restrict to the parameter of the function "func".]

[The corresponding error indicated by Agile+ Relief]

• The automatic variable is referenced without having been set a value.

```
int i;
if ( data == 0 ) {
    i = 1;
}
data = i;
<-[Variable "i" may be referenced before it has been set with a value.]</pre>
```

[The corresponding error indicated by Agile+ Relief]

• It is not enclosed with parentheses by initializing the structure, the union, and the array according to the structure.

[The corresponding errors indicated by Agile+ Relief]

• Initialization is not done by initializing the structure, the union, and the array as for a number of elements.

```
struct B { int b1; \\ struct A b2; \\ \}; \\ struct B bdata = { 1, 2, 3 }; \\ <-[Initialization of the array/structure/union "bdata" is inconsistent with its makeup.] \\ int cdata[7] = { 1, 2, 3, 4, 5 }; \\ <-[Initialization of the array/structure/union "cdata" is inconsistent with its makeup.] \\ <-[Initialization of the array/structure/union "cdata" is inconsistent with its makeup.] \\ <-[Initialization of the array/structure/union "cdata" is inconsistent with its makeup.] \\ <-[Initialization of the array/structure/union "cdata" is inconsistent with its makeup.]
```

[The corresponding errors indicated by Agile+ Relief]

 The same element has been initialized more than onceby the array declaration, the structure declaration, and the union declaration.

[The corresponding errors indicated by Agile+ Relief]

 Tthe array size phrase in array declaration is omitted, and each Array elements has been initialized

# [Example 1]

[The corresponding errors indicated by Agile+ Relief]

• A wrong type to the paragraph of the expression is used.

# [Example 1]

```
unsigned int x;

double d;

:

x = d << 1;

<-[In ANSI, the operator "d" of the bit operation "d << 1" must be integer type.]
```

[The corresponding errors indicated by Agile+ Relief]

- The char type is not used for a character value.
- There is an operation that performs underlying type conversion.

### [Example 1]

```
char c;
   :
c = 1;

<-[The char "c" not specified as signed or unsigned is not
treated as a character value.]</pre>
```

[The Corresponding errors indicated by Agile+ Relief]

 There is an implicit conversion that may lead to data loss resulting from differences in signs and types.

### [Example 1]

### [Example 2]

```
Filename: file1.c

50: void func( char c ) { ... }

Filename: file2.c

func( 256 );

<-[The bit width of the 1st argument "256" of the function "func" exceeds the bit width of the corresponding parameter "c" in the function definition in line 50 of "file1.c"(argument: int , parameter: char ).]
```

```
double data;

float s;

s = data;

<-[In the assignment expression "s = data", the size of the expression on the right is larger than that of the expression on the left, so the correct value might not be assigned (left : float , right : double).]
```

[The corresponding error indicated by Agile+ Relief]

The type that is irrelevant to enumeration type was compared.

[The corresponding error indicated by Agile+ Relief]

It is a cast to improper essential types.

```
typedef
         _Bool bool_t;
typedef int
               int32_t;
enum
        enuma { ana };
        enumb { anb };
enum
        enumb enb;
enum
(int32_t)3U;
                         /* do not indicate */
( bool_t ) 3U ;
                          <-[The cast expression "( bool\_t ) 3U" is casted between two inappropriate
                           essential types. (cast type: _bool, expression type: unsigned int)]
(char) enb;
                         /* do not indicate */
                            <-[The cast expression "( enum enuma ) enb" is casted between two
( enum enuma ) enb ;
                             inappropriate essential types. (cast type: enum enuma, expression type:
                             enum enumb)]
```

[The corresponding error indicated by Agile+ Relief]

• The result of the operation exceeds the type width of the expression.

```
long long x; int i1; : x1 = i1 + i2; <-[The correct value of the + operation in "x1 = i1 + i2" might not be able to be obtained.]</pre>
```

#### **Rule 10.7**

[The corresponding error indicated by Agile+ Relief]

 When the expression of the integer type is operated, underlying type of the expression is changed.

#### Rule 10.8

[The corresponding error indicated by Agile+ Relief]

- The integer type is not converted into same sign and a small type by using cast expression.
- The integer type is changed into the floating-point type by using cast expression.
- The floating-point type is not converted into a small type by using cast expression.
- The floating-point type is changed into the integer type by using cast expression.

#### [Example 1]

```
unsigned short a = 65432;
unsigned short b = 65432;
unsigned long x;
x = (unsigned long)(a+b);
x = (unsigned long)(a+b);
x = (unsigned long)(a+b);
x = (unsigned long)(a+b);
x = (unsigned long)(a+b);
x = (unsigned long)(a+b);
x = (unsigned long)(a+b);
x = (unsigned long)(a+b);
x = (unsigned long)(a+b);
x = (unsigned long)(a+b);
x = (unsigned long)(a+b);
x = (unsigned long)(a+b);
x = (unsigned long)(a+b);
x = (unsigned long)(a+b);
x = (unsigned long)(a+b);
x = (unsigned long)(a+b);
x = (unsigned long)(a+b);
x = (unsigned long)(a+b);
x = (unsigned long)(a+b);
x = (unsigned long)(a+b);
x = (unsigned long)(a+b);
x = (unsigned long)(a+b);
x = (unsigned long)(a+b);
x = (unsigned long)(a+b);
x = (unsigned long)(a+b);
x = (unsigned long)(a+b);
x = (unsigned long)(a+b);
x = (unsigned long)(a+b);
x = (unsigned long)(a+b);
x = (unsigned long)(a+b);
x = (unsigned long)(a+b);
x = (unsigned long)(a+b);
x = (unsigned long)(a+b);
x = (unsigned long)(a+b);
x = (unsigned long)(a+b);
x = (unsigned long)(a+b);
x = (unsigned long)(a+b);
x = (unsigned long)(a+b);
x = (unsigned long)(a+b);
x = (unsigned long)(a+b);
x = (unsigned long)(a+b);
x = (unsigned long)(a+b);
x = (unsigned long)(a+b);
x = (unsigned long)(a+b);
x = (unsigned long)(a+b);
x = (unsigned long)(a+b);
x = (unsigned long)(a+b);
x = (unsigned long)(a+b);
x = (unsigned long)(a+b);
x = (unsigned long)(a+b);
x = (unsigned long)(a+b);
x = (unsigned long)(a+b);
x = (unsigned long)(a+b);
x = (unsigned long)(a+b);
x = (unsigned long)(a+b);
x = (unsigned long)(a+b);
x = (unsigned long)(a+b);
x = (unsigned long)(a+b);
x = (unsigned long)(a+b);
x = (unsigned long)(a+b);
x = (unsigned long)(a+b);
x = (unsigned long)(a+b);
x = (unsigned long)(a+b);
x = (unsigned long)(a+b);
x = (unsigned long)(a+b);
x = (unsigned long)(a+b);
x = (unsigned long)(a+b);
x = (unsigned long)(a+b);
x = (unsigned long)(a+b);
x = (unsigned long)(a+b);
x = (unsi
```

#### [Example 2]

```
long a = 3;
long b = 2;
double x;
x = (double)(a/b);
<-[The cast expression "(double)(a / b)" casts an integer to a floating point type (cast type: double, underlying type of the expression: signed long int).]</pre>
```

```
float a = 1.0F/3;
float b = 1.0F/7;
long double x;
x = (long double)(a+b); <-[The cast expression "(long double)(a + b)" casts a floating point type to a type that is not a smaller type (cast type: long double, expression: float).]
```

## [Example 4]

float a = 1.0F/3; float b = 1.0F/7; long x;

x = (long)(a+b);

<-[The cast expression "(long)(a + b)" casts a floating point type to an integer type (cast type: long int, expression: float).]

[The Corresponding errors indicated by Agile+ Relief]

 One side of the cast expression is of type pointer to a function, the other side is of other types.

#### [The Corresponding errors indicated by Agile+ Relief]

- A non-pointer type is cast to a pointer type.
- A pointer type is cast to a non-pointer type.
- A non-void\* pointer is cast to a non-void\* pointer of a different type.

#### [Example 1]

```
int
         adr, *p;
  p = (int *)adr;
                          <-[The cast expression "(int *)adr" casts a non-pointer type to a pointer type
                          (cast type: int *, expression type: int).]
[Example 2]
```

int

```
*p , adr ;
adr = (int)p;
                        <-[The cast expression "(int)p" casts a pointer type to a non-pointer type (cast
                        type: int, expression type: int *).]
```

```
int
       *adr1;
char
       *adr2;
                        <-[The cast expression "(int*)adr2" casts the pointer type to a different pointer
adr1 = (int^*)adr2;
                        type (cast type: int *, expression type: char *).]
```

[The corresponding errors indicated by Agile+ Relief]

• Casting a pointer type to another pointer type.

[The corresponding error indicated by Agile+ Relief]

- One side of the cast is of pointer type, the other side is of non-pointer type.
- Conditional expression that does comparison of pointer type and enumeration constant.

#### [Example 1]

```
int adr, *p;
p = (int *)adr;  <-[The cast expression "(int *)adr" casts a non-pointer type to a pointer type (cast type: int *, expression type: int).]
```

[The corresponding errors indicated by Agile+ Relief]

• The pointer of the void has been converted into other pointer types by the assignment expression.

[The corresponding errors indicated by Agile+ Relief]

• The cast expression of the integer type is used for the void pointer.

```
\label{eq:continuous} \begin{array}{lll} & \text{int} & \text{i} \ ; \\ & \text{void} & \text{*p} \ ; \\ & \text{i} = \text{(int)p} \ ; \\ & \text{s-[The cast expression "(int)p " casts a pointer type to a non-pointer type (cast type: int *, expression type: void *).]} \end{array}
```

[The corresponding errors indicated by Agile+ Relief]

 One side of the cast expression is of type pointer, the other side is of integer type.

[The corresponding error indicated by Agile+ Relief]

 The cast has deleted the const or volatile qualifying the space that is pointed by a pointer.

```
const int x = 5;

int p = (int^*) x; -["(int^*) x"] negates the const/volatile qualifying the space pointed to by the pointer "x" of type "const int*".]
```

[The corresponding error indicated by Agile+ Relief]

• Macro NULL is defined.

## [Example 1]

#define **NULL** 0

<-[In the #define line, "NULL" is used as macro.]

[The Corresponding errors indicated by Agile+ Relief]

- It is better to add a pair of parentheses.
- The expression on both sides of the operators && or ||, is not a primary expression.

#### [Example 1]

if ( c = input( ) != 0 )

<-[In the expression "c = input() != 0", an assignment operation coexists with a comparison operation. Parentheses () may have been accidentally omitted."]

#### [Example 2]

if (0 < x < 10)

<-[This compares the result of "0 < x" with "10", which may not be the intention.]

#### [Example 3]

if( x == 0 && y == 0 || z == 0)

<-["x == 0 && y == 0 || z == 0" contains both a && operation and a || operation. Parentheses ( ) may have been omitted accidentally.]

#### [Example 4]

x = (a > 0)?0:(b > 0)?1:2;

<-[In the expression "(a>0)?1:(b>0)?1:2", multiple ternary operations are used together. Use parentheses ( ) to show association explicitly.]

#### [Example 5]

x = a >> b & c;

<-[ "a >> b & c" mixes bit and shift operations with no parentheses ( ). Use parentheses ( ) to show precedence explicitly.]

## [Example 6]

[The corresponding errors indicated by Agile+ Relief]

 The number of shifts of the bitwise shift operator is a negative constant, or has exceeded the type size of the variable on the left.

#### [Example 1]

[The corresponding error indicated by Agile+ Relief]

A comma expression is used.

## [Example 1]

```
x = 1, y = 2; <-["x=1,y=2" uses a comma outside an initialization expression or update expression in a for statement.]
```

[The corresponding error indicated by Agile+ Relief]

• The operational result cannot be represented by an unsigned type.

#### [Example 1]

```
#define ABC 1U unsigned int x;  x = \textbf{ABC - 2};  <-[The value of the unsigned expression "1U - 2" cannot be represented by an unsigned type.] if ( x < 10 )
```

#### [Example 2]

#if (1u - 2u) > 128 <-["1u-2u", which is performed with unsigned types, results in a value that cannot be represented by an unsigned type.]

## [Example3]

unsigned int ui = **0xffffffff + 2**; <-- [The result of constant expression "0xfffffffff + 2" containing unsigned constant expression "0xfffffffff" is beyond the bit width of unsigned int type.]

## Rule 12.5 (It added it by MISRA-C:2012 Amendment 1)

[The corresponding error indicated by Agile+ Relief]

• The size of the parameter of array type is obtained with size of.

[The corresponding error indicated by Agile+ Relief]

• The expression that generates the side effect is in the initializer list.

```
int f1(void);

void f2(int x, int y) {

int a[2] = \{x + y, x - y\}; /* There is no side effect */

int b[2] = \{0, f1()\}; <-[The initializer lists of "b" contains an expression "f1()" which occurred side effects.]
```

[The corresponding error indicated by Agile+ Relief]

- The ANSI operation order of the expression is indefinite.
- The value of static variable and the external variable has been changed without doing exclusive control in the multi-thread function. (CreateThread and pthread create function, etc.)

#### [Example 1]

```
    i = j + j++;
    i = j + j++;
    i = ++i + j;
    i = ++i + j;
    i = ++i + j;
    i = ++i + j;
    i = ++i + j;
    i = ++i + j;
    i = ++i + j;
    i = ++i + j;
    i = -[The update timing of "++i" is not defined in ANSI, so the value of "i" cannot be guaranteed.]
```

#### [Example 2]

#### [Example 3]

<-[The timing of the function call "func" in line 100 of "file.c" updating the variable "Gx" is undefined in ANSI, so the value of "Gx" in the expression cannot be guaranteed.]

[The corresponding error indicated by Agile+ Relief]

Mixed use of increment/decrement operators and other expressions.

```
a = b++; <--[The result of "b++" is used in another operation.]
i = j + j++; <--[The result of "j++" is used in another operation.]
x++, y = 1; <--[The result of "x++" is used in another operation.]
```

[The corresponding errors indicated by Agile+ Relief]

- There is an assignment expression in the conditional expression.
- The assignment operation and comparing operation coexist.

[The corresponding error indicated by Agile+ Relief]

There is a side effect expression on the right side of the &&operator, ||
 operator, or in the second or third expressions of the ternary operator.

[The corresponding error indicated by Agile+ Relief]

• There is an update expression, a function call or a volatile variable within the size of operator.

```
x = sizeof(y++); <-["y++" is in sizeof, so updating is not performed.]
```

[The corresponding error indicated by Agile+ Relief]

• The loop counter of the for-statement is of floating-point type.

```
float f; for( f = 0.0; f < 1; f += 0.1) { ~ } <-[Using the floating type variable "f" as the loop counter might result in unintended iterations.]
```

[The corresponding error indicated by Agile+ Relief]

- There is an expression unrelated to the loop control in the for-statement.
- Update a loop counter of the for-statement within the loop body.

#### [Example 1]

```
Filename: file.c

5: for( i = 0; i < n; i++) {

:

i++;

<-[The loop counter "i" of a for statement is updated in the loop body (for statement position: line 5 of "file.c" ).]
```

[The corresponding errors indicated by Agile+ Relief]

- There is an eternally true/false conditional expression.
- The conditional expression may be eternally true/false, depending on the signs and the type size.

#### [Example 1]

#### [Example 2]

#### [Example 3]

```
char c; : \\ \mbox{if ( c == -1 ) {}} \\ \mbox{<-[If char is unsigned, "-1" cannot be equal to "c".]} \\ \label{eq:char}
```

[The corresponding errors indicated by Agile+ Relief]

- Use of a non-\_boolean value as a conditional expression.
- A conditional expression is being compared with 0.

#### [Example 1]

```
if (x = y) <-[The assignment expression "x = y" is used as a condition.]
```

#### [Example 2]

```
Filename: file.c int x, y;

2: x = 100;

3: y = 100;

if (x)

<-["x" is not a bool value (a non-bool value is assigned in line 2 of "file.c").]

:

if (!y)

<-["y" is not a bool value (a non-bool value is assigned in line 3 of "file.c").]
```

[The corresponding error indicated by Agile+ Relief]

• A goto statement is used.

[The corresponding errors indicated by Agile+ Relief]

• The jumping destination is located before the goto statement.

```
11: L1:;
    if ( a < 0 ) {
        goto L1; <-[It jumps from the goto statement to the previous line.(jump position : line 11)]
}</pre>
```

[The corresponding error indicated by Agile+ Relief]

The jumping destination of goto statements do not contain goto statements.

```
if ( a < 0 ) {
       goto L2;<-[Jump out of the scope of goto statement.(jump position : line 22)]
}
else {
22: L2:;
}</pre>
```

[The corresponding error indicated by Agile+ Relief]

• Multiple break statements that jump out of a loop exist.

[The corresponding errors indicated by Agile+ Relief]

More than one exit in the function.

[The corresponding errors indicated by Agile+ Relief]

 Statements controlled by for, while, do-while and switch are not embraced by { } .

## [Example 1]

while ( x > 0 ) <-[It might be better to add curly brackets { } to this while statement.] x--;

[The corresponding errors indicated by Agile+ Relief]

• The if and else if statements do not end with an else statement.

## [Example 1]

```
if ( x > 0 ) {
    :
} else if ( x < 0 ) {
    :
}</pre>
```

<-[There is no else statement at the end of an if else if statement. Even when all cases have been accounted for, it is best to include an empty else statement.]

[The corresponding errors indicated by Agile+ Relief]

- The case label or default label is not contained in the { } after the switch statement.
- The case label has no corresponding break statement.
- No default label has been found in the switch statement.
- A default label is placed before the case label.
- There is a comparing operator, logical operator and a constant in the conditional expression of switch statement.
- There is only one case label in the switch statement.

#### [Example 1]

```
switch( x ) \{ \\ case 0 : \\ \{ \\ y = 10; \\ \textbf{case 1} : \\ <-[The label case is not within the <math>\{ \}  immediately following the switch.]  z = 100; \\ break; \\ \}
```

#### [Example 2]

```
switch (x){

10: case 1:

11: no++; <-[A break statement for "case 1:" in line 10 may have been accidentally omitted.]

12: case 2:

13: no++; <-[A break statement for "case 2:" in line 12 may have been accidentally omitted.]

default: no++;
}
```

```
switch ( \mathbf{x} > \mathbf{0} ){ <-["\mathbf{x} > \mathbf{0}" is used as the condition of a switch statement.]
```

[The corresponding errors indicated by Agile+ Relief]

• The case label or default label is not contained in the { } after the switch statement.

```
switch( x ){
case 0:
    {
        y = 10;
case 1:
        <-[The label case is not within the { } immediately following the switch.]

        z = 100;
        break;
}</pre>
```

[The corresponding error indicated by Agile+ Relief]

The case label has no corresponding break statement.

[The corresponding errors indicated by Agile+ Relief]

• No default label has been found in the switch statement.

```
switch ( x ) {
    case 1:
        x = a + b;
        break;
    case 2:
        x = c + d;
        break;
}
```

[The corresponding errors indicated by Agile+ Relief]

• A default label is placed before the case label.

## [Example 1]

```
switch ( x ) {
    case 1 :
        no++;
        break;
    case 2 :
    default :
        no += x;
        break;
    case 3 :
        no += x;
        no++;
}
```

<-[The label default has been included before the label case in a switch statement.]

}

[The corresponding errors indicated by Agile+ Relief]

• There are no two case labels or more in the switch statement.

```
[Example 1]

switch ( x ) {
    default :
        i += x;
        break ;
}

[Example 2]

switch ( x ) {
    case ONE :
        i
        break;
    default:
        break;
    default:
        break;
```

[The corresponding errors indicated by Agile+ Relief]

- There is a comparing operator, logical operator and a constant in the conditional expression of switch statement.
- There is only one case label in the switch statement.

## [Example 1]

[The corresponding errors indicated by Agile+ Relief]

• The function, macro, tag, and type defined by <stdarg.h> are used.

```
[Example 1]

void func( va_list ap ) <-[The macro "va_list" is used.]
```

[The corresponding error indicated by Agile+ Relief]

• There is a recursive function.

[The corresponding errors indicated by Agile+ Relief]

• There is no function declaration corresponding to the function call.

## [Example 1]

x =func( 10 ); <-[There is no function declaration corresponding to the function call "func".]

/\* Corresponding neither function declaration nor function definition are described before the above-mentioned description. \*/

[The corresponding error indicated by Agile+ Relief]

 The function may have no return statement for the return value, or the return statement of the same type as the function does not exist.

## [Example 1]

#### [Example 2]

```
int func( int a )
{
    if ( a == 0)
        { return 0; }
}
```

<-[In the function "func", there are routes that do not have return statements.]

#### [Example 3]

```
int func( void )
{
         :
        return 0;
         :
        return;
}
```

<-[The return value of a return statement might have been omitted accidentally.]

[The corresponding error indicated by Agile+ Relief]

- It found argument of function call and parameter of declarations different array size.
- It found argument of function call for the same parameter type, but array type of parameter is unknown size.

#### [Example 1]

```
File: a.h

Line 1: void f2( int array[4] );

File: a.c

Line 1: #include "a.h"

2:

3: void f1() {

4: int a[3];

5: f2 (a); <-[The array size of the 1st argument "a" of the function "f2" is different from the corresponding parameter "array" in the function declaration in line 1 of "a.h". (argument: int[3], parameter: int[4])
```

```
File: a.h

Line 1: void f2(int array[]);
2: void f3(int *ptr);

File: a.c

Line 1: #include "a.h"
2: void f1() {
3: int a[3];
4: f2(a); <-[The array size of the parameter "array" in the function declaration in line 1 of "a.h" which corresponds to the 1st argument "a" of the function "f2" is not specified. (argument: int[3], parameter: int[])]
```

[The corresponding error indicated by Agile+ Relief]

• In the parameter of function definition, array declaration for which the size is specified with static is described.

[The corresponding errors indicated by Agile+ Relief]

• The return value of a non-void function is ignored.

```
int func( int n );
:
func( 10 );

<-[The return value of the function call "func" is not used.]</pre>
```

[The corresponding error indicated by Agile+ Relief]

• None of variable or parameter has been quoted once.

[The corresponding errors indicated by Agile+ Relief]

- An arithmetic operation performed on a pointer of non-array type.
- Use of a non-zero array pointer as an array.
- Out of the range of the array

## [Example 1]

#### [Example 2]

```
Filename: file.c

1: int data[10];
:

10: data[10]=0;

<-[The subscript "10" of the array "data" exceeds the range of the array (array declaration: Line 1 of "file.c").]
```

[The corresponding error indicated by Agile+ Relief]

• Subtraction performed on the pointers that point to different arrays.

[The corresponding error indicated by Agile+ Relief]

 Make magnitude comparisons between the addresses of two different objects.

[The corresponding error indicated by Agile+ Relief]

A pointer arithmetic operation is not in the array indexing form.

```
int data[]=\{1, 2, 3, 4, 5\};

int p = data;

return (p+1); <-[Pointer arithmetic operation "p+1" is not in the form of array indexing.]
```

[The corresponding error indicated by Agile+ Relief]

• The declaration contains more than 2 levels of indirect pointers.

# [Example 1]

int \*\*\*x; <-[The pointer "x" exceeds 2 levels.]

[The corresponding errors indicated by Agile+ Relief]

- The address of an automatic variable has been set to a return value of the function.
- The address of an automatic variable is assigned to a variable outside the effective scope.

## [Example 1]

[The corresponding errors indicated by Agile+ Relief]

- In non-initialized array declaration except the parameters declaration, array length is omitted..
- The number of elements specified for an array is a negative number or 0.

## [Example 1]

**}**;

```
File: body.c

#include "head.h"

int data[ 256 ];

File: head.h

extern int data[ ]; <-[The length of an array has been omitted.]

[Example 2]

struct Dynamic_Array {

unsigned int size;

int data[0]; <-[The number of array elements "0" is not greater than 0.]
```

[The corresponding errors indicated by Agile+ Relief]

• Variable-length array is declared.

## Rule 19.1

[The corresponding errors indicated by Agile+ Relief]

• For a union variable, a member of it has been assigned, but another is referenced.

```
union {
  int     m1;
  char  m2;
} x;

10: x.m1 = 1;
  c = x.m2;
  <-[The union member "x.m1" whose value is assigned in line
  10 is referenced by another member "x.m2" of the union]</pre>
```

# Rule 19.2

[The corresponding error indicated by Agile+ Relief]

• A union is used.

```
union UN <-[A union is used.]
{
  long m;
  short n[2];
};</pre>
```

[The corresponding error indicated by Agile+ Relief]

 Before the line #include, contents exist that are neither preprocessing directives nor comments.

[The corresponding error indicated by Agile+ Relief]

• In the #include-specified file name, there are '(single quotation), \(currency character), "(double quote), /\*(slash and asterisk) and multi-bytes characters(Chinese characters, etc).

## [Example 1]

#include "abc/\*XY\*/d.h"

<-[The file name "abc/\*XY\*/d.h" specified by #include contains one or more characters not defined in ANSI.]

[The corresponding errors indicated by Agile+ Relief]

 The included file name in the #include statement has not been embraced by <>, or "".

## [Example 1]

#include head.h

<-[The name of the header file is not enclosed with angle brackets < > or quotation marks " ".]

[The corresponding errors indicated by Agile+ Relief]

Macro of the same name as keyword.

[The corresponding error indicated by Agile+ Relief]

• A #undef is used.

# [Example 1]

#undef AAA

<-[The macro "AAA" is undefined with #undef.]

[The corresponding error indicated by Agile+ Relief]

• The argument of the macro function begins with #.

```
#define F(b) b

F(#error "memory error") <--[A preprocessing directive is used in the argument "#error" of a macro function.]
```

[The corresponding error indicated by Agile+ Relief]

- The parameter in the replacement string of the macro is not embraced with parentheses ().
- The replacement string of the macro has not been embraced by () or {}.

## [Example 1]

```
#define F(a, b) (a * b) <-[The parameters "a","b" in the replacement string of the macro "F" are not enclosed with parentheses ().] x = F(1 + 5, 10);
```

#### [Example2]

[The corresponding error indicated by Agile+ Relief]

 Constants other than 0 and 1 are described in conditional expression of #if and #elif directive.

```
#if 100 <-[The expression of #if or #elif is not evaluated to 0 or 1.]

:
#endif
#if VER < 100  /* Conditional expression is not pointed out. */

:
#endif
#if 1  /* 1 is not pointed out. */

:
#endif
```

[The corresponding errors indicated by Agile+ Relief]

- An unspecified replacement string exists in the #if or #elif statement.
- An #undef is used on the undefined macro.

#### [Example 1]

/\*The macro DEBUG is undefined, or no replacement string has been specified for it\*/

#if DEBUG == 1 <-[The replacement string of the macro "DEBUG" in an #if or

#elif statement is not specified.]

#elif DEBUG == 2 <-[The replacement string of the macro "DEBUG" in an #if or

#elif statement is not specified.]

#### [Example 2]

/\* There are no definitions of macro ABC,XYZ\*/

#if ABC <-["ABC" might have been intended to be appended with

defined.]

#elif XYZ <-["XYZ" might have been intended to be appended with

defined.]

#### [Example 3]

/\* There are no definition of macro BBB\*/

**#undef BBB** <-[#undef is used on the undefined macro "BBB".]

[The corresponding error indicated by Agile+ Relief]

• A # or ## operator is used in the macro.

| #define | AAA(x,y) | x###y | <-[Operator # or ## is used in a macro.] |
|---------|----------|-------|------------------------------------------|
| #define | A(x)     | #x    | <-[Operator # or ## is used in a macro.] |
| #define | B(x, y)  | x##y  | <-[Operator # or ## is used in a macro.] |
| #define | С        | x##y  | <-[Operator # or ## is used in a macro.] |

[The corresponding error indicated by Agile+ Relief]

• The #operator and the ##operator coexist in the macro function.

### [Example 1]

#define AAA(x,y) x###y <--[The operators # and ## are used together in the definition of the macro function "AAA".]

[The corresponding error indicated by Agile+ Relief]

The replacement string of the macro definition contains a "#" or a "##".

```
#define AAA(x,y) x###y <-[Operator # or ## is used in a macro.]
#define A(x) #x <-[Operator # or ## is used in a macro.]
#define B(x, y) x##y <-[Operator # or ## is used in a macro.]
#define C x##y <-[Operator # or ## is used in a macro.]
```

[The corresponding error indicated by Agile+ Relief]

• In ANSI specification, some lines have started with the undefined #.

### [Example 1]

#asm

<-[The undefined pre-processing command "#asm" cannot be described in ANSI.]  $\,$ 

[The corresponding error indicated by Agile+ Relief]

• A mismatch exists in the beginning and end of a conditional judgment.

### [Example 1]

**#endif** <--[There are no preprocess directives corresponding to "#endif".]

[Example 2]

**#ifdef** ABC <-[There is no #endif corresponding to #if, #ifdef or #ifndef.]

[The corresponding errors indicated by Agile+ Relief]

| •      | The following macros are re<br>LINE<br>FILE<br>DATE<br>TIME | edefined or invalidated:                                       |
|--------|-------------------------------------------------------------|----------------------------------------------------------------|
|        | The ANSI reserved identifie names.                          | rs have been defined or invalidated as macro                   |
| [Examp | ole 1]                                                      |                                                                |
| #defin | eFILE abc                                                   | <-[The predefined macro "FILE" is defined again with #define.] |
| [Examp | ole 2]                                                      |                                                                |
| #defin | e <b>errno</b> -1                                           | <-[In the #define line, "errno" is used as macro.]             |
| #defin | e malloc(a) mymalloc(a)                                     | <-[In the #define line, "malloc" is used as macro.]            |

[The corresponding error indicated by Agile+ Relief]

 An identifier using a name identical to that of the reserved identifier is used in the declaration and definition.

The variable and function using identical names registered under the label [RESERVED\_IDENTIFIER] and [RESERVED\_LIBRARY\_IDENTIFIER] of the identifier file are checked as an object. For more information regarding the registration of an identifier file, see the -F option in the "Command Manual".

#### [Example 1]

int **errno**; <--[The name "errno" is the same as an external name used in the system.]

[The corresponding error indicated by Agile+ Relief]

• The following dynamic heap allocation functions are used:

```
malloc
calloc
realloc
free
```

```
int *mp;
mp = (int *)malloc( sizeof(int) * 10 ); <-[function "malloc" is used.]</pre>
```

[The corresponding error indicated by Agile+ Relief]

- File setjmp.h is included by the #include statement.
- The longjmp and macro setjmp functions are used.

```
#include <setjmp.h> <-[The file "setjmp.h" is included and should be confirmed.]
static jmp_buf parse_error;
:
longjmp( parse_error, 1 ); <-[The function "longjmp" is used.]
```

## [The corresponding errors indicated by Agile+ Relief]

- File signal.h has been included by the #include statement.
- The following functions and macros are used:

```
signal
```

SIG\_DFL

SIG\_IGN

SIG\_ERR

**SIGABRT** 

**SIGFPE** 

**SIGILL** 

**SIGINT** 

**SIGSEGV** 

**SIGTERM** 

[The corresponding errors indicated by Agile+ Relief]

- File stdio.h is included by the #include statement.
- The following functions are used:

```
fgetpos
```

fopen

ftell

gets

perror

remove

rename

ungetc

[The corresponding error indicated by Agile+ Relief]

• The atof, atoi, atol and atoll functions are used.

[The corresponding error indicated by Agile+ Relief]

• The abort, exit, getenv, and system functions are used.

[The corresponding error indicated by Agile+ Relief]

• The bsearch and qsort functions are used.

```
#include <stdlib.h>
:

qsort( d ,d_cnt, sizeof( d[0] ),sort_int ); <-[The function "qsort" is used.]</pre>
```

[The corresponding error indicated by Agile+ Relief]

• The following functions are used:

clock

difftime

mktime

time

asctime

ctime

gmtime

localtime

strftime

[The corresponding errors indicated by Agile+ Relief]

• Standard C library <tgmath.h> is included by the #include statement.

### [Example 1]

#include <tgmath.h>

<-[The file "tgmath.h" is included and should be confirmed.]

## [The corresponding error indicated by Agile+ Relief]

• The following functions and macros are used:

feclearexcept

fegetexceptflag

feraiseexcept

fesetexceptflag

fetestexcept

FE\_INEXACT

FE\_DIVBYZERO

FE\_UNDERFLOW

FE\_OVERFLOW

FE\_INVALID

FE\_ALL\_EXCEPT

```
fetestexcept( FE_OVERFLOW ); <-[The function "fetestexcept" is used.] <-[The macro "FE_OVERFLOW" is used.]
```

### Rule 21.13 (It added it by MISRA-C:2012 Amendment 1)

[The corresponding errors indicated by Agile+ Relief]

 The parameters of the function that does the determination and the translation of the character is not unsigned char type. (isalpha, isdigit, and isalnum function, etc.)

```
unsigned char uc;
signed char sc;

/* It is expressible by the unsigned char type */
if ( isalpha( uc ) ) {

:

/* There is a possibility including the value not expressible by the unsigned char type */
if ( isalpha( sc ) ) {

<-[The type of the 1st argument sc of the function "isalpha" should be unsigned char. (argument type : signed char )]

:

/* Value not expressible by unsigned char type */
if ( isalpha( 256 ) ) {

<-[The type of the 1st argument 256 of the function "isalpha" should be unsigned char. (argument type : int )]

:
```

### Rule 21.14 (It added it by MISRA-C:2012 Amendment 1)

[The corresponding errors indicated by Agile+ Relief]

A "char \*" pointer or "char array" type argument to a function like memcmp.

### Rule 21.15 (It added it by MISRA-C:2012 Amendment 1)

[The corresponding errors indicated by Agile+ Relief]

 The comparison and the copy are done by memcmp and memcpy function, etc. between objects of a different type.

## Rule 21.16 (It added it by MISRA-C:2012 Amendment 1)

[The corresponding error indicated by Agile+ Relief]

 Pointer type to the structure and the union is specified for the memcmp function.

```
struct STRUCT {
  unsigned char a;
  unsigned char b;
  unsigned int c;
};
int func(struct STRUCT* s1, struct STRUCT* s2)
{
  if( memcmp( (char*)s1, (char*)s2, sizeof( struct STRUCT)) == 0 )
  <-[The function "memcmp" should not be used to compare structures or unions.]
  :
}</pre>
```

## Rule 21.17 (It added it by MISRA-C:2012 Amendment 1)

[The corresponding error indicated by Agile+ Relief]

 The size of the copy source exceeds the one of the copy target in the strcpy and the strcat function.

```
char a[10], b[20];
:
strcpy(a,b); <-[The size of the copy source of the copy expression "strcpy(a, b) " might exceed that of the copy target "a" (size of copy target:10, size of copy source: 20).]
```

### Rule 21.18 (It added it by MISRA-C:2012 Amendment 1)

[The corresponding error indicated by Agile+ Relief]

- The size at the connection destination and the connected size are equal in the strncat function.
- The area specified by the following functions has not been acquired.

```
memchr
memcmp
memcpy
memmove
memset
strncat
strncmp
strncpy
strxfrm
```

### [Example 1]

## Rule 21.19 (It added it by MISRA-C:2012 Amendment 1)

[The corresponding error indicated by Agile+ Relief]

• The getenv function, the localeconv function, the setlocale function, and the strerror function are used.

## Rule 21.20 (It added it by MISRA-C:2012 Amendment 1)

[The corresponding error indicated by Agile+ Relief]

• The following functions are used.

asctime ctime

gmtime

localtime

localeconv

getenv

setlocale

strerror

```
const char *res;
res = setlocale( LC_ALL, 0 ); <--[The function "setlocale" is used.]
```

[The corresponding error indicated by Agile+ Relief]

• The resource acquired in the standard library function has not been liberated.

```
char *p;
10: if ((p = malloc( sizeof(char) * 100 )) == NULL) {
    return 1;
}
    :
    if (err) {
        free(p);
        return 1;
}
return 0;
    <-[Resources allocated with the function "malloc" in line 10 may not have been deallocated.]</pre>
```

[The corresponding error indicated by Agile+ Relief]

- Refer to the resource collected by the standard library function.
- It collects it excluding the resource acquired in the standard library function.

#### [Example 1]

[The corresponding errors indicated by Agile+ Relief]

• The file is doubly opened in a different mode.

```
10: FILE* fp1 = fopen("tmp.txt", "r");

FILE* fp2 = fopen("tmp.txt", "w"); <-[File "tmp.txt" maybe has already been opened with "r" mode in line 10.]
```

[The corresponding errors indicated by Agile+ Relief]

• It writes it in the file that opens in the reading mode.

[The corresponding errors indicated by Agile+ Relief]

• Refer to the file pointer reversely.

[The corresponding errors indicated by Agile+ Relief]

• Refer to the resource collected by the standard library function.

# Rule 22.7 (It added it by MISRA-C:2012 Amendment 1)

[The corresponding errors indicated by Agile+ Relief]

A macro EOF is used.

# Rule 22.8 (It added it by MISRA-C:2012 Amendment 1)

[The corresponding errors indicated by Agile+ Relief]

• A variable errno is used.

# Rule 22.9 (It added it by MISRA-C:2012 Amendment 1)

It is the same comment as Rule 22.8, please refer to Rule 22.8 for detail.

# Rule 22.10 (It added it by MISRA-C:2012 Amendment 1)

It is the same comment as Rule 22.8, please refer to Rule 22.8 for detail.

#### 3.4 MISRA-C++ V1

For the following Rules, because the Rules for documentation, Agile<sup>+</sup> Relief cannot check the behaviors when parsing the source code:

- Rule 0-3-1
- Rule 0-4-1
- Rule 0-4-2
- Rule 0-4-3
- Rule 1-0-2
- Rule 1-0-3
- Rule 2-2-1
- Rule 7-4-1
- Rule 9-6-1
- Rule 15-0-1
- Rule 16-6-1
- Rule 17-0-4

Also, since the following Rule concerns the coding style of the source code, Agile<sup>+</sup> Relief cannot check it:

- Rule 0-1-5
- Rule 0-1-6
- Rule 0-1-8
- Rule 2-5-1
- Rule 2-7-2
- Rule 2-7-3
- Rule 2-10-1
- Rule 2-13-5
- Rule 3-1-2
- Rule 3-2-1
- Rule 3-2-2
- Rule 3-9-1
- Rule 4-5-2
- Rule 4-5-3
- Rule 4-10-1
- Rule 4-10-2
- Rule 5-0-3
- Rule 5-0-7

- Rule 5-0-8
- Rule 5-0-9
- Rule 5-0-11
- Rule 5-0-12
- Rule 5-17-1
- Rule 6-4-8
- Rule 6-5-4
- Rule 6-5-6
- Rule 7-1-1
- Rule 7-3-4
- Rule 7-3-5
- Rule 7-4-2
- Rule 7-5-3
- Rule 9-3-1
- Rule 10-1-2
- Rule 10-1-3
- Rule 10-2-1
- Rule 10-3-1
- Rule 10-3-2
- Rule 10-3-3
- Rule 12-1-2
- Rule 12-8-2
- Rule 14-5-1
- Rule 14-6-1
- Rule 14-6-2
- Rule 14-7-1
- Rule 14-7-2
- Rule 14-7-3
- Rule 14-8-1
- Rule 14-8-2
- Rule 15-0-3
- Rule 15-1-3
- Rule 15-3-3
- Rule 15-3-4

[The corresponding error indicated by Agile+ Relief]

• There is an unexecuted statement.

[The corresponding error indicated by Agile+ Relief]

• Some statements are not executed because of the existence of invalid conditions.

[The corresponding error indicated by Agile+ Relief]

• An unused variable or parameter exists.

[The corresponding error indicated by Agile+ Relief]

None of variable or parameter has been quoted once.

### [Example 1]

}

[The corresponding errors indicated by Agile+ Relief]

• The return value of a non-void function is ignored.

```
int func();
:
func( );
<-[The return value of the function call "func" is not used.]</pre>
```

[The corresponding error indicated by Agile+ Relief]

• An empty statement without meaning exists.

[The corresponding error indicated by Agile+ Relief]

An unused static function exists.

```
static int func(){
    int x = 32;
    return x;
}
/* The function func is not used. */
<-[The static function "func" is not used.]</pre>
```

[The corresponding error indicated by Agile+ Relief]

• An unused parameter exists.

```
void func( int x, int y ) {
      cls(y);
    return;
}
```

It is the same comment as Rule 0-1-11, please refer to Rule 0-1-11 for detail.

### Rule 0-2-1

[The corresponding errors indicated by Agile+ Relief]

• For a union variable, a member of it has been assigned, but another is referenced.

```
union {
  int     m1;
  char  m2;
} x;

10: x.m1 = 1;
  c = x.m2;
  <-[The union member "x.m1" whose value is assigned in line
    10 is referenced by another member "x.m2" of the union.]</pre>
```

## Rule 0-3-1

#### Rule 0-3-2

[The corresponding errors indicated by Agile+ Relief]

- An abnormal value is returned by the function without having been checked.
- Error code is not determined after the function is called.

The function using a name identical to that of the identifier registered under the label [NULL\_RETURN\_FUNCTION], [RETURN\_CHECK\_FUNCTION] and [SET\_VARIABLE\_FUNCTION] of the identifier file is checked as an object. For details regarding registration to an identifier file, see the - F option in the "Command Manual".

```
char *p;
p = malloc(sizeof(char)* 100);
19: *p = '\0': <-[At line 19, a value may be assigned to the variable *p of 0 address, or 0 address may be quoted.]
```

## Rule 0-4-1

## Rule 0-4-2

## Rule 0-4-3

### Rule 1-0-1

[The corresponding error indicated by Agile+ Relief]

• There are descriptions not compliant with C++ 2003(ISO/ICE 14882:2003).

```
int func( int x, ); <-[In ANSI, ". . . " is not permitted to be omitted.]
```

## Rule 1-0-2

## Rule 1-0-3

## Rule 2-2-1

## Rule 2-3-1

[The corresponding error indicated by Agile+ Relief]

• A trigraph sequence is used.

## [Example 1]

??=include "head.h" <-[The trigraph sequence "??=" is used.]

## Rule 2-5-1

### Rule 2-7-1

[The corresponding error indicated by Agile+ Relief]

• A nested comment exists.

```
/* if (argc==0)
/* return -1 */
<-[A nested comment is used.]
*/
```

## Rule 2-7-2

## Rule 2-7-3

[The corresponding error indicated by Agile+ Relief]

 An identifier with a name identical to that of another identifier within the external scope has been declared within the internal effective scope.

```
Filename: file.cc
10: unsigned char *cp;
    void func()
    {
          unsigned char *cp;
                                            <-[The declaration of the variable "cp" uses the same name
                                            as the typedef in line 10 of "file.cc", outside the function.]
    }
  [Example 2]
     Filename: file.cc
10: struct s { short a, b; } x;
    void func()
    {
          struct s { int a, b; } y;
                                            <-[The declaration of the tag "s" uses the same name as "s" in
                                            line 10 of "file.cc", outside the function.]
    }
```

[The corresponding error indicated by Agile+ Relief]

Duplicate typedef name.

[The corresponding error indicated by Agile+ Relief]

• Duplicate class name, struct name, union name and enum name.

### [Example 1]

[The corresponding error indicated by Agile+ Relief]

 Identifiers with the same name have been defined outside and inside the function.

#### [Example 1]

```
File name: file.cc

void func1()
{

char c;

char c;

char c;

char c;

char c;

char c;

contain to the name of declaration of the variable "c" is identical to the name of the variable outside the function (line 6 of "file.cc").]

void func2(){

extern char c;

}
```

[The corresponding error indicated by Agile+ Relief]

- Identifiers with the same name have been defined outside and inside the function.
- A name that is duplicated with the external name used by the system has been used.

### [Example 1]

```
File name: file.cc

10: typedef char *cp;
    void func( ){
        char *cp;
        -[The name of declaration of the variable "cp" is identical to the name of typedef outside the function (line 10 of "file.cc").]
    }
```

#### Rule 2-13-1

[The corresponding error indicated by Agile+ Relief]

• There exists an undefined escape sequence starting with \.

### [Example 1]

 $c = '\8''$ ; <-[Escape sequence "'\8'" might be processed differently depending on the compiler.]

### Rule 2-13-2

[The corresponding error indicated by Agile+ Relief]

- An octonary escape sequence has been used.
- A number beginning with 0 exists.

### Rule 2-13-3

[The Corresponding errors indicated by Agile+ Relief]

• The unsigned constant is not suffixed by "U".

## Rule 2-13-4

[The corresponding error indicated by Agile+ Relief]

• The lowercase I has been used by integer suffix or floating suffix.

```
long x = 32768l; <-["I" that may cause error easily has been used by "32768l".] long double y = 3.14l; <-["I" that may cause error easily has been used by "3.14l".]
```

# Rule 2-13-5

## Rule 3-1-1

[The corresponding error indicated by Agile+ Relief]

• A variable or function has been defined in the include file.

```
File name: head.h

int x; <-[Space has been allocated in the head file. (Variable "x")]

int func() <-[Space has been allocated in the head file. ( function "func")]

{
    return x;
}

File name: file.cc
#include "head.h"
```

# Rule 3-1-2

## Rule 3-1-3

[The corresponding error indicated by Agile+ Relief]

• The array is declared without specifying its length.

```
Filename: file.cc

#include "head.h"

int data[ 256 ];

Filename: head.h

extern int data[]; <--[The length of an array has been omitted.]
```

[The corresponding error indicated by Agile+ Relief]

 There is an external variable declaration or external function declaration outside of the header file.

## [Example 1]

Filename: file.cc

**extern** int **x**; <-[The external variable "x" is declared outside a header file.]

## [Example 2]

Filename: file.cc

int func( int in ); <--[The external function "func" is declared outside a header

file.]

[The corresponding error indicated by Agile+ Relief]

 The external variables with the same name of a type have been defined in a file

```
File name: file.cc

10: int x =1;
:
int x;
<--[The variable "x" is also defined at line 10 of "file.cc". It is recommended to delete the part without initial value.]
```

## Rule 3-3-1

[The corresponding error indicated by Agile+ Relief]

- External variable or external function has been declared outside the head file.
- A function that is not declared has been defined.

## [Example 1]

}

```
File name: file.cc
extern int x; <-[The external variable "x" has been declared outside the head file.]

[Example 2]

File name: file.cc

void func(int x)

<-[No function declaration before the function definition "func".]

{
:
```

## Rule 3-3-2

[The corresponding error indicated by Agile+ Relief]

 There is a variable or a function using identical names but having different storage classes.

```
Filename: file.cc

10: extern int flag;
:
static int flag;
<--[The variable flag has a different storage class in line 10 of "file.cc".]
```

## Rule 3-4-1

[The corresponding error indicated by Agile+ Relief]

There is a global static variable used only in one function.

```
Filename: file.cc

13: static int yy; <--[The external variable "yy" that can be used in multiple functions was referenced only in the function "func" in line 23 of "file.cc". An internal static variable could be used instead.]

:

23: void func( int xx )
{
    /* static variable yy is only used in this function.*/
```

# Rule 3-9-1

## Rule 3-9-2

[The corresponding error indicated by Agile+ Relief]

Basic arithmetic types int/short/char/long/double/float are used directly.

#### Rule 3-9-3

[The corresponding errors indicated by Agile+ Relief]

- A member of floating-point type and members of other types exist in a union at the same time.
- Bitwise operation for floating-point or pointer type.
- Cast a pointer of floating-point to pointer of other types.

```
[Example 1]
  union UN1
                                         <-[There is a member in union "UN1" whose type is different
                                         from that of float-type member "a".]
  {
    double a;
    unsigned long b[2];
  };
[Example 2]
  double d;
  x = d << 1;
                                         <-[In ANSI, the operand "d" of the bit operation "d << 1" must
                                         be of an integer type.]
[Example 3]
  int
         *adr1;
  float
         *adr2;
  adr1 = (int*)adr2;
                                         <-[The cast expression "(int*)adr2" casts the pointer type to a
                                         different pointer type. (cast type: char *, expression: int *)]
```

## Rule 4-5-1

[The corresponding error indicated by Agile+ Relief]

• Operation of bool value or bool type variable has been performed.

```
int i, data;
:
i += (data < 1);
<-[Operation of bool value has been used" i += ( data < 1) " .]</pre>
```

# Rule 4-5-2

# Rule 4-5-3

# Rule 4-10-1

# Rule 4-10-2

[The corresponding error indicated by Agile+ Relief]

• The ANSI operation order of the expression is indefinite.

### [Example 1]

### [Example 2]

```
word_data = get_byte() << 8 | get_byte();</pre>
```

<-[The execution sequence of the function calls "get\_byte" and "get\_byte" is not specified in ANSI. The function calls should be made in separate lines.]

[The Corresponding errors indicated by Agile+ Relief]

• It is better to add a pair of parentheses.

#### [Example 1]

if ( c = input( ) != 0 )

<-[In the expression "c = input() != 0", an assignment operation coexists with a comparison operation. Parentheses () may have been accidentally omitted."]

#### [Example 2]

if (0 < x < 10)

<-[This compares the result of "0 < x" with "10", which may not be the intention.]

#### [Example 3]

if( x == 0 && y == 0 || z == 0)

<-["x == 0 & y == 0 || z == 0" contains both a && operation and a || operation. Parentheses ( ) may have been omitted accidentally.]

#### [Example 4]

x = (a > 0)?0:(b > 0)?1:2;

<-[In the expression "(a>0)?1:(b>0)?1:2", multiple ternary operations are used together. Use parentheses ( ) to show association explicitly.]

## [Example 5]

x = a >> b & c;

<-["a >> b & c" mixes bit and shift operations with no parentheses ( ). Use parentheses ( ) to show precedence explicitly.]

[The corresponding error indicated by Agile+ Relief]

• The signed value and unsigned value are compared.

[The corresponding error indicated by Agile+ Relief]

• The result of integer operation (+,-,\*,/) was assigned to the floating type, or it is compared with the floating type.

### [Example 1]

```
\label{eq:double_double_double} \begin{array}{ll} \text{double} & d, f \ ; \\ \text{int} & x, y; \\ & \vdots \\ \\ \textbf{f} = \textbf{x} + \textbf{y}; \\ & & <-["f = \textbf{x} + \textbf{y}" \text{ may not get the correct value. It is recommended to use "f = (double)x + y".]} \\ \\ \textbf{if (d < x + y)} & & <-["d < x + y" \text{ may not get the correct value. It is recommended to use "d < (double)x + y".]} \\ \end{array}
```

[The corresponding errors indicated by Agile+ Relief]

 There is an implicit conversion that may lead to data loss resulting from differences in signs, type size and types.

```
[Example 1]
  int i;
  i = 0xfffffffffffff;
                                       <-["0xfffffffffffffffthat exceeds the range that can be shown by
                                       constant cannot be used.]
[Example 2]
  long data;
  short s:
  s = data ;
                                       <-[The size at the right of assignment expression "s = data" is
                                       too large, value may not be assigned correctly. (left: short,
                                       right : long )]
[Example 3]
  Filename: file.cc
  10:
            void func( signed char sc ) { ~ }
            int i;
            func(i);
                                       <-[In the first actual parameter "i" of the function
                                       "func" and its correspondent virtual parameter "sc"
                                       (Function definition of line 10 of "file.cc"), the size of
                                       actual parameter is large, value may not be
                                       transferred correctly. (Actual parameter: int, Virtual
                                      parameter: signed char)"]
```

[The corresponding errors indicated by Agile+ Relief]

The operational result may exceed the bit-width of the underlying type.

```
unsignedchara = 0x1U;unsignedcharb = 0xA0U;unsignedintx;unsignedinty;x = \sim a;< < ["\sim a" might exceed the bit width of the underlying type (unsigned char) of "a".]</th><math>y = (a + b) << 2;< < ["(a + b) << 2" might exceed the bit width of the underlying type (unsigned char) of "(a + b)".]</th>
```

[The corresponding errors indicated by Agile+ Relief]

- There is an assignment expression in the conditional expression.
- The assignment operation and comparing operation coexist.

It is the same comment as Rule 5-0-13, please refer to Rule 5-0-13 for detail.

[The corresponding error indicated by Agile+ Relief]

A pointer arithmetic operation is not in the array indexing form.

[The corresponding errors indicated by Agile+ Relief]

- An arithmetic operation performed on a pointer of non-array type.
- Use of a non-zero array pointer as an array.

## [Example 1]

[The corresponding error indicated by Agile+ Relief]

• Subtraction performed on the pointers that point to different arrays.

[The corresponding error indicated by Agile+ Relief]

 Make magnitude comparisons between the addresses of two different objects.

[The corresponding error indicated by Agile+ Relief]

• The declaration contains more than 2 levels of indirect pointers.

# [Example 1]

int \*\*\*x; <-[The pointer "x" exceeds 2 levels.]

[The corresponding error indicated by Agile+ Relief]

• The operator of the bit operation is non-integer type.

[The corresponding errors indicated by Agile+ Relief]

 A bit-filed operation has been applied to the signed integer, type char, or a negative constant.

## [Example 1]

```
int x, y; x = y >> 2; <-[When the signed type variable "y" is assigned with a negative value, the result of a right shift may vary depending on the compiler.]
```

[The corresponding error indicated by Agile+ Relief]

• The expression on both sides of the operators && or ||, is not a primary expression.

[The corresponding error indicated by Agile+ Relief]

 The pointer of basic class was cast to the pointer of derived class by non dynamic\_cast.

```
class ANIMAL {
};
class FISH: public ANIMAL {
public:
     void Swim() { }
};
class BIRD: public ANIMAL {
public:
    void Fly( ){ }
};
void func(ANIMAL* a ) {
                                          <-[dynamic_cast should be used for the cast "(FISH *)a" to derived class. (after conversion : class FISH*, before
   FISH* f = (FISH*)a;
                                          conversion : class ANIMAL*)]
   f->Swim();
   BIRD* b = static_cast<BIRD*>(a);
                                          <-[dynamic_cast should be
                                                                                 used
                                                                                         for
                                                                                               the
                                                                                                       cast
                                          "static_cast<BIRD *> (a)" to derived class. (after conversion :
                                          class BIRD*, before conversion : class ANIMAL*)]
   b->Fly();
}
```

[The corresponding error indicated by Agile+ Relief]

- dynamic\_cast was used.
- The pointer of basic class was cast to the pointer of derived class by non dynamic\_cast.

## [Example 1]

}

```
class X {/* X class definition (include virtual function) */};
  class Y : public X { /* Y class definition */ };
  class Z : public Y { /* Z class definition */ };
  void fa(Z* pa)
  {
      Y * pb = dynamic_cast < Y* >(pa); <-[dynamic_cast may not be used in EC++.]
  }
[Example 2]
  class ANIMAL {
  };
  class FISH: public ANIMAL {
  public:
      void Swim() { }
  };
  class BIRD : public ANIMAL {
  public:
      void Fly( ){ }
  };
  void func(ANIMAL* a) {
     FISH* f = (FISH*)a;
                                          <-[dynamic_cast should be used for the cast "(FISH *)a" to
                                          derived class. (after conversion : class FISH*, before
                                          conversion : class ANIMAL*)]
     f->Swim();
     BIRD* b = static_cast<BIRD*>(a);
                                          <-[dynamic_cast should be used
                                                                                   for
                                                                                         the
                                          "static_cast<BIRD *> (a)" to derived class. (after conversion :
                                          class BIRD*, before conversion : class ANIMAL*)]
     b->Fly();
```

[The corresponding error indicated by Agile+ Relief]

• The cast expression of C style was used.

```
class A {
    public:
        virtual void func(){
      }
};
class B : public A {
    public:
        virtual void func(){
      }
};
    :
A*a = new B;
B*b = (B*)a;
<-[Please do not use cast"(B*)a" of C style in C++.]</pre>
```

[The corresponding error indicated by Agile+ Relief]

 The cast has deleted the const or volatile qualifying the space that is pointed by a pointer.

```
const int x = 5;
int p = (int^*) x; -["(int^*) x"] negates the const/volatile qualifying the space pointed to by the pointer "x" of type "const int*".]
```

[The Corresponding errors indicated by Agile+ Relief]

 One side of the cast expression is of type pointer to a function, the other side is of integer type.

[The corresponding error indicated by Agile+ Relief]

• The pointer type was cast to another pointer type.

[The corresponding error indicated by Agile+ Relief]

• Casting a non-pointer type to a pointer type.

[The corresponding error indicated by Agile+ Relief]

• Casting a pointer type to a non-pointer type.

[The corresponding error indicated by Agile+ Relief]

Mixed use of increment/decrement operators and other expressions.

```
i = j++; <-[The result of "j++" is used in another operation.] 
 i = j + j++; <-[The result of "j++" is used in another operation.] 
 i++, j=1; <-[The result of "i++" is used in another operation.]
```

[The corresponding error indicated by Agile+ Relief]

&& operator was defined in multiple times. Operator, ||Operator.

[The corresponding error indicated by Agile+ Relief]

- The array type of derived class was transferred to the pointer of basic class or array type.
- The virtual parameter of array type exists, but the parameter indicating the array size does not exist.

#### [Example 1]

```
File name: file.cc
    class BASE {
    public:
        int m1;
    };
    class DERIVED : public BASE {
    public:
        int m2;
        int m3;
    };
10: void func( BASE *pb, int n ) {
                                      //The pointer of basic class was accepted, and the processing
                                      equivalent to the number of arrays was performed
        for( int i = 0; i < n; i++) {
             cout << pb[i].m1 << endl;
        }
    }
    BASE b[5];
    func(b, 5);
    DERIVED d[5];
    func(d, 5);
                                       <-[The array of derived class is passed to the base class
                                       @1.(function: "func"; argument: No. the First one; type of
                                      argument: DERIVED [5]; type of parameter: BASE *;
                                      declaration : line 10 of "file.cc")]
```

[The corresponding errors indicated by Agile+ Relief]

A non-boolean value is used as a conditional expression.

#### [Example 1]

[The corresponding error indicated by Agile+ Relief]

 A unary operator (the minus sign) has been attached to an unsigned variable.

[The corresponding error indicated by Agile+ Relief]

• & operator was defined in multiple times.

## [Example 1]

```
class A {
    public:
    A* operator&() {
        :
    }
};
```

<-[Define the operator & in multiple times may cause changes in evaluation sequence during operation.]

[The corresponding error indicated by Agile+ Relief]

• There is an update expression, a function call or a volatile variable within the size of operator.

```
x = sizeof(y++); <-[ "y++" is in sizeof, so updating is not performed.]
```

#### Rule 5-8-1

[The corresponding errors indicated by Agile+ Relief]

 The number of shifts of the bitwise shift operator is a negative constant, or has exceeded the type size of the variable on the left.

#### [Example 1]

```
unsigned int x, y;
x = y << -2;
x = -2;
x = -2;
x = -2;
x = -2;
x = -2;
x = -2
x = -2
x = -2
x = -2
x = -2
x = -2
x = -2
x = -2
x = -2
x = -2
x = -2
x = -2
x = -2
x = -2
x = -2
x = -2
x = -2
x = -2
x = -2
x = -2
x = -2
x = -2
x = -2
x = -2
x = -2
x = -2
x = -2
x = -2
x = -2
x = -2
x = -2
x = -2
x = -2
x = -2
x = -2
x = -2
x = -2
x = -2
x = -2
x = -2
x = -2
x = -2
x = -2
x = -2
x = -2
x = -2
x = -2
x = -2
x = -2
x = -2
x = -2
x = -2
x = -2
x = -2
x = -2
x = -2
x = -2
x = -2
x = -2
x = -2
x = -2
x = -2
x = -2
x = -2
x = -2
x = -2
x = -2
x = -2
x = -2
x = -2
x = -2
x = -2
x = -2
x = -2
x = -2
x = -2
x = -2
x = -2
x = -2
x = -2
x = -2
x = -2
x = -2
x = -2
x = -2
x = -2
x = -2
x = -2
x = -2
x = -2
x = -2
x = -2
x = -2
x = -2
x = -2
x = -2
x = -2
x = -2
x = -2
x = -2
x = -2
x = -2
x = -2
x = -2
x = -2
x = -2
x = -2
x = -2
x = -2
x = -2
x = -2
x = -2
x = -2
x = -2
x = -2
x = -2
x = -2
x = -2
x = -2
x = -2
x = -2
x = -2
x = -2
x = -2
x = -2
x = -2
x = -2
x = -2
x = -2
x = -2
x = -2
x = -2
x = -2
x = -2
x = -2
x = -2
x = -2
x = -2
x = -2
x = -2
x = -2
x = -2
x = -2
x = -2
x = -2
x = -2
x = -2
x = -2
x = -2
x = -2
x = -2
x = -2
x = -2
x = -2
x = -2
x = -2
x = -2
x = -2
x = -2
x = -2
x = -2
x = -2
x = -2
x = -2
x = -2
x = -2
x = -2
x = -2
x = -2
x = -2
x = -2
x = -2
x = -2
x = -2
x = -2
x = -2
x = -2
x = -2
x = -2
x = -2
x = -2
x = -2
x = -2
x = -2
x = -2
x = -2
x = -2
x = -2
x = -2
x = -2
x = -2
x = -2
x = -2
x = -2
x = -2
x = -2
x = -2
x = -2
x = -2
x = -2
x = -2
x = -2
x = -2
x = -2
x = -2
x = -2
x = -2
x = -2
x = -2
x = -2
x = -2
x = -2
x = -2
x = -2
x = -2
x = -2
x = -2
x = -
```

#### Rule 5-14-1

[The corresponding error indicated by Agile+ Relief]

There is a side effect expression on the right side of the &&operator, ||
 operator, or in the second or third expressions of the ternary operator.

# Rule 5-17-1

Agile+ Relief will not check if this rule has been violated.

## Rule 5-18-1

[The corresponding error indicated by Agile+ Relief]

• A comma expression is used.

## [Example 1]

## Rule 5-19-1

[The corresponding error indicated by Agile+ Relief]

• The operational result cannot be represented by an unsigned type.

## [Example 1]

unsigned int ui = 0xfffffff + 2;

<- [The result of constant expression "0xffffffff + 2"containing unsigned constant expression "0xffffffff" is beyond the bit width

of unsigned int type.]

#### [Example 2]

#if (1u - 2u) > 128

<-["1u-2u", which is performed with unsigned types, results in a value that cannot be represented by an unsigned type.]

## Rule 6-2-1

[The corresponding errors indicated by Agile+ Relief]

- There is an assignment expression in the conditional expression.
- The assignment operation and comparing operation coexist.

## Rule 6-2-2

[The corresponding error indicated by Agile+ Relief]

One of the expressions on the left or right side of the operators ==, !=,
 <=, >=, is of floating type.

#### Rule 6-2-3

[The corresponding errors indicated by Agile+ Relief]

- A semicolon is immediately followed by the ')' of the statements if, for and while.
- There is a null statement such as :; or ;;.

## [Example 1]

case 1:;

<-[An unnecessary null statement may exist.]

# Rule 6-3-1

[The corresponding errors indicated by Agile+ Relief]

 Statements controlled by for, while, do-while and switch are not embraced by { } .

## [Example 1]

x--;

[The corresponding errors indicated by Agile+ Relief]

• Statements controlled by if, else statement have not been embraced by {}.

[The corresponding errors indicated by Agile+ Relief]

• The if and else if statements do not end with an else statement.

## [Example 1]

```
if ( x > 0 ) {
    :
} else if ( x < 0 ) {
    :
}</pre>
```

<-[There is no else statement at the end of an if else if statement. Even when all cases have been accounted for, it is best to include an empty else statement.]

[The corresponding errors indicated by Agile+ Relief]

- The case label or default label is not contained in the { } after the switch statement.
- The case label has no corresponding break statement.
- No default label has been found in the switch statement.
- A default label is placed before the case label.
- There is a comparing operator, logical operator and a constant in the conditional expression of switch statement.
- There is only one case label in the switch statement.

#### [Example 1]

#### [Example 2]

```
switch (x){

10: case 1:

11: no++; <-[A break statement for "case 1:" in line 10 may have been accidentally omitted.]

12: case 2:

13: no++; <-[A break statement for "case 2:" in line 12 may have been accidentally omitted.]

default: no++;
}
```

```
switch ( \mathbf{x} > \mathbf{0} ){ <-["\mathbf{x} > \mathbf{0}" is used as the condition of a switch statement.]
```

[The corresponding errors indicated by Agile+ Relief]

 The case label or default label is not contained in the { } after the switch statement.

# switch( x ){ case 0: { y = 10; case 1:

<-[The label case is not within the { } immediately following the switch.]

z = 100; break; }

[The corresponding error indicated by Agile+ Relief]

The case label has no corresponding break statement.

### Rule 6-4-6

[The corresponding errors indicated by Agile+ Relief]

- No default label has been found in the switch statement.
- A default label is placed before the case label.

#### [Example 1]

#### [Example 2]

<-[The label default has been included before the label case in a switch statement.]

#### Rule 6-4-7

[The corresponding errors indicated by Agile+ Relief]

- There is a comparing operator, logical operator and a constant in the conditional expression of switch statement.
- There is only one case label in the switch statement.

# [Example 1]

# Rule 6-4-8

[The corresponding error indicated by Agile+ Relief]

- The loop counter of the for-statement is of floating-point type.
- Irrelevant variable exists in the condition to continue the loop.

### [Example 1]

[The corresponding error indicated by Agile+ Relief]

• The loop condition of the for statement is == or !=.

[The corresponding error indicated by Agile+ Relief]

Update a loop counter of the for-statement within the loop body.

[The corresponding error indicated by Agile+ Relief]

• Irrelevant variable exists in the condition to continue the loop.

[The corresponding error indicated by Agile+ Relief]

• A goto statement is used.

It is the same comment as Rule 6-6-1, please refer to Rule 6-6-1 for detail.

[The corresponding errors indicated by Agile+ Relief]

A continue statement is used.

[The corresponding error indicated by Agile+ Relief]

• Multiple break statements that jump out of a loop exist.

[The corresponding errors indicated by Agile+ Relief]

More than one exit in the function.

# Rule 7-1-1

### Rule 7-1-2

[The corresponding error indicated by Agile+ Relief]

• Un-updated parameters of pointer type or array type.

#### Rule 7-2-1

[The corresponding error indicated by Agile+ Relief]

The type that is irrelevant to enumeration type was compared.

```
\begin{array}{lll} & \text{enum COLOR{ RED, GREEN, BLUE } color ;} \\ & \text{enum ERROR\_CODE{ SUCCESS, ERROR } code ;} \\ & \text{int } x; \\ & \text{if( color == x )} & & <-["color" is compared with irrelative type.(enum type : enum COLOR, compared type : int)]} \\ & \text{if( color != ERROR )} & & <-["color" is compared with irrelative type.(enum type : enum COLOR, compared type : enum ERROR\_CODE)]} \\ & \text{if( color <= 0 )} & & <-["color" is compared with irrelative type.(enum type : enum COLOR, compared type : int)]} \\ & \text{if( color > -2 )} & & <-["color" is compared with irrelative value.(enum type : enum COLOR, compared value : -2)]} \\ \end{array}
```

[The corresponding error indicated by Agile+ Relief]

• Name space is not used when declaring or defining a class or function.

```
//A group class and function
class CLS_A {
                                      <-[To avoid name conflict, declaration or definition should be
                                      performed in namespace.]
public:
    int x;
};
int GetData( CLS_A& a );
//B group class and function
class CLS_B {
public:
    long x;
};
long GetData_B( CLS_B& b) {
    return b.x;
}
```

[The corresponding error indicated by Agile+ Relief]

The operator main was used.

# [Example 1]

/\*This comment is output when main is described under the [CHECK\_IDENTIFIER] label of operator file  $^{\star}$ /

if( main == ENOENT ) <-[You used the variable "main", please check.]

[The corresponding error indicated by Agile+ Relief]

An anonymous name space has been defined in the head file.

[The corresponding error indicated by Agile+ Relief]

The using command or using declaration was used in the head file.

```
File name: header.h

namespace NSA {

void func();
};

using namespace NSA;

<-["using was used in the head file. (File name: "header.h",
Description: "using namespace NSA")]
```

# Rule 7-4-1

# Rule 7-4-2

# Rule 7-4-3

[The corresponding error indicated by Agile+ Relief]

Assembly language is used.

# [Example 1]

**asm**(mov r4, r0); <-[Assembly language "asm" is used.]

[The corresponding errors indicated by Agile+ Relief]

 The address of an automatic variable has been set to a return value of the function.

[The corresponding errors indicated by Agile+ Relief]

 The address of an automatic variable is assigned to a variable outside the effective scope.

[The corresponding error indicated by Agile+ Relief]

There is a recursive function.

### Rule 8-0-1

[The corresponding error indicated by Agile+ Relief]

• Comma was used in the declaration statement.

### Rule 8-3-1

[The corresponding error indicated by Agile+ Relief]

 The default parameter value of virtual parameters in basic class and derived class are different.

[The corresponding errors indicated by Agile+ Relief]

 There is a variable length parameter in the function declaration and definition.

[The corresponding error indicated by Agile+ Relief]

• The parameters of a function declaration and definition have different names.

```
Filename: file.cc

int func(int data,

--[The parameter name "data" is inconsistent with the parameter name in the function definition "func" in line 3 of "file.cc".]

int size);

--[The parameter name "size" is inconsistent with the parameter name in the function definition "func" in line 3 of "file.cc".]

3: int func(int size, int data)

{
::
```

[The corresponding error indicated by Agile+ Relief]

 The function may have no return statement for the return value, or the return statement of the same type as the function does not exist.

### [Example 1]

```
int func()
{

<-[The function "func" does not have a return statement.]
```

#### [Example 2]

```
int func(int a)
{
   if ( a == 0)
   { return 0; }
}
<-[In the function "func", there are routes that do not have return statements.]</pre>
```

[The corresponding error indicated by Agile+ Relief]

• Cast a function name to a non-function pointer.

### Rule 8-5-1

[The corresponding error indicated by Agile+ Relief]

• The automatic variable is referenced without having been set a value.

```
int i;
if ( data == 0 ) {
    i = 1;
}
data = i;

<-[Variable "i" may be referenced before it has been set with a value.]</pre>
```

#### Rule 8-5-2

[The corresponding error indicated by Agile+ Relief]

 The initializer list and the initialized array/structure/union do not match in the construction.

```
<-[Initialization of the array/structure/union "data" is
int data[2][3] = {
                                      inconsistent with its makeup.]
    1, 2, 3, 4, 5, 6
};
struct A {
    int a1;
    int a2;
};
A adata[2] = { 1, 2, 3, 4 };
                                       <-[Initialization of the array/structure/union "adata" is
                                       inconsistent with its makeup.]
struct B {
    int
               b1;
    struct A b2;
};
                                       <-[Initialization of the array/structure/union "bdata" is
B bdata = { 1, 2, 3 };
                                       inconsistent with its makeup.]
int cdata[7] = { 1, 2, 3, 4, 5 };
                                       <-[Initialization of the array/structure/union "cdata"
                                       inconsistent with its makeup.]
```

### Rule 8-5-3

[The corresponding error indicated by Agile+ Relief]

• Some enumeration constants are assigned values while others are not.

```
enum E1 { E11, E12 = 3, E13 }; <-[In the declaration of the enumeration type "E1", assigned members and unassigned members coexist.]

enum E2 { E21=1, E22, E23 = 5 }; <-[In the declaration of the enumeration type "E2", assigned members and unassigned members coexist.]
```

## Rule 9-3-1

### Rule 9-3-2

[The corresponding error indicated by Agile+ Relief]

 The return value is the address of non-const number which has a more strict access limit.

### Rule 9-33

[The corresponding error indicated by Agile+ Relief]

 The member function without const limit and without member variable being updated was defined.

## Rule 9-5-1

[The corresponding error indicated by Agile+ Relief]

• A union is used.

[The corresponding error indicated by Agile+ Relief]

• The bitfield is declared with char, short or long type.

```
struct STR {

unsigned short m1:2;

unsigned int m2: 2;

signed int m3: 2;

};

-[The bitfield "m1" is declared with type unsigned short. The declaration should be made with signed int or unsigned int.]
```

[The corresponding error indicated by Agile+ Relief]

• A bit field of enum type is declared.

[The corresponding error indicated by Agile+ Relief]

• A bit field of 1 bit and signed type is declared.

```
struct STR {

signed int m1:1; <--[The bit width of signed bit field "m1" is only 1 bit.]

unsigned int m2: 1;

signed int m3: 2;
};
```

### Rule 10-1-1

[The corresponding error indicated by Agile+ Relief]

• Virtual inheritance was used.

## Rule 10-1-2

# Rule 10-1-3

## Rule 10-2-1

# Rule 10-3-1

# Rule 10-3-2

# Rule 10-3-3

### Rule 11-0-1

[The corresponding error indicated by Agile+ Relief]

• The data member of public was declared in the class.

### Rule 12-1-1

[The corresponding error indicated by Agile+ Relief]

The virtual function was called in constructor function or destructor function.

```
File name: file.cc

class CLS {

public:

CLS() {

m=f();

<-[The virtual function "f"(Defined in line 6 of "file.cc") was called in the constructor function "CLS".]

}

6: virtual int f() {

return 1;

}

int m;

};
```

## Rule 12-1-2

### Rule 12-1-3

[The corresponding error indicated by Agile+ Relief]

 Some classes contain the constructor function of single parameter without specified explicit.

#### Rule 12-8-1

[The corresponding error indicated by Agile+ Relief]

 In the copy constructor function, not all of the data members that contain the basic class have been initialized.

```
class A {
public:
     A() {}
     A(const A & a) {
        m_a1 = a.m_a1;
        m_a2 = a.m_a2;
     }
private:
      int m_a1;
      int m_a2;
};
class B : public A {
public:
    //Data member that does not copy the basic class
     B( const B & b ):
        m_b1(b.m_b1), m_b2(b.m_b2) { <-[The copy constructor function of class B does not
                                             copy all data members.]
     }
private:
      int m_b1;
      int m_b2;
};
class C : public A {
public:
    // Does not copy m_c2
     C( const C & c ):
          A(c), m_c1(c.m_c1){
                                             <-[The copy constructor function of class C does not
                                             copy all data members.]
     }
private:
      int m_c1;
      int m_c2;
};
```

## Rule 12-8-2

## Rule 14-5-1

#### Rule 14-5-2

[The corresponding error indicated by Agile+ Relief]

 In the class of data member with defined destructor function or pointer type, copy constructor function and copy assignment operator are not defined.

```
class A {
                                       <-[class CLS explicitly defined destructor function, but it does
                                       not explicitly declared copy constructor function or copy
                                       assignment operator.]
public:
    A();
    ~A();
};
[Example 2]
class B {
                                       <-[class B contains pointer type data member, but does not
                                       explicitly declared copy constructor function or copy
                                       assignment operator.]
public:
    B() {
       m.create ();
    }
    ~B() {
       m.delete();
    }
private:
    char* m;
};
```

# Rule 14-5-3

It is the same comment as Rule 14-5-2, please refer to Rule 14-5-2 for detail.

## Rule 14-6-1

## Rule 14-6-2

## Rule 14-7-1

## Rule 14-7-2

## Rule 14-7-3

## Rule 14-8-1

## Rule 14-8-2

## Rule 15-0-1

### Rule 15-0-2

[The corresponding error indicated by Agile+ Relief]

• The object of pointer type was thrown.

```
class Exception {
};
void f1() {
    Exception* p = new Exception;
    throw p;
    <-[The exception "p" should throw a value.]
}</pre>
```

## Rule 15-0-3

Agile+ Relief will not check if this rule has been violated.

## Rule 15-1-1

[The corresponding error indicated by Agile+ Relief]

 In the constructor function or destructor function, the new expression or delete expression was described outside the try block.

```
class CLS{
public:
     CLS(int m){
                                        <-[The constructor "CLS" should catch exceptions.]
         m_p = \text{new int[m]};
     }
    ~CLS(){
                                        <-[The destructor "~CLS" should catch exceptions.]
         delete m_p;
    }
private:
    int* m_p;
};
int foo(){
    try{
        CLS cls(-1);
    } catch(...) {.
}
```

## Rule 15-1-2

[The corresponding error indicated by Agile+ Relief]

NULL was thrown.

## Rule 15-1-3

Agile+ Relief will not check if this rule has been violated.

It is the same comment as Rule 15-1-1, please refer to Rule 15-1-1 for detail.

[The corresponding error indicated by Agile+ Relief]

• The catch handler is not ended with catch(...).

```
void func1( int x ) {
    if(x == 0) {
        throw 0;
    }
    Library_x(); //unknown type of throw
}
void func2() {
    try {
        func1(0);
    }
    catch( int n ) {
        // error process
    }
}
```

Agile+ Relief will not check if this rule has been violated.

Agile+ Relief will not check if this rule has been violated.

[The corresponding error indicated by Agile+ Relief]

• The parameter during catch can be described by quoting.

```
void func() {
    try {
      f();
    }
    catch( Except e) {
          <-[Exception should be catched by quoting.]
          :
    }
}</pre>
```

[The corresponding error indicated by Agile+ Relief]

 The catch handler of basic class comes in the former, and the exception handler of derived class comes in the later.

```
File name: file.cc
   class BICYCLE {
   public:
       void run_stop() { } //Run stops
  };
   class MOTORCYCLE : public BICYCLE {
   public:
       void engine_stop( ) { } //Engine stops
  };
    try {
        MOTORCYCLE m;
        throw m;
    catch( BICYCLE& b ) {
                                     <-[The catch handler for base class "class BICYCLE" exists
                                     before the catch handler (in line 18 of "file.cc") for derived
                                     class "class MOTORCYCLE".]
        b.run_stop(); //Run stops
    }
18: catch( MOTORCYCLE& m ) {
        m.run_stop(); //Run stops
        m.engine_stop();//Engine stops
    }
```

It is the same comment as Rule 15-3-2, please refer to Rule 15-3-2 for detail.

## Rule 15-4-1

[The corresponding error indicated by Agile+ Relief]

• Exception specification was used.

# Rule 15-5-1

It is the same comment as Rule 15-3-1, please refer to Rule 15-3-1 for detail.

## Rule 15-5-2

It is the same comment as Rule 15-4-1, please refer to Rule 15-4-1 for detail.

## Rule 15-5-3

[The corresponding error indicated by Agile+ Relief]

• The catch handler of the main function is not ended with catch(...).

[The corresponding error indicated by Agile+ Relief]

 Before the line #include, contents exist that are neither preprocessing directives nor comments.

```
Filename: file.cc

1: double func()
{ return X; }

#include "head.h" <-[Statements ( in line 1 of "file.cc" ) which are not preprocessing directives exist before this #include line.]

Filename: head.h
extern double X;
```

[The corresponding error indicated by Agile+ Relief]

• #define or #undef statements exist in the block.

[The corresponding error indicated by Agile+ Relief]

• A #undef is used.

## [Example 1]

#undef AAA

<-[The macro "AAA" is undefined with #undef.]

[The corresponding error indicated by Agile+ Relief]

Macro function is defined.

## [Example 1]

#define max(a,b) ((a > b)? a:b) <-[The macro function "max" can be inline function or template function.]

[The corresponding error indicated by Agile+ Relief]

• The argument of the macro function begins with #.

```
#define F(b) b

F(#error "memory error") <--[A preprocessing directive is used in the argument "#error" of a macro function.]
```

[The corresponding error indicated by Agile+ Relief]

 The parameter in the replacement string of the macro is not embraced with parentheses ().

```
#define F(a, b) (a * b) <-[The parameters "a", "b" in the replacement string of the macro "F" are not enclosed with parentheses ().] x = F(1 + 5, 10);
```

#### [The corresponding errors indicated by Agile+ Relief]

- An unspecified replacement string exists in the #if or #elif statement.
- An #undef is used on the undefined macro.

#### [Example 1]

/\*The macro DEBUG is undefined, or no replacement string has been specified for it\*/

#if DEBUG == 1 <-[The replacement string of the macro "DEBUG" in an #if or

#elif statement is not specified.]

#elif DEBUG == 2 <-[The replacement string of the macro "DEBUG" in an #if or

#elif statement is not specified.]

#### [Example 2]

/\* There are no definitions of macro ABC,XYZ\*/

#if ABC <-["ABC" might have been intended to be appended with

defined.]

#elif XYZ <-["XYZ" might have been intended to be appended with

defined.]

#### [Example 3]

/\* There are no definition of macro BBB\*/

**#undef BBB** <-[#undef is used on the undefined macro "BBB".]

[The corresponding error indicated by Agile+ Relief]

• In ANSI specification, some lines have started with the undefined #.

[Example 1]

#asm

<-[The undefined pre-processing command "#asm" cannot be described in ANSI.]  $\,$ 

#### Rule 16-1-1

[The corresponding errors indicated by Agile+ Relief]

- Grammar errors exist in the #if or #elif statement.
- A "defined" is generated by macro expansion from the #if or #elif statements.

## [Example 1]

#if 1 1

<-[The end of the condition expression in an #if or #elif statement contains a syntax error and cannot be executed.]

#### [Example 2]

### #define DEF defined

#if **DEF** MAXNAM

<-[An #if or #elif statement generates the string "defined" in the process of macro expansion.]

## Rule 16-1-2

[The corresponding error indicated by Agile+ Relief]

• A mismatch exists in the beginning and end of a conditional judgment.

## [Example 1]

**#endif** <--[There are no preprocess directives corresponding to "#endif".]

[Example 2]

**#ifdef** ABC <-[There is no #endif corresponding to #if, #ifdef or #ifndef.]

[The corresponding error indicated by Agile+ Relief]

- Macro function was defined.
- The integer constant has been defined for Macro.

## [Example 1]

```
#define max(a,b) ((a > b)? a:b) <-[The macro function "max" can be inline function or template function.]
```

| #define RED    | 1 | <-[The macro "RED" can be const constant or enumeration constant.]    |
|----------------|---|-----------------------------------------------------------------------|
| #define YELLOW | 2 | <-[The macro "YELLOW" can be const constant or enumeration constant.] |
| #define BLUE   | 3 | <-[The macro "BLUE" can be const constant or enumeration constant.]   |

It is the same comment as Rule 16-2-1, please refer to Rule 16-2-1 for detail.

[The corresponding error indicated by Agile+ Relief]

• Multiple inclusions of the same file exist.

```
Filename: file.cc

11: #include "head.h"

#include "head.h" <-[The file "file.h" cannot be included redundantly (location of redundancy: line 11 in "file.cc").]

Filename: head.h

extern int X;
```

[The corresponding error indicated by Agile+ Relief]

• In the #include-specified file name, there are '(single quotation), "(double quote), /\*(slash and asterisk) and multi-bytes characters(Chinese characters, etc).

## [Example 1]

#include "abc/\*XY\*/d.h"

<-[The file name "abc/\*XY\*/d.h" specified by #include contains one or more characters not defined in ANSI.]

[The corresponding error indicated by Agile+ Relief]

• In the #include-specified file name, there are \((currency character)\).

## [Example 1]

#include "\d.h"

<-[The file name "\d.h " specified by #include contains one or more characters not defined in ANSI.]

[The corresponding errors indicated by Agile+ Relief]

 The included file name in the #include statement has not been embraced by <>, or "".

## [Example 1]

#include head.h

<-[The name of the header file is not enclosed with angle brackets < > or quotation marks " ".]

## Rule 16-3-1

[The corresponding error indicated by Agile+ Relief]

• The #operator and the ##operator coexist in the macro function.

## [Example 1]

#define AAA(x,y) x###y <-[The operators # and ## are used together in the definition of the macro function "AAA".]

# Rule 16-3-2

[The corresponding error indicated by Agile+ Relief]

• A # or ## operator is used in the macro.

| #define | AAA(x,y) | x###y | <-[Operator # or ## is used in a macro.] |
|---------|----------|-------|------------------------------------------|
| #define | A(x)     | #x    | <-[Operator # or ## is used in a macro.] |
| #define | B(x, y)  | x##y  | <-[Operator # or ## is used in a macro.] |
| #define | С        | x##y  | <-[Operator # or ## is used in a macro.] |

## Rule 16-6-1

Agile+ Relief will not check if this rule has been violated.

## Rule 17-0-1

| [The corres    |          |        |            |     | A 'I '                          | D 1: (1   |
|----------------|----------|--------|------------|-----|---------------------------------|-----------|
| I I ha carraci | nandina  | Orrore | Indicated  | h\/ | $\Lambda \alpha \Pi \Delta^{+}$ | PALIAT    |
| 11116 601169   | bullalla | CHUIS  | IIIulcaleu | υv  | Aune                            | L'EllEl I |
|                |          |        |            |     |                                 |           |

| • TI     | The following macros are redefined or invalidated:LINEFILEDATETIME |                                                                |  |  |  |  |  |
|----------|--------------------------------------------------------------------|----------------------------------------------------------------|--|--|--|--|--|
|          | he ANSI reserved identifier<br>ames.                               | s have been defined or invalidated as macro                    |  |  |  |  |  |
| [Example | e 1]                                                               |                                                                |  |  |  |  |  |
| #define  | FILE abc                                                           | <-[The predefined macro "FILE" is defined again with #define.] |  |  |  |  |  |
| [Example | e 2]                                                               |                                                                |  |  |  |  |  |
| #define  | errno -1                                                           | <-[In the #define line, "errno" is used as macro.]             |  |  |  |  |  |
| #define  | malloc(a) mymalloc(a)                                              | <-[In the #define line, "malloc" is used as macro.]            |  |  |  |  |  |

#### Rule 17-0-2

[The corresponding error indicated by Agile+ Relief]

 An identifier using a name identical to that of the reserved identifier is used in the declaration and definition.

The variable and function using identical names registered under the label [RESERVED\_IDENTIFIER] and [RESERVED\_LIBRARY\_IDENTIFIER] of the identifier file are checked as an object. For more information regarding the registration of an identifier file, see the -F option in the "Command Manual".

#### [Example 1]

int **errno**; <--[The name "errno" is the same as an external name used in the system.]

#### Rule 17-0-3

[The corresponding error indicated by Agile+ Relief]

 An identifier using a name identical to that of the reserved identifier is used in the declaration and definition.

The variable and function using identical names registered under the label [RESERVED\_IDENTIFIER] and [RESERVED\_LIBRARY\_IDENTIFIER] of the identifier file are checked as an object. For more information regarding the registration of an identifier file, see the -F option in the "Command Manual".

# Rule 17-0-4

Agile+ Relief will not check if this rule has been violated.

### Rule 17-0-5

[The corresponding error indicated by Agile+ Relief]

• The longjmp and macro setjmp functions are used.

[The corresponding error indicated by Agile+ Relief]

| • | The following | standard C librar | v was imported | through #include. |
|---|---------------|-------------------|----------------|-------------------|
|---|---------------|-------------------|----------------|-------------------|

assert.h

iso646.h

setjmp.h

stdio.h

wchar.h

ctype.h

limits.h

signal.h

stdlib.h

wctype.h

errno.h

locale.h

stdarg.h

string.h

float.h

math.h

stddef.h

time.h

### [Example 1]

#include <locale.h>

<-[You have included the file "locale.h", please check.]

[The corresponding error indicated by Agile+ Relief]

• The atof, atoi and atoll functions are used.

[The corresponding error indicated by Agile+ Relief]

• The abort, exit, getenv, and system functions are used.

[The corresponding error indicated by Agile+ Relief]

• The following functions are used:

clock

difftime

mktime

time

asctime

ctime

gmtime

localtime

strftime

[The corresponding error indicated by Agile+ Relief]

• The following functions are used:

strcpy

strcmp

strcat

strchr

strspn

strcspn

strpbrk

strrchr

strstr

strtok

strlen

### Rule 18-2-1

[The corresponding error indicated by Agile+ Relief]

A macro offsetof is used.

```
#include <cstddef>
struct STR {
     char *sp;
     long dt;
} *strp;
long *dtp = (long *)( (char*)strp + offsetof( struct STR, dt) );
     <-[macro "offsetof" is used]</pre>
```

### Rule 18-4-1

[The corresponding error indicated by Agile+ Relief]

• The following dynamic heap allocation functions are used:

```
malloc
calloc
realloc
free
```

### Rule 18-7-1

[The corresponding errors indicated by Agile+ Relief]

• The following functions and macros are used:

signal

SIG\_DFL

SIG\_IGN

SIG\_ERR

**SIGABRT** 

**SIGFPE** 

**SIGILL** 

**SIGINT** 

**SIGSEGV** 

SIGTERM

### Rule 19-3-1

[The corresponding error indicated by Agile+ Relief]

• An identifier errno is used.

### Rule 27-0-1

[The corresponding errors indicated by Agile+ Relief]

- File stdio.h or cstdio is included by the #include statement.
- The following functions are used:

```
fgetpos
```

ftell

gets

perror

remove

rename

```
#include <stdio.h> <-[The file "locale.h" is included and should be confirmed.]
FILE *fp;
:
fp = fopen( "abc.txt", "r"); <-[The function "fopen" is used.]</pre>
```

# **Appendix A: A List of MISRA Rules**

#### A.1 MISRA-C V1 Rule

| Rule              | Yes or No <sup>[2]</sup> | Rule              | Yes or No <sup>[2]</sup> | Rule | Yes or No <sup>[2]</sup> | Rule               | Yes or<br>No <sup>[2]</sup> |
|-------------------|--------------------------|-------------------|--------------------------|------|--------------------------|--------------------|-----------------------------|
| 1                 | Υ                        | 33                | Υ                        | 65   | Υ                        | 97                 | Υ                           |
| 2 <sup>[1]</sup>  | N                        | 34                | Y                        | 66   | Υ                        | 98                 | Υ                           |
| 3                 | Υ                        | 35                | Υ                        | 67   | Υ                        | 99[1]              | N                           |
| 4 <sup>[1]</sup>  | X <sup>[3]</sup>         | 36                | Y                        | 68   | Υ                        | 100                | Υ                           |
| 5                 | Υ                        | 37                | Υ                        | 69   | Υ                        | 101                | Υ                           |
| 6 <sup>[1]</sup>  | N                        | 38                | Υ                        | 70   | Υ                        | 102                | Υ                           |
| 7                 | Υ                        | 39                | Υ                        | 71   | Υ                        | 103                | X <sup>[5]</sup>            |
| 8                 | Υ                        | 40                | Y                        | 72   | Υ                        | 104                | Υ                           |
| 9                 | Υ                        | 41 <sup>[1]</sup> | N                        | 73   | Υ                        | 105                | Υ                           |
| 10                | N                        | 42                | Y                        | 74   | Υ                        | 106                | Υ                           |
| 11                | Υ                        | 43                | Υ                        | 75   | Υ                        | 107                | Υ                           |
| 12                | Υ                        | 44                | Y                        | 76   | Υ                        | 108                | Υ                           |
| 13                | Υ                        | 45                | Y                        | 77   | Υ                        | 109                | Y <sup>[6]</sup>            |
| 14                | Υ                        | 46                | Υ                        | 78   | Υ                        | 110                | Υ                           |
| 15 <sup>[1]</sup> | N                        | 47                | Υ                        | 79   | Υ                        | 111                | Υ                           |
| 16                | Υ                        | 48                | Υ                        | 80   | Υ                        | 112                | Υ                           |
| 17                | Υ                        | 49                | Υ                        | 81   | Υ                        | 113                | Υ                           |
| 18                | Υ                        | 50                | Y                        | 82   | Υ                        | 114                | Υ                           |
| 19                | Υ                        | 51                | Υ                        | 83   | Υ                        | 115                | Υ                           |
| 20                | Υ                        | 52                | Υ                        | 84   | Υ                        | 116 <sup>[1]</sup> | N                           |
| 21                | Υ                        | 53                | Υ                        | 85   | Υ                        | 117                | X <sup>[7]</sup>            |
| 22                | Υ                        | 54                | Υ                        | 86   | Υ                        | 118                | Υ                           |
| 23                | Υ                        | 55                | Υ                        | 87   | Υ                        | 119                | Υ                           |
| 24                | Υ                        | 56                | Υ                        | 88   | Υ                        | 120                | Υ                           |
| 25                | Υ                        | 57                | Υ                        | 89   | Υ                        | 121                | Υ                           |
| 26                | Υ                        | 58                | Υ                        | 90   | Υ                        | 122                | Υ                           |
| 27                | Υ                        | 59                | Υ                        | 91   | Υ                        | 123                | Υ                           |
| 28                | Υ                        | 60                | Y                        | 92   | Υ                        | 124                | Υ                           |
| 29                | Υ                        | 61                | Υ                        | 93   | Y <sup>[4]</sup>         | 125                | Υ                           |
| 30                | Υ                        | 62                | Y                        | 94   | Υ                        | 126                | Υ                           |
| 31                | Υ                        | 63                | Υ                        | 95   | Υ                        | 127                | Υ                           |
| 32                | Υ                        | 64                | Υ                        | 96   | Υ                        |                    |                             |

<sup>[1]:</sup> Rules required for documentation.

- A bitwise shift operation out of the type size.
- Divided by zero.
- Out of the range of the array.
- Address "0" may be referenced.

<sup>[2]:</sup> Y: Violation of the MISRA rule can be indicated

N: Violation of the MISRA rule can not be indicated

 $<sup>{\</sup>bf X}$ : Rules, that during static analysis are difficult to check but that will be checked if possible.

<sup>[3]:</sup> Violation of the rule will be indicated in the following cases:

<sup>[4]:</sup> macro functions that may result in failures.

<sup>[5]:</sup> Messages will be indicated for magnitude comparisons of addresses belonging to

objects of different types.

- <sup>[6]</sup>: Messages will be indicated for a union variable in which a member has been assigned a value but an different member is used.
- [7]: Messages will be indicated for calling a real-time library function, the argument address of which may be 0.

#### A.2 MISRA-C V2 Rule

| Rule               | Yes or<br>No <sup>[2]</sup> | Rule  | Yes or<br>No <sup>[2]</sup> | Rule  | Yes or<br>No <sup>[2]</sup> | Rule  | Yes or<br>No <sup>[2]</sup> |
|--------------------|-----------------------------|-------|-----------------------------|-------|-----------------------------|-------|-----------------------------|
| 1.1                | Υ                           | 8.7   | Υ                           | 13.4  | Υ                           | 18.2  | Υ                           |
| 1.2                | Υ                           | 8.8   | Υ                           | 13.5  | Υ                           | 18.3  | N                           |
| 1.3 <sup>[1]</sup> | N                           | 8.9   | Υ                           | 13.6  | Υ                           | 18.4  | Υ                           |
| 1.4 <sup>[1]</sup> | N                           | 8.10  | Υ                           | 13.7  | Υ                           | 19.1  | Υ                           |
| 1.5 <sup>[1]</sup> | N                           | 8.11  | Υ                           | 14.1  | Υ                           | 19.2  | Υ                           |
| 2.1                | Υ                           | 8.12  | Υ                           | 14.2  | Υ                           | 19.3  | Υ                           |
| 2.2                | Υ                           | 9.1   | Υ                           | 14.3  | Υ                           | 19.4  | Υ                           |
| 2.3                | Υ                           | 9.2   | Υ                           | 14.4  | Υ                           | 19.5  | Υ                           |
| 2.4                | N                           | 9.3   | Υ                           | 14.5  | Υ                           | 19.6  | Υ                           |
| 3.1 <sup>[1]</sup> | N                           | 10.1  | Υ                           | 14.6  | Υ                           | 19.7  | Υ                           |
| 3.2 <sup>[1]</sup> | N                           | 10.2  | Υ                           | 14.7  | Υ                           | 19.8  | Υ                           |
| 3.3 <sup>[1]</sup> | N                           | 10.3  | Υ                           | 14.8  | Υ                           | 19.9  | Υ                           |
| 3.4 <sup>[1]</sup> | N                           | 10.4  | Υ                           | 14.9  | Υ                           | 19.10 | Υ                           |
| 3.5 <sup>[1]</sup> | Υ                           | 10.5  | Υ                           | 14.10 | Υ                           | 19.11 | Υ                           |
| 3.6 <sup>[1]</sup> | N                           | 10.6  | Υ                           | 15.1  | Υ                           | 19.12 | Υ                           |
| 4.1                | Υ                           | 11.1  | Υ                           | 15.2  | Υ                           | 19.13 | Υ                           |
| 4.2                | Υ                           | 11.2  | Υ                           | 15.3  | Υ                           | 19.14 | Υ                           |
| 5.1                | Υ                           | 11.3  | Υ                           | 15.4  | Υ                           | 19.15 | Υ                           |
| 5.2                | Υ                           | 11.4  | Υ                           | 15.5  | Υ                           | 19.16 | Υ                           |
| 5.3                | Υ                           | 11.5  | Υ                           | 16.1  | Υ                           | 19.17 | Υ                           |
| 5.4                | Υ                           | 12.1  | Υ                           | 16.2  | Υ                           | 20.1  | Υ                           |
| 5.5                | Υ                           | 12.2  | Υ                           | 16.3  | Υ                           | 20.2  | Υ                           |
| 5.6                | Υ                           | 12.3  | Υ                           | 16.4  | Υ                           | 20.3  | X <sup>[4]</sup>            |
| 5.7                | Υ                           | 12.4  | Υ                           | 16.5  | Υ                           | 20.4  | Υ                           |
| 6.1                | Υ                           | 12.5  | Υ                           | 16.6  | Υ                           | 20.5  | Υ                           |
| 6.2                | Υ                           | 12.6  | Υ                           | 16.7  | Υ                           | 20.6  | Υ                           |
| 6.3                | Υ                           | 12.7  | Υ                           | 16.8  | Υ                           | 20.7  | Υ                           |
| 6.4                | Υ                           | 12.8  | Υ                           | 16.9  | Υ                           | 20.8  | Υ                           |
| 6.5                | Υ                           | 12.9  | Υ                           | 16.10 | Υ                           | 20.9  | Υ                           |
| 7.1                | Υ                           | 12.10 | Υ                           | 17.1  | Υ                           | 20.10 | Υ                           |
| 8.1                | Υ                           | 12.11 | <b>Y</b> [3]                | 17.2  | Υ                           | 20.11 | Υ                           |
| 8.2                | Υ                           | 12.12 | Υ                           | 17.3  | Υ                           | 20.12 | Υ                           |
| 8.3                | Υ                           | 12.13 | Υ                           | 17.4  | Υ                           | 21.1  | X <sup>[5]</sup>            |
| 8.4                | Υ                           | 13.1  | Υ                           | 17.5  | Υ                           |       |                             |
| 8.5                | Υ                           | 13.2  | Υ                           | 17.6  | Υ                           |       |                             |
| 8.6                | Υ                           | 13.3  | Υ                           | 18.1  | Υ                           |       |                             |

<sup>[1]:</sup> Rules required for documentation.

- A bitwise shift operation out of the type size
- Divided by zero

<sup>[2]:</sup> Y: Violation of the MISRA rule can be indicated

N: Violation of the MISRA rule can not be indicated

 $<sup>{\</sup>bf X}$ : Rules, that during static analysis are difficult to check but that will be checked if possible.

<sup>[3]:</sup> Messages will be indicated for a negative result from the subtraction of an unsigned constant.

<sup>[4]:</sup> Messages will be indicated for calling a real-time library function, the argument address of which may be "0".

<sup>[5]:</sup> Violation of the rule will be indicated in the following cases:

- Out of the range of the array
- Address "0" may be referenced

### A.3 MISRA-C V3 Rule

- The rule that there is (\*1) mark in the rule column is a rule added by MISRA-C:2012 Amendment 1.

| Rule | Yes<br>or<br>No <sup>[1]</sup> | Rule                 | Yes<br>or<br>No <sup>[1]</sup> | Rule | Yes<br>or<br>No <sup>[1]</sup> | Rule                  | Yes<br>or<br>No <sup>[1]</sup> |
|------|--------------------------------|----------------------|--------------------------------|------|--------------------------------|-----------------------|--------------------------------|
| 1.1  | Υ                              | 8.11                 | Υ                              | 14.3 | Υ                              | 20.6                  | Υ                              |
| 1.2  | Υ                              | 8.12                 | Y <sup>[8]</sup>               | 14.4 | Υ                              | 20.7                  | Υ                              |
| 1.3  | Υ                              | 8.13                 | Υ                              | 15.1 | Υ                              | 20.8                  | Υ                              |
| 2.1  | Υ                              | 8.14                 | Υ                              | 15.2 | Υ                              | 20.9                  | Υ                              |
| 2.2  | Υ                              | 9.1                  | Υ                              | 15.3 | Υ                              | 20.10                 | Υ                              |
| 2.3  | Υ                              | 9.2                  | Υ                              | 15.4 | Υ                              | 20.11                 | Υ                              |
| 2.4  | Υ                              | 9.3                  | Υ                              | 15.5 | Υ                              | 20.12                 | Υ                              |
| 2.5  | Υ                              | 9.4                  | Υ                              | 15.6 | Υ                              | 20.13                 | Υ                              |
| 2.6  | Υ                              | 9.5                  | Υ                              | 15.7 | Υ                              | 20.14                 | Υ                              |
| 2.7  | Υ                              | 10.1                 | Υ                              | 16.1 | Υ                              | 21.1                  | Υ                              |
| 3.1  | X <sup>[2]</sup>               | 10.2                 | Υ                              | 16.2 | Υ                              | 21.2                  | Υ                              |
| 3.2  | Υ                              | 10.3                 | Υ                              | 16.3 | Υ                              | 21.3                  | Υ                              |
| 4.1  | Υ                              | 10.4                 | Υ                              | 16.4 | Υ                              | 21.4                  | Υ                              |
| 4.2  | Υ                              | 10.5                 | Υ                              | 16.5 | Υ                              | 21.5                  | Υ                              |
| 5.1  | Υ                              | 10.6                 | Υ                              | 16.6 | Υ                              | 21.6                  | Υ                              |
| 5.2  | Υ                              | 10.7                 | Υ                              | 16.7 | Υ                              | 21.7                  | Υ                              |
| 5.3  | Υ                              | 10.8                 | Υ                              | 17.1 | Υ                              | 21.8                  | Υ                              |
| 5.4  | Υ                              | 11.1                 | Υ                              | 17.2 | Υ                              | 21.9                  | Υ                              |
| 5.5  | Υ                              | 11.2                 | Υ                              | 17.3 | Υ                              | 21.10                 | Υ                              |
| 5.6  | Υ                              | 11.3                 | Υ                              | 17.4 | Υ                              | 21.11                 | Υ                              |
| 5.7  | Υ                              | 11.4                 | Υ                              | 17.5 | Υ                              | 21.12                 | Υ                              |
| 5.8  | <b>Y</b> <sup>[3]</sup>        | 11.5                 | Υ                              | 17.6 | Υ                              | 21.13(*1)             | Υ                              |
| 5.9  | Υ                              | 11.6                 | $X^{[9]}$                      | 17.7 | Υ                              | 21.14(*1)             | Υ                              |
| 6.1  | X <sup>[4]</sup>               | 11.7                 | Υ                              | 17.8 | Υ                              | 21.15 <sup>(*1)</sup> | Υ                              |
| 6.2  | Υ                              | 11.8                 | Υ                              | 18.1 | Υ                              | 21.16(*1)             | Y[11]                          |
| 7.1  | Υ                              | 11.9                 | Υ                              | 18.2 | Υ                              | 21.17 <sup>(*1)</sup> | Y <sup>[12]</sup>              |
| 7.2  | Υ                              | 12.1                 | Υ                              | 18.3 | Υ                              | 21.18(*1)             | Υ                              |
| 7.3  | Υ                              | 12.2                 | Υ                              | 18.4 | <b>Y</b> [10]                  | 21.19 <sup>(*1)</sup> | Υ                              |
| 7.4  | Υ                              | 12.3                 | Υ                              | 18.5 | Υ                              | 21.20(*1)             | Υ                              |
| 8.1  | Υ                              | 12.4                 | Υ                              | 18.6 | Υ                              | 22.1                  | Υ                              |
| 8.2  | Υ                              | 12.5 <sup>(*1)</sup> | Υ                              | 18.7 | Υ                              | 22.2                  | Υ                              |
| 8.3  | X <sup>[5]</sup>               | 13.1                 | Υ                              | 18.8 | Υ                              | 22.3                  | Υ                              |
| 8.4  | X <sup>[6]</sup>               | 13.2                 | Υ                              | 19.1 | Υ                              | 22.4                  | Υ                              |
| 8.5  | X <sup>[7]</sup>               | 13.3                 | Υ                              | 19.2 | Υ                              | 22.5                  | Υ                              |
| 8.6  | Υ                              | 13.4                 | Υ                              | 20.1 | Υ                              | 22.6                  | Υ                              |
| 8.7  | Υ                              | 13.5                 | Υ                              | 20.2 | Υ                              | 22.7(*1)              | Υ                              |
| 8.8  | Υ                              | 13.6                 | Υ                              | 20.3 | Υ                              | 22.8(*1)              | Υ                              |
| 8.9  | Υ                              | 14.1                 | Υ                              | 20.4 | Υ                              | 22.9(*1)              | Υ                              |
| 8.10 | Υ                              | 14.2                 | Υ                              | 20.5 | Υ                              | 22.10(*1)             | Υ                              |

<sup>[1]:</sup> **Y**: Violation of the MISRA rule can be indicated.

 $<sup>{\</sup>bf X}$  : Rules, that during static analysis are difficult to check but that will be checked if possible.

<sup>[2]:</sup> The following "/\*" and "//" descriptions can not be indicated.

<sup>• &</sup>quot;//" description in /\* comment

- "/\*" and "//" descriptions in // comment
- [3]: The variable and the function without the external linkage are indicated.
- [4]: "\_ Bool" type can not be indicated.
- [5]: The presence of the type qualifier can not be indicated.
- [6]: The presence of variable declaration can not be indicated.
- [7]: The declaration in two or more header files can not be indicated.
- [8]: When the value of the enumeration constant is unique, it is likely to be indicated.
- [9]: The integer constant can not be indicated.
- [10]: The arithmetic operation of "++" and "--" are indicated.
- [11]: The string or floating type object of comparison in the memcmp function can not be indicated.
- [12]: The streat function and the strepy function are indicated.

### A.4 MISRA-C++ V1 Rule

| Rule                                               | Yes                      |
|----------------------------------------------------|--------------------------|
|                                                    | or                       |
|                                                    | <b>No</b> <sup>[2]</sup> |
| 0-1-1                                              | Υ                        |
| 0-1-1<br>0-1-2                                     | Υ                        |
| 0-1-3                                              | X <sup>[3]</sup>         |
| 0-1-4                                              | Υ                        |
| 0-1-5                                              | N                        |
| 0-1-6                                              | N                        |
| 0-1-7                                              | Υ                        |
| 0-1-8                                              | N                        |
| 0-1-9                                              | X <sup>[4]</sup>         |
| 0-1-10                                             | X <sup>[5]</sup>         |
| 0-1-11                                             | X <sup>[6]</sup><br>Y    |
| 0-1-12                                             | X <sub>[p]</sub>         |
| 0-2-1                                              | Y                        |
| 0-3-1 <sup>[1]</sup>                               | N                        |
| 0-3-2                                              | Y                        |
| 0-4-1[1]                                           | N                        |
| 0-4-2 <sup>[1]</sup>                               | N                        |
| 0-4-3[1]                                           | N                        |
| 1-0-1                                              | X <sup>[7]</sup>         |
| 1-0-2[1]                                           | N                        |
| 1-0-3 <sup>[1]</sup>                               | N                        |
| 2-2-1 <sup>[1]</sup>                               | N                        |
| 2-3-1                                              | Y                        |
| 2-5-1<br>2-7-1                                     | N<br>Y                   |
| 2-7-1                                              | N                        |
| 2-7-2                                              | N                        |
| 2-7-3                                              | N                        |
| 2-10-1                                             | Y                        |
| 2-10-2                                             | X <sup>[8]</sup>         |
| 2-10-3                                             | X[a]                     |
| 2-10-4                                             | X <sup>[10]</sup>        |
| 2-10-5                                             | Y                        |
| 2-13-1                                             | · ·                      |
| 2-13-2                                             | Y                        |
| 2-13-2<br>2-13-3<br>2-13-4                         |                          |
| 2-13-4                                             | Y                        |
| 2-13-5                                             | Y<br>Y<br>Y<br>N<br>Y    |
| 3-1-1                                              | Y                        |
| 3-1-2                                              | N                        |
| 3-1-3                                              | Y                        |
| 3-1-1<br>3-1-2<br>3-1-3<br>3-2-1<br>3-2-2<br>3-2-3 | N                        |
| 3-2-2                                              | N                        |
| 3-2-3                                              | ΙΥ                       |
| 3-2-4                                              | X <sup>[11]</sup>        |
| 3-3-1                                              | Y                        |
| 3-3-2                                              | X <sup>[11]</sup> Y Y    |
| 3-4-1                                              | X[12]                    |

| Rule                                                                    | Yes                                   |
|-------------------------------------------------------------------------|---------------------------------------|
|                                                                         | or                                    |
|                                                                         | <b>No</b> <sup>[2]</sup>              |
| 4-5-3                                                                   | N                                     |
| 4-10-1                                                                  | N                                     |
| 4-10-2                                                                  | N                                     |
| 5-0-1                                                                   | Y                                     |
| 5-0-2                                                                   | Y                                     |
| 5-0-3                                                                   | N<br>X <sup>[13]</sup>                |
| 5-0-4<br>5-0-5                                                          | X <sup>[14]</sup>                     |
| 5-0-5<br>5-0-6                                                          | Y                                     |
| 5-0-7                                                                   | N                                     |
| 5-0-7                                                                   | N                                     |
| 5-0-8<br>5-0-9                                                          | N                                     |
| 5-0-9                                                                   | Y                                     |
| 5-0-10<br>5-0-11                                                        | N                                     |
| 5-0-11<br>5-0-12                                                        | N                                     |
| 5-0-12                                                                  | Y                                     |
| 5-0-13                                                                  | V                                     |
| 5-0-14<br>5-0-15                                                        | Y<br>Y<br>Y                           |
| 5-0-15                                                                  | V                                     |
| 5-0-16                                                                  | V                                     |
| 5-0-17                                                                  | ι<br>∨[15]                            |
| 5-0-16<br>5-0-19                                                        | Y<br>X <sup>[15]</sup><br>Y           |
| 5-0-19                                                                  | X <sup>[16]</sup>                     |
|                                                                         | Y                                     |
| 5-0-21<br>5-2-1                                                         | Y                                     |
| 5-2-1                                                                   | Y                                     |
| 5-2-3                                                                   | \ \ \ \ \                             |
| 5-2-4                                                                   | Y<br>Y<br>Y                           |
| 5-2-4                                                                   | V                                     |
| 5-2-5<br>5-2-6                                                          | Y                                     |
| 5-2-6<br>5-2-7                                                          | Y                                     |
|                                                                         | Y                                     |
| 5-2-8                                                                   | Y                                     |
| 5-2-9<br>5-2-10                                                         | T V                                   |
| 5-2-10                                                                  | Y                                     |
| 5-2-11                                                                  | Y                                     |
| 5-2-12                                                                  | Y                                     |
| 5-2-10<br>5-2-11<br>5-2-12<br>5-3-1<br>5-3-2<br>5-3-3<br>5-3-4<br>5-8-1 | Y Y Y Y Y Y Y Y Y Y Y Y Y Y Y Y Y Y Y |
| 5-3-2                                                                   | Y Y                                   |
| 5-3-3<br>5-2-4                                                          | Y V                                   |
| 5-3-4                                                                   | Y Y                                   |
| 5-0-1<br>5-4-4                                                          | Y V                                   |
| 5-14-1                                                                  | N I                                   |
| 5-17-1                                                                  | IN<br>V                               |
| 5-18-1                                                                  | Y                                     |
| 5-19-1                                                                  | Y                                     |
| 6-2-1                                                                   | Y                                     |
| 6-2-2                                                                   | Y                                     |
| 6-2-3                                                                   | Υ                                     |

| Rule                                                                                         | Yes                                     |
|----------------------------------------------------------------------------------------------|-----------------------------------------|
|                                                                                              | or                                      |
|                                                                                              | <b>No</b> <sup>[2]</sup>                |
| 6-4-5                                                                                        | Y Y Y N Y Y Y N Y Y N X [17]            |
| 6-4-6<br>6-4-7                                                                               | Υ                                       |
| 6-4-7                                                                                        | Υ                                       |
| 6-4-8                                                                                        | Ν                                       |
| 6-5-1                                                                                        | Υ                                       |
| 6-5-2                                                                                        | Υ                                       |
| 6-5-1<br>6-5-2<br>6-5-3<br>6-5-4                                                             | Υ                                       |
| 6-5-4                                                                                        | N                                       |
| 6-5-5                                                                                        | X <sup>[17]</sup>                       |
| 6-5-6                                                                                        | N                                       |
| 6-6-1                                                                                        | Υ                                       |
| 6-6-2                                                                                        | Υ                                       |
| 6-6-2<br>6-6-3                                                                               | Υ                                       |
| 6-6-4<br>6-6-5<br>7-1-1<br>7-1-2                                                             | Υ                                       |
| 6-6-5                                                                                        | Υ                                       |
| 7-1-1                                                                                        | N                                       |
| 7-1-2                                                                                        | Υ                                       |
| 7-2-1                                                                                        | Υ                                       |
| 7-3-1                                                                                        | Υ                                       |
| 7-3-2                                                                                        | Υ                                       |
| 7-3-3                                                                                        | Υ                                       |
| 7-3-4                                                                                        | N                                       |
| 7-3-5                                                                                        | N                                       |
| 7-3-6                                                                                        | Y Y Y Y N Y Y Y Y Y Y Y Y Y Y Y Y Y Y Y |
| 7-3-1<br>7-3-2<br>7-3-3<br>7-3-4<br>7-3-5<br>7-3-6<br>7-4-1 <sup>[1]</sup><br>7-4-2<br>7-4-3 | N                                       |
| 7-4-2                                                                                        | N<br>X <sup>[18]</sup><br>Y             |
| 7-4-3                                                                                        | X <sup>[18]</sup>                       |
| 7-5-1<br>7-5-2                                                                               | Υ                                       |
| 7-5-2                                                                                        | Υ                                       |
| 7-5-3                                                                                        | Y<br>N                                  |
| 7-5-4                                                                                        | Υ                                       |
| 8-0-1                                                                                        | Υ                                       |
| 8-3-1                                                                                        | Y                                       |
| 8-4-1                                                                                        | Υ                                       |
| 8-4-2                                                                                        |                                         |
| 8-4-3                                                                                        | Y<br>Y<br>Y<br>Y<br>Y                   |
| 8-4-4                                                                                        | Υ                                       |
| 8-5-1                                                                                        | Υ                                       |
| 8-5-2                                                                                        | Υ                                       |
| 8-5-3                                                                                        | Y                                       |
| 9-3-1                                                                                        | N                                       |
| 9-3-2                                                                                        | X <sup>[19]</sup>                       |
| 9-3-3                                                                                        | Y                                       |
| 9-5-1                                                                                        |                                         |
| 9-6-1 <sup>[1]</sup>                                                                         | N.                                      |
| 9-6-2                                                                                        | Y<br>N<br>Y                             |
| 9-6-3                                                                                        | Y                                       |
| 9-6-4                                                                                        | Y                                       |
| J U -T                                                                                       |                                         |

| Rule                  | Yes                     |
|-----------------------|-------------------------|
|                       | or<br>No <sup>[2]</sup> |
| 10-3-2                | N N                     |
| 10-3-2                | N                       |
| 11-0-1                | Y                       |
| 12-1-1                | Y                       |
| 12-1-2                | N                       |
| 12-1-3                | Y                       |
| 12-8-1                | Υ                       |
| 12-8-2                | N                       |
| 14-5-1                | N                       |
| 14-5-2                | Υ                       |
| 14-5-3                | Υ                       |
| 14-6-1                | N                       |
| 14-6-2                | N                       |
| 14-7-1                | N                       |
| 14-7-2                | N                       |
| 14-7-3                | N                       |
| 14-8-1                | N                       |
| 14-8-2                | N                       |
| 15-0-1 <sup>[1]</sup> | N                       |
| 15-0-2                | Y                       |
| 15-0-3                | N                       |
| 15-1-1                | Y                       |
| 15-1-2                | Y                       |
| 15-1-3                | N<br>X <sup>[20]</sup>  |
| 15-3-1<br>15-3-2      | Y                       |
|                       | N T                     |
| 15-3-3<br>15-3-4      | N                       |
| 15-3-4                | Y                       |
| 15-3-6                | Y                       |
| 15-3-7                | Y                       |
| 15-4-1                | Y                       |
| 15-5-1                | Y                       |
| 15-5-2                | Y                       |
| 15-5-3                | <u> </u>                |
| 16-0-1                | Y                       |
| 16-0-2                | Y                       |
| 16-0-3                | Y<br>Y<br>Y             |
| 16-0-4                | Υ                       |
| 16-0-5                | Υ                       |
| 16-0-6                | Y<br>Y<br>Y<br>Y        |
| 16-0-7                | Υ                       |
| 16-0-8                | Υ                       |
| 16-1-1                | Υ                       |
| 16-1-2                | Y<br>X <sup>[21]</sup>  |
| 16-2-1                | X <sup>[21]</sup>       |
| 16-2-2                | Υ                       |
| 16-2-3                | Υ                       |

| Rule                  | Yes                     | Rule                  | Yes                     |     | Rule   | Yes                      |   | Rule   | Yes                      |
|-----------------------|-------------------------|-----------------------|-------------------------|-----|--------|--------------------------|---|--------|--------------------------|
|                       | or<br>No <sup>[2]</sup> |                       | or<br>No <sup>[2]</sup> |     |        | or                       |   |        | or<br>No[2]              |
|                       | NO                      |                       | NO                      | ] [ |        | <b>No</b> <sup>[2]</sup> | L |        | <b>No</b> <sup>[2]</sup> |
| 3-9-1                 | Ν                       | 6-3-1                 | Υ                       |     | 10-1-1 | Υ                        |   | 16-2-4 | Υ                        |
| 3-9-2                 | Υ                       | 6-4-1                 | Υ                       |     | 10-1-2 | Ν                        |   | 16-2-5 | Υ                        |
| 3-9-3                 | Υ                       | 6-4-2                 | Υ                       |     | 10-1-3 | N                        |   | 16-2-6 | Υ                        |
| 4-5-1                 | Υ                       | 6-4-3                 | Υ                       |     | 10-2-1 | N                        |   | 16-3-1 | Υ                        |
| 4-5-2                 | N                       | 6-4-4                 | Υ                       |     | 10-3-1 | N                        |   | 16-3-2 | Υ                        |
| 16-6-1 <sup>[1]</sup> | N                       | 17-0-4 <sup>[1]</sup> | N                       |     | 18-0-3 | Υ                        |   | 18-4-1 | Υ                        |
| 17-0-1                | Υ                       | 17-0-5                | Υ                       |     | 18-0-4 | Υ                        |   | 18-7-1 | Υ                        |
| 17-0-2                | Υ                       | 18-0-1                | Υ                       |     | 18-0-5 | Υ                        |   | 19-3-1 | Υ                        |
| 17-0-3                | Υ                       | 18-0-2                | Υ                       |     | 18-2-1 | Υ                        |   | 27-0-1 | Υ                        |

- [1]: Rules required for documentation.
- [2] Y: Violation of the MISRA rule can be indicated
  - N: Violation of the MISRA rule can not be indicated
  - **X**: Rules, that during static analysis are difficult to check but that will be checked if possible.
- [3]: Messages will be indicated for unused variable which is neither global variable nor member variable.
- [4]: Messages will be indicated for the source code that it maybe executed, while even be deleted, no effect to the function will be produced.
- [5]: Messages will be indicated for unused static function.
- [6] Messages will be indicated for unused parameter.
- [7]: Messages will be indicated for descriptions which is not compliant with C++ 2003(ISO/ICE 14882:2003).
- [8]: Messages will be indicated for duplicating typedef name.
- [9]: Messages will be indicated for duplicating class name, struct name, union name and enum name.
- <sup>[10]</sup>: Messages will be indicated for defining identifiers with the same name outside and inside the function.
- [11]: Messages will be indicated for defining the external variables with the same name of a type in a file.
- [12]: Messages will be indicated for using global static variable only in one function.
- [13]: Messages will be indicated for comparing signed value and unsigned value.
- [14]: Messages will be indicated for assigning the result of integer operation(+,-,\*,/)to the floating type or comparing it with the floating type.
- <sup>[15]</sup>: Messages will be indicated if the comparison is made between the addresses of objects with different types.
- [16]: Messages will be indicated if the operand of bit operation is non-integer type.
- [17]: Messages will be indicated if an irrelevant variable exists in the loop condition of for statement.
- [18]: Messages will be indicated if an assemble statement is used.
- [19]: Messages will be indicated if the address of non-const member which has a more strict access limit is used as the return value.
- [20]: Messages will be indicated if a new expression or a delete expression is written out of the try block in constructor or destructor.

[21]: Messages will be indicated in the following cases:

- Macro function was defined.
- The integer constant has been defined for Macro.